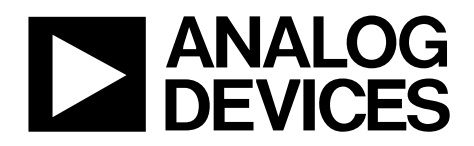

# 24-Bit, 250 kSPS Sigma-Delta ADC with 20 µs Settling

# Data Sheet **AD7176-2**

# **FEATURES**

**Fast and flexible output rate—5 SPS to 250 kSPS Fast settling time—20 µs Channel scan data rate of 50 kSPS/channel Performance specifications 17 noise free bits at 250 kSPS 20 noise free bits at 2.5 kSPS 22 noise free bits at 5 SPS INL ±2.5 ppm of FSR 85 dB rejection of 50 Hz and 60 Hz with 50 ms settling User-configurable input channels 2 fully differential or 4 pseudo differential Crosspoint multiplexer On-chip 2.5 V reference (drift 2 ppm/°C) Internal oscillator, external crystal, or external clock Power supply Single supply: 5 V AVDD1, 2 V to 5 V AVDD2 and IOVDD Optional split supply: AVDD1 and AVSS ± 2.5 V Current: 7.8 mA Temperature range: −40°C to +105°C 3- or 4-wire serial digital interface (Schmitt trigger on SCLK) CRC error checking SPI, QSPI, MICROWIRE, and DSP compatible**

#### **APPLICATIONS**

**Process control: PLC/DCS modules Temperature and pressure measurement Medical and scientific multichannel instrumentation Chromatography**

# **GENERAL DESCRIPTION**

The AD7176-2 is a fast settling, highly accurate, high resolution, multiplexed Σ-Δ analog-to-digital converter (ADC) for low bandwidth input signals. Its inputs can be configured as two fully differential or four pseudo differential inputs via the integrated crosspoint multiplexer. An integrated precision, 2.5 V, low drift (2 ppm/°C), band gap internal reference (with an output reference buffer) adds functionality and reduces the external component count.

The maximum channel scan data rate is 50 kSPS/channel (settling time of 20 µs), resulting in fully settled data with 17 noise free bits. User-selectable output data rates range from 5 SPS to 250 kSPS. The resolution increases at lower speeds.

The AD7176-2 offers three key digital filters. The fast settling sinc5 + sinc1 filter maximizes the channel scan rate. The sinc3 filter maximizes the resolution for single-channel, low speed applications. For 50 Hz and 60 Hz environments, the AD7176-2 specific filter minimizes the settling times or maximizes the rejection of the line frequency. These enhanced filters enable simultaneous 50 Hz and 60 Hz rejection with a 27 SPS output data rate (with a settling time of 36 ms).

System offset and gain errors can be corrected on a per channel basis. This per channel configurability extends to the output data rate used for each channel when using a sinc5 + sinc1 filter. All switching of the crosspoint multiplexer is controlled by the ADC and can be configured to automatically control an external multiplexer via the GPIO pins.

The specified operating temperature range is −40°C to +105°C. The AD7176-2 is housed in a 24-lead TSSOP package.

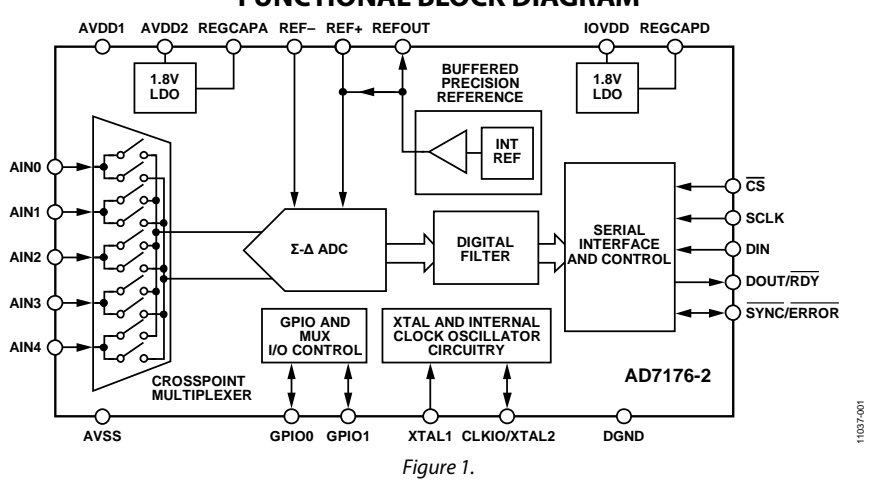

# **FUNCTIONAL BLOCK DIAGRAM**

#### **Rev. D Document Feedback**

**Information furnished by Analog Devices is believed to be accurate and reliable. However, no**  responsibility is assumed by Analog Devices for its use, nor for any infringements of patents or other **rights of third parties that may result from its use. Specifications subject to change without notice. No license is granted by implication or otherwise under any patent or patent rights of Analog Devices. Trademarks and registered trademarks are the property of their respective owners.**

**One Technology Way, P.O. Box 9106, Norwood, MA 02062-9106, U.S.A. Tel: 781.329.4700 ©2012–2016 Analog Devices, Inc. All rights reserved. Technical Support www.analog.com**

# AD7176-2

# **TABLE OF CONTENTS**

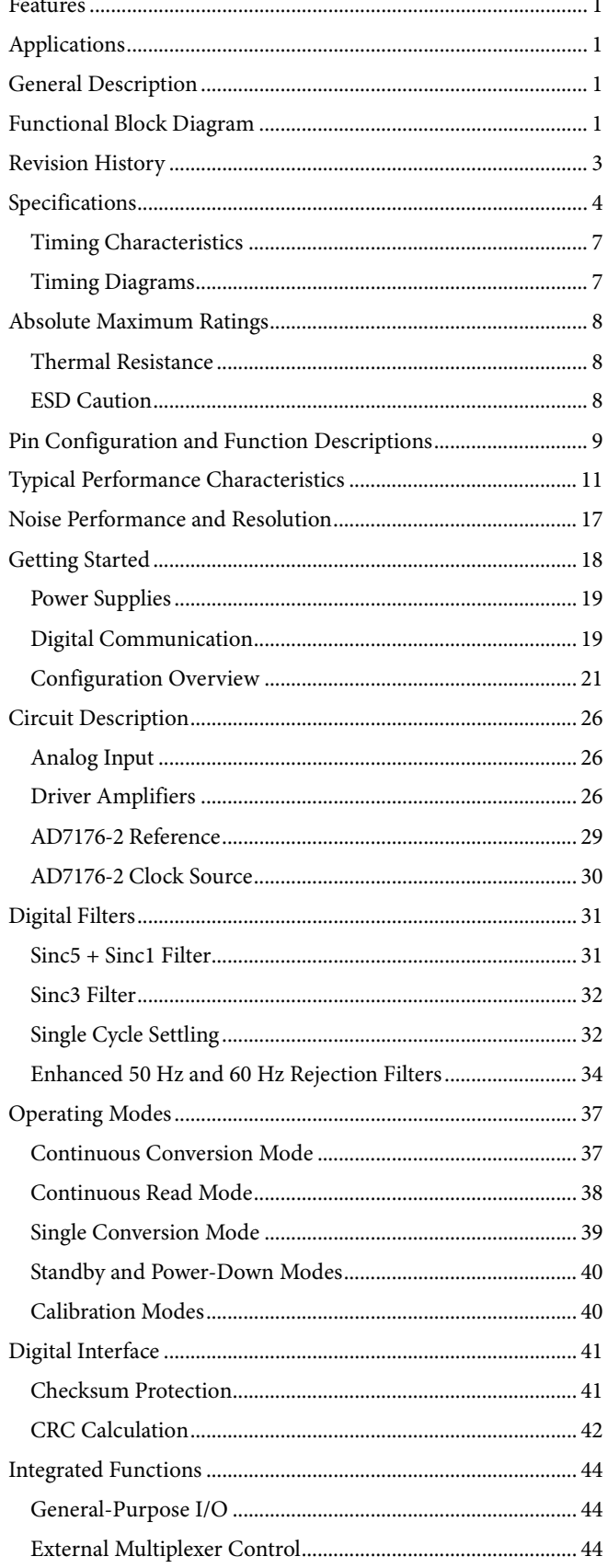

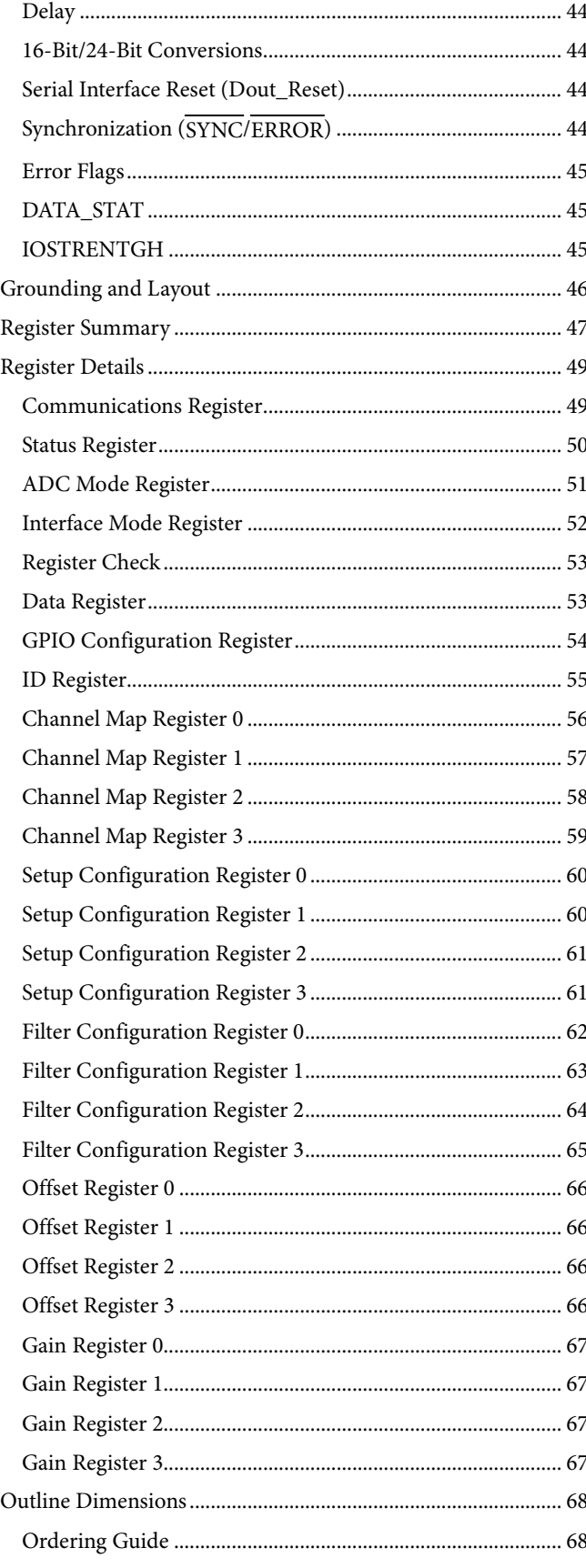

Rev. D | Page 2 of 68

 $\mathbf 1$  $\mathbf{1}$  $\mathbf{1}$  $\mathbf 1$  $\mathfrak{Z}$  $\boldsymbol{4}$ 

 $\,8\,$ 

 $\bf 8$ 

# Data Sheet **AD7176-2**

# **REVISION HISTORY**

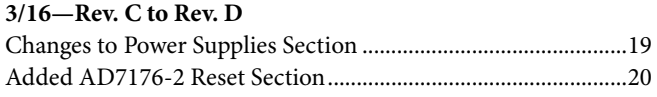

# **6/15—Rev. B to Rev. C**

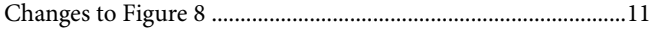

#### **10/14—Rev. A to Rev. B**

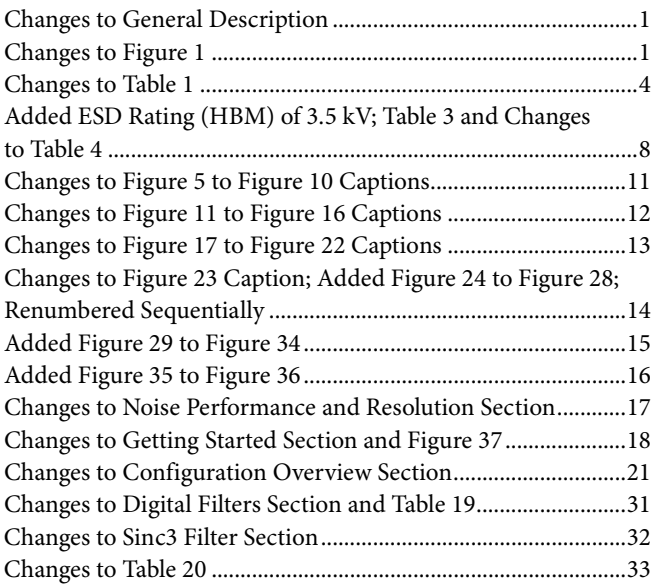

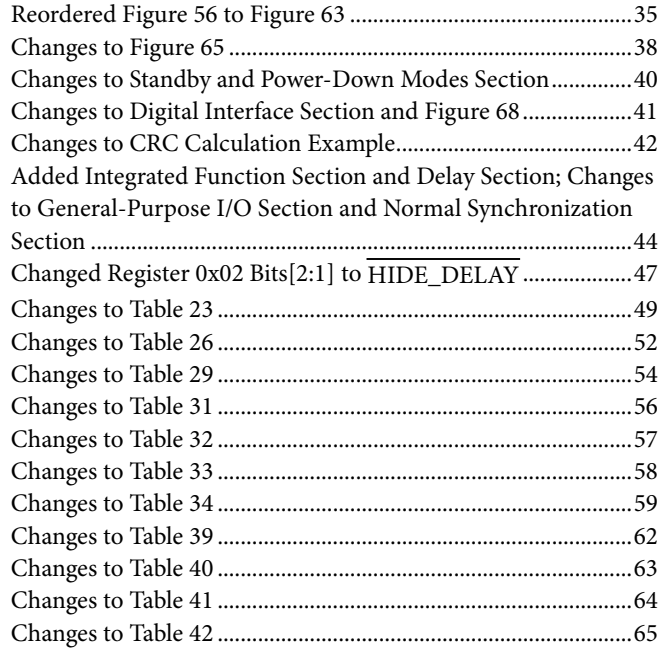

# **4/13—Rev.0 to Rev. A**

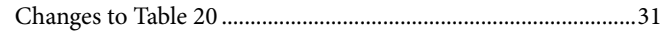

**11/12—Revision 0—Initial Version**

# **SPECIFICATIONS**

 $AVDD1 = 4.5 V$  to 5.5 V,  $AVDD2 = 2 V$  to 5.5 V,  $IOVDD = 2 V$  to 5.5 V,  $AVSS = DGND = 0 V$ ,  $REF + 2.5 V$ ,  $REF - 2.5 V$ , internal master clock = 16 MHz,  $T_A = T_{MIN}$  to  $T_{MAX}$ , unless otherwise noted.

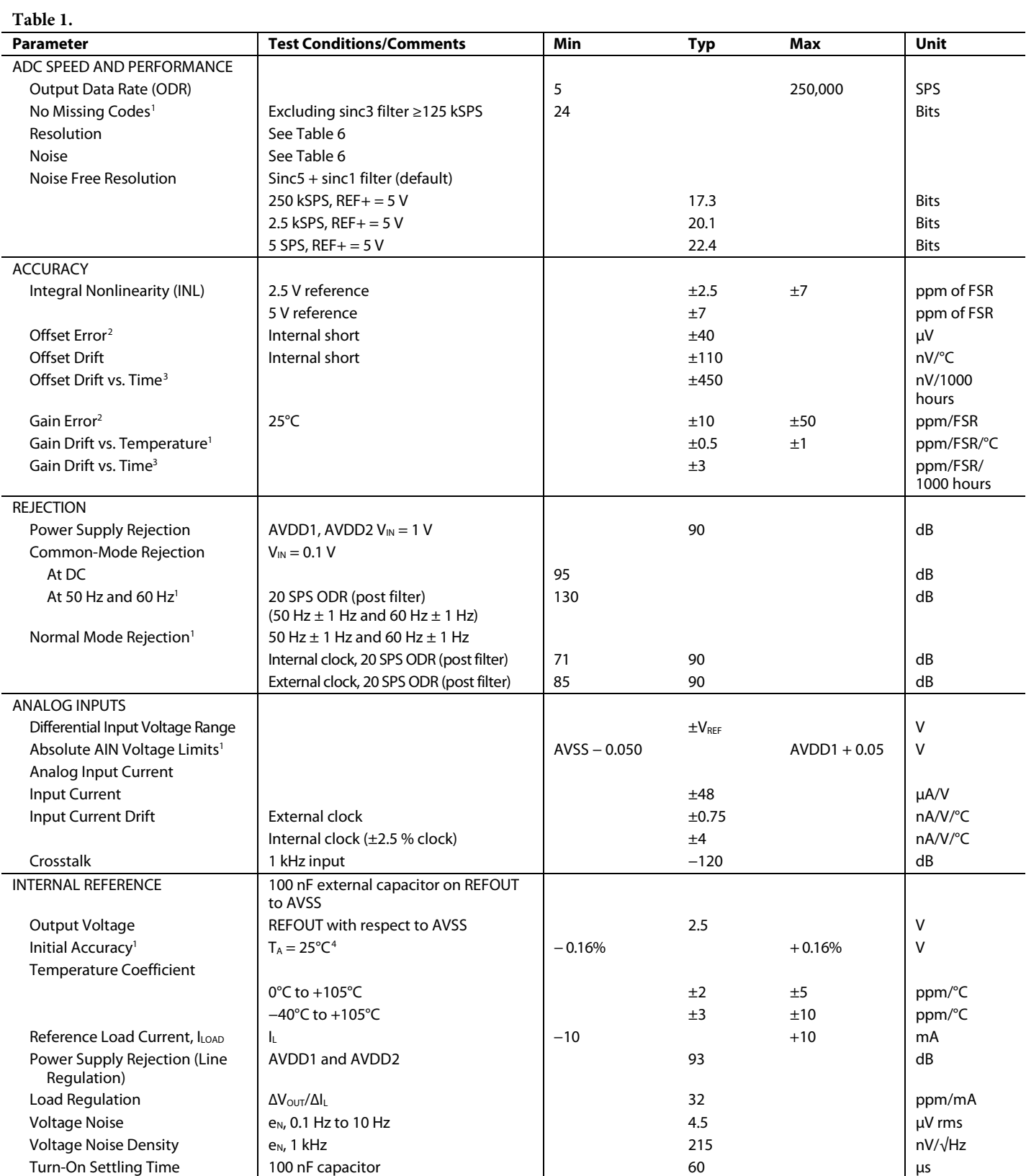

# Data Sheet **AD7176-2**

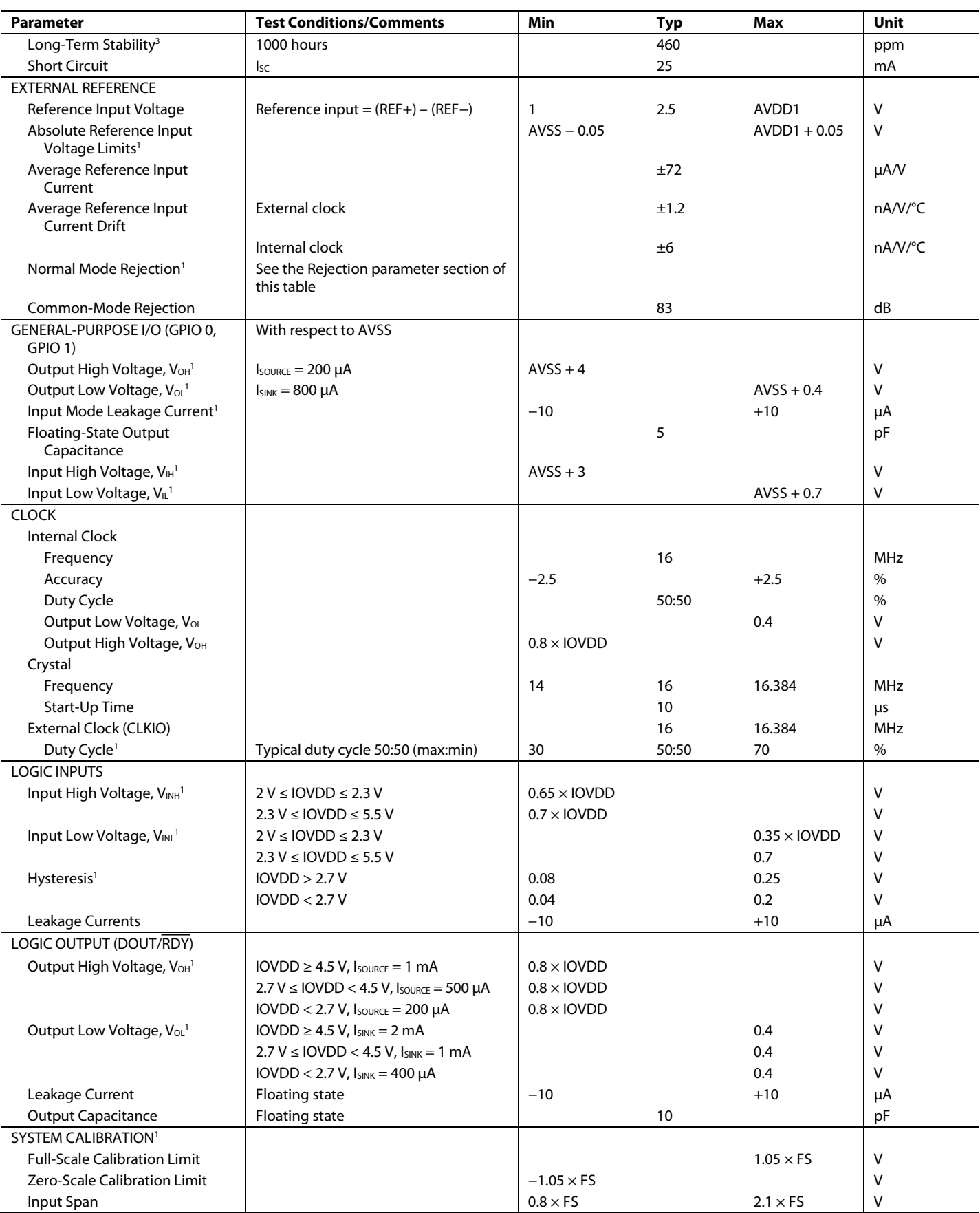

# AD7176-2 Data Sheet

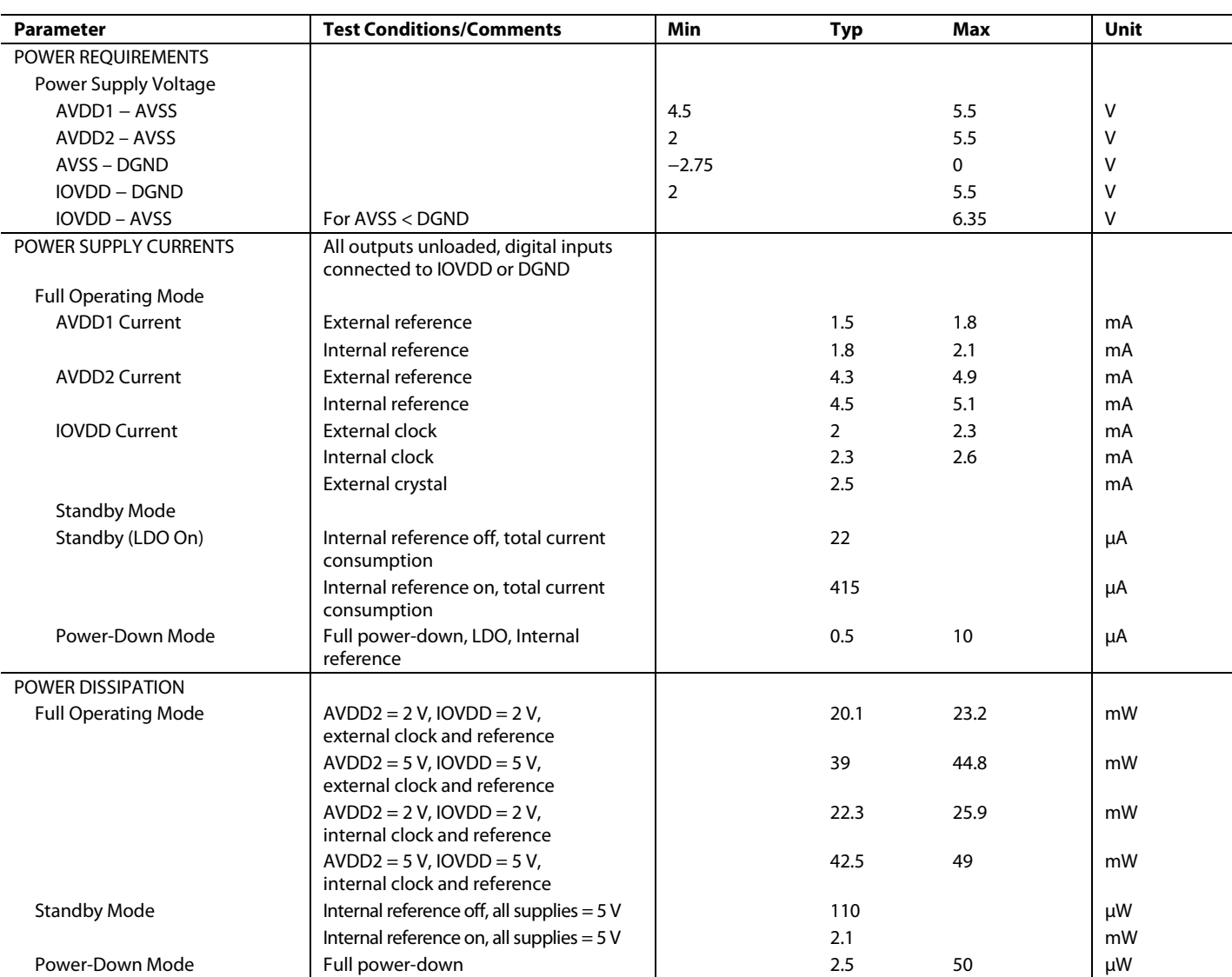

<sup>1</sup> Specification is not production tested but is supported by characterization data at the initial product release.

<sup>2</sup> Following a system or internal zero-scale calibration, the offset error is in the order of the noise for the programmed output data rate selected. A system full-scale calibration reduces the gain error to the order of the noise for the programmed output data rate.

<sup>3</sup> This specification is noncumulative and includes the effects of preconditioning.

<sup>4</sup> This specification includes MSL preconditioning effects.

# **TIMING CHARACTERISTICS**

IOVDD = 2 V to 5.5 V, DGND = 0 V, Input Logic 0 = 0 V, Input Logic 1 = IOVDD,  $C_{\text{LOAD}}$  = 20 pF, unless otherwise noted.

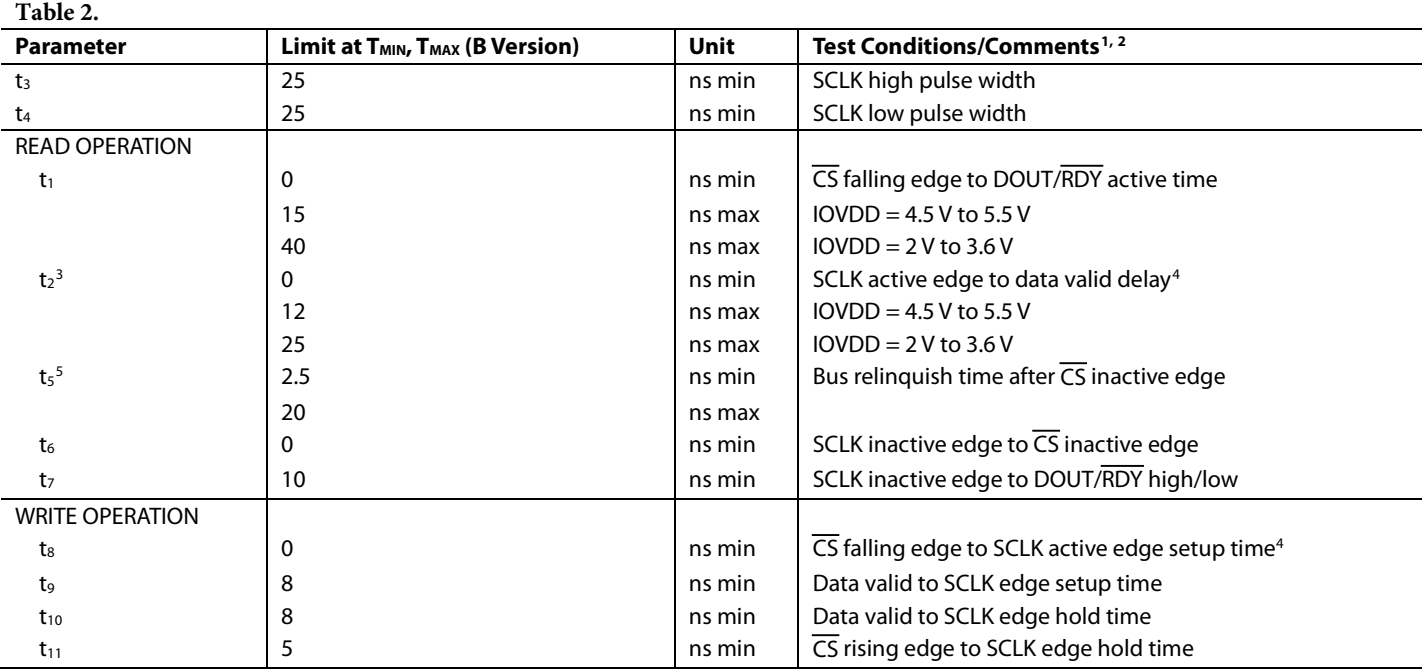

<sup>1</sup> Sample tested during initial release to ensure compliance.

<sup>2</sup> See Figure 2 and Figure 3.

 $3$  The time required for the output to cross the V<sub>OL</sub> or V<sub>OH</sub> limits.

<sup>4</sup> The SCLK active edge is the falling edge of SCLK.

<sup>5</sup> RDY returns high after a read of the data register. In single conversion mode and continuous conversion mode, the same data can be read again, if required, while RDY is high, although care should be taken to ensure that subsequent reads do not occur close to the next output update. If the continuous read feature is enabled, the digital word can be read only once.

## **TIMING DIAGRAMS**

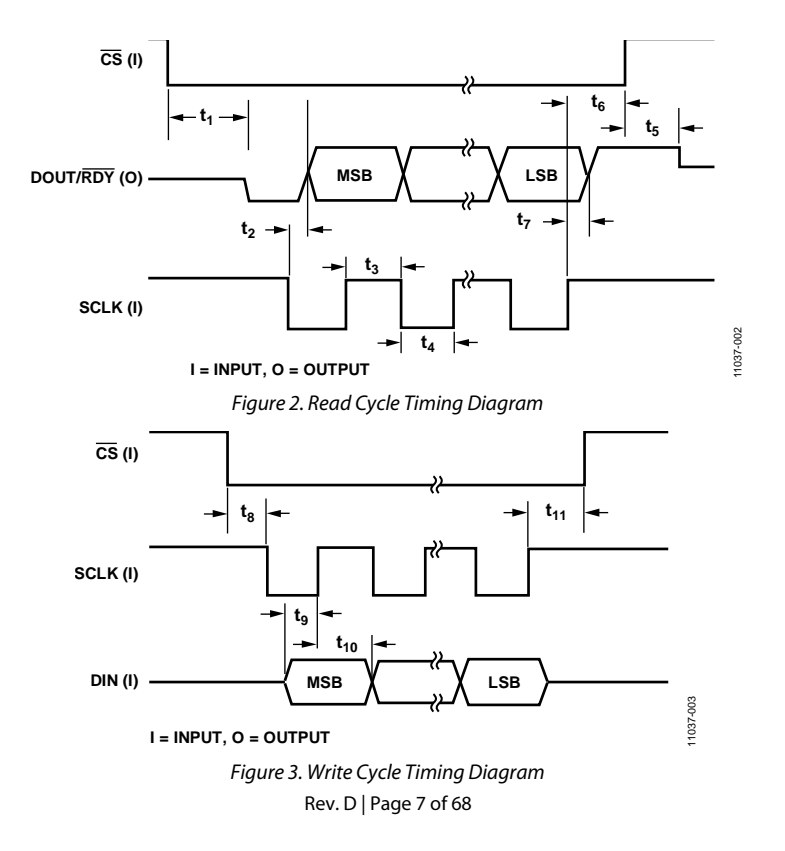

Downloaded from **[Arrow.com.](http://www.arrow.com)** 

# ABSOLUTE MAXIMUM RATINGS

 $T_A = 25$ °C, unless otherwise noted.

#### **Table 3.**

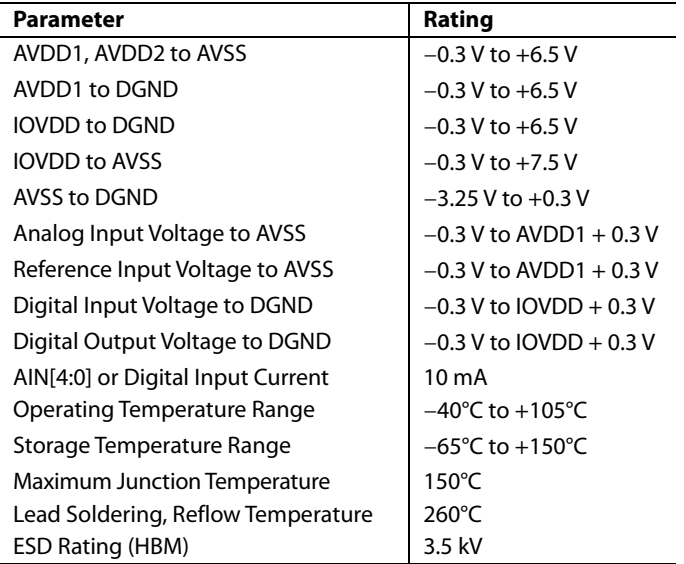

Stresses at or above those listed under Absolute Maximum Ratings may cause permanent damage to the product. This is a stress rating only; functional operation of the product at these or any other conditions above those indicated in the operational section of this specification is not implied. Operation beyond the maximum operating conditions for extended periods may affect product reliability.

## **THERMAL RESISTANCE**

 $\theta_{JA}$  is specified for a device soldered on a JEDEC test board for surface-mount packages. The values listed in Table 4 are based on simulated data.

#### **Table 4. Thermal Resistance**

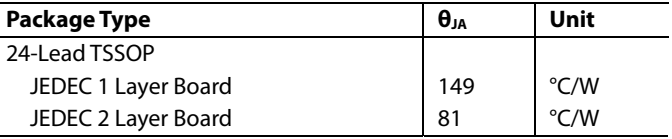

#### **ESD CAUTION**

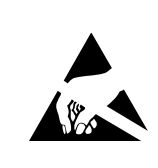

ESD (electrostatic discharge) sensitive device. Charged devices and circuit boards can discharge without detection. Although this product features patented or proprietary protection circuitry, damage may occur on devices subjected to high energy ESD. Therefore, proper ESD precautions should be taken to avoid performance degradation or loss of functionality.

# PIN CONFIGURATION AND FUNCTION DESCRIPTIONS

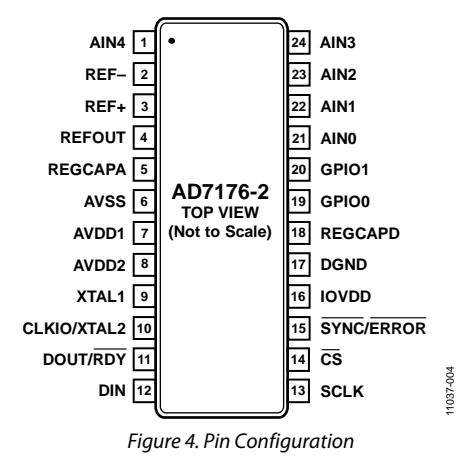

#### **Table 5. Pin Function Descriptions**

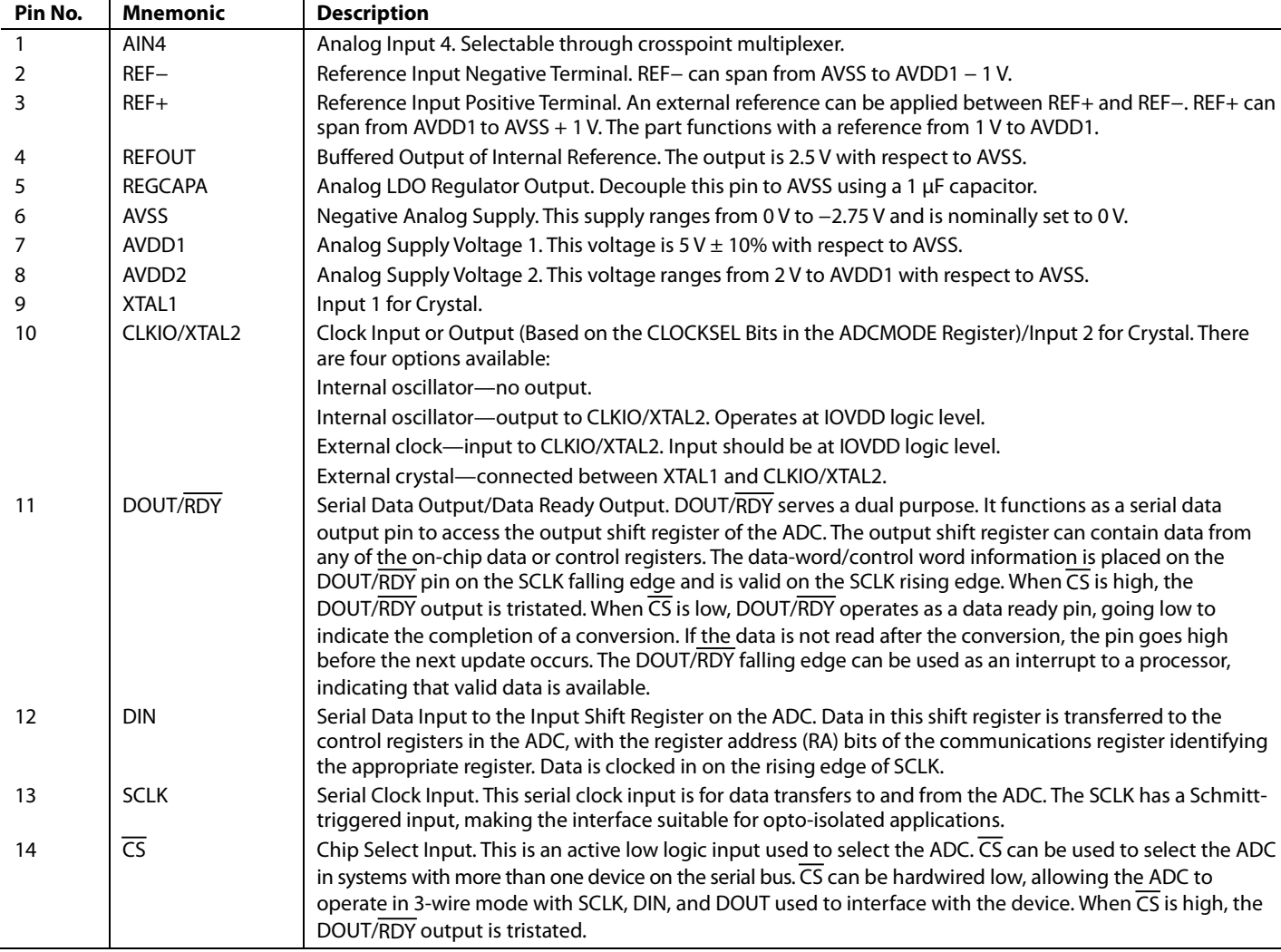

# AD7176-2 Data Sheet

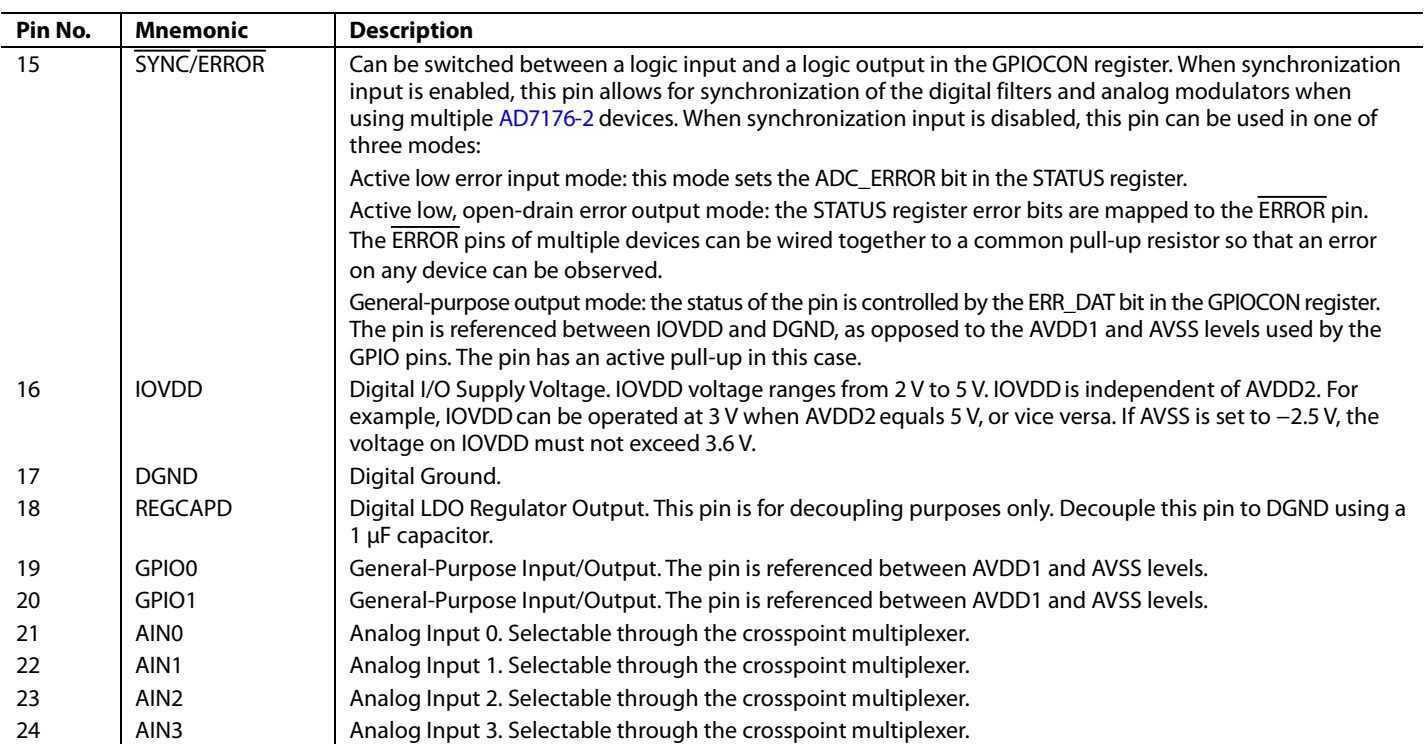

# Data Sheet **AD7176-2**

# TYPICAL PERFORMANCE CHARACTERISTICS

 $AVDD1 = 5$  V,  $AVDD2 = 5$  V,  $IOVDD = 3.3$  V, unless otherwise noted.

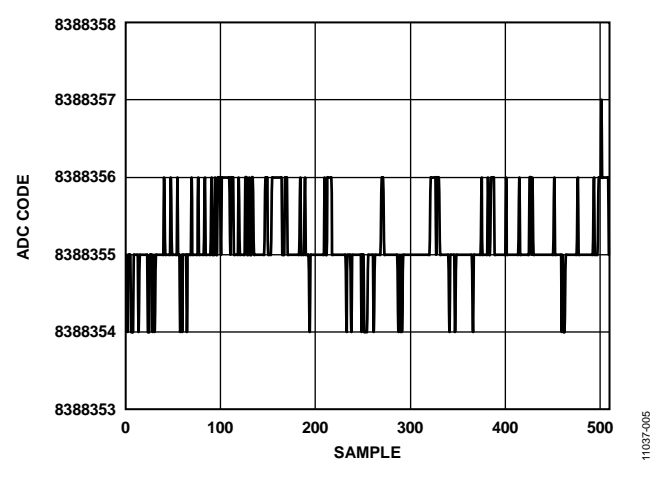

*Figure 5. Noise (VREF = 5 V, Output Data Rate = 5 SPS)*

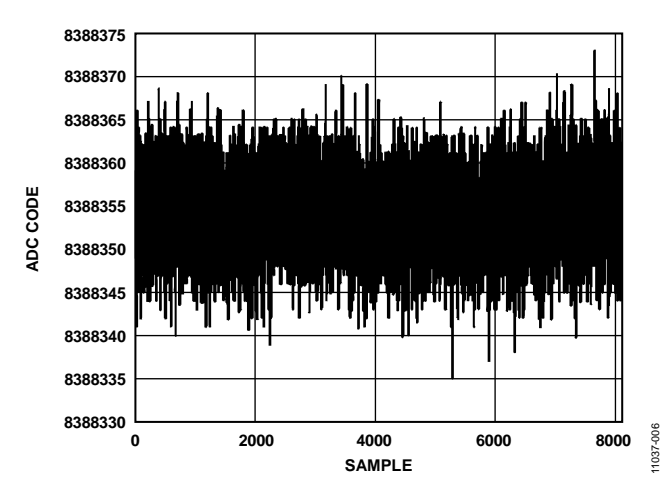

*Figure 6. Noise (VREF = 5 V, Output Data Rate = 10 kSPS)*

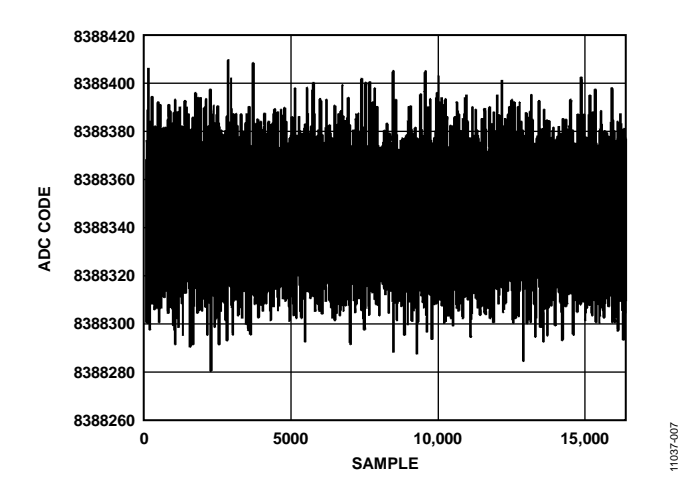

*Figure 7. Noise (VREF = 5 V, Output Data Rate = 250 kSPS)*

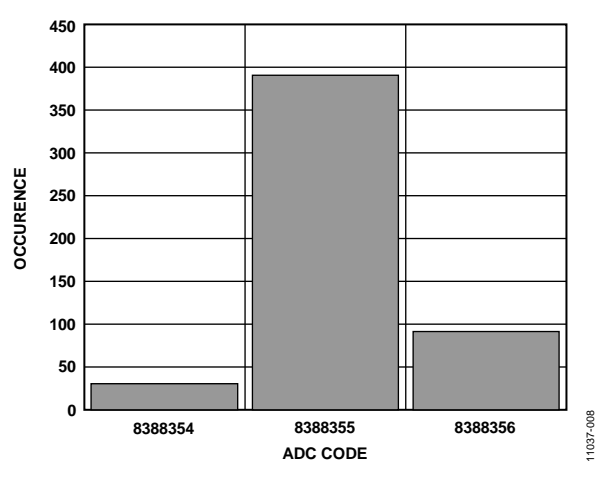

*Figure 8. Noise Distribution Histogram (VREF = 5 V, Output Data Rate = 5 SPS)*

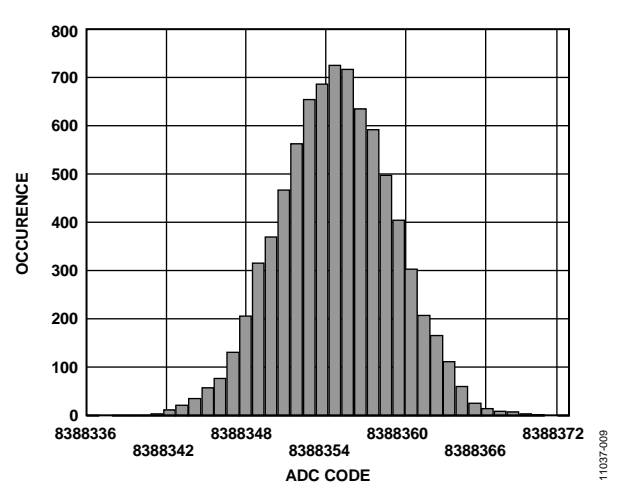

*Figure 9. Noise Distribution Histogram (V<sub>REF</sub> = 5 V Output Data Rate = 10 kSPS)*

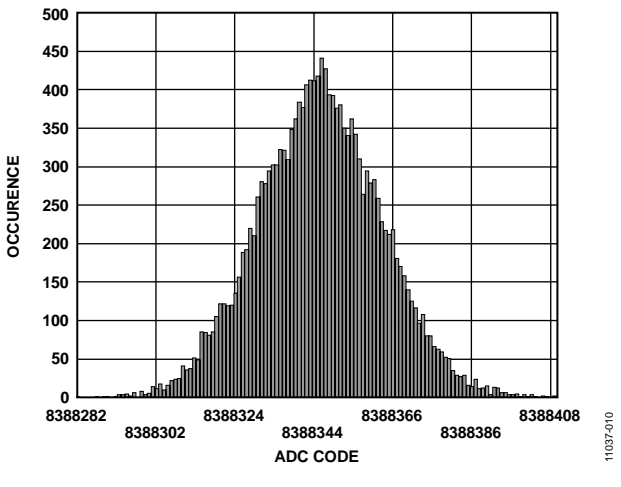

*Figure 10. Noise Distribution Histogram (VREF* = 5 V, *Output Data Rate = 250 kSPS)*

# AD7176-2 Data Sheet

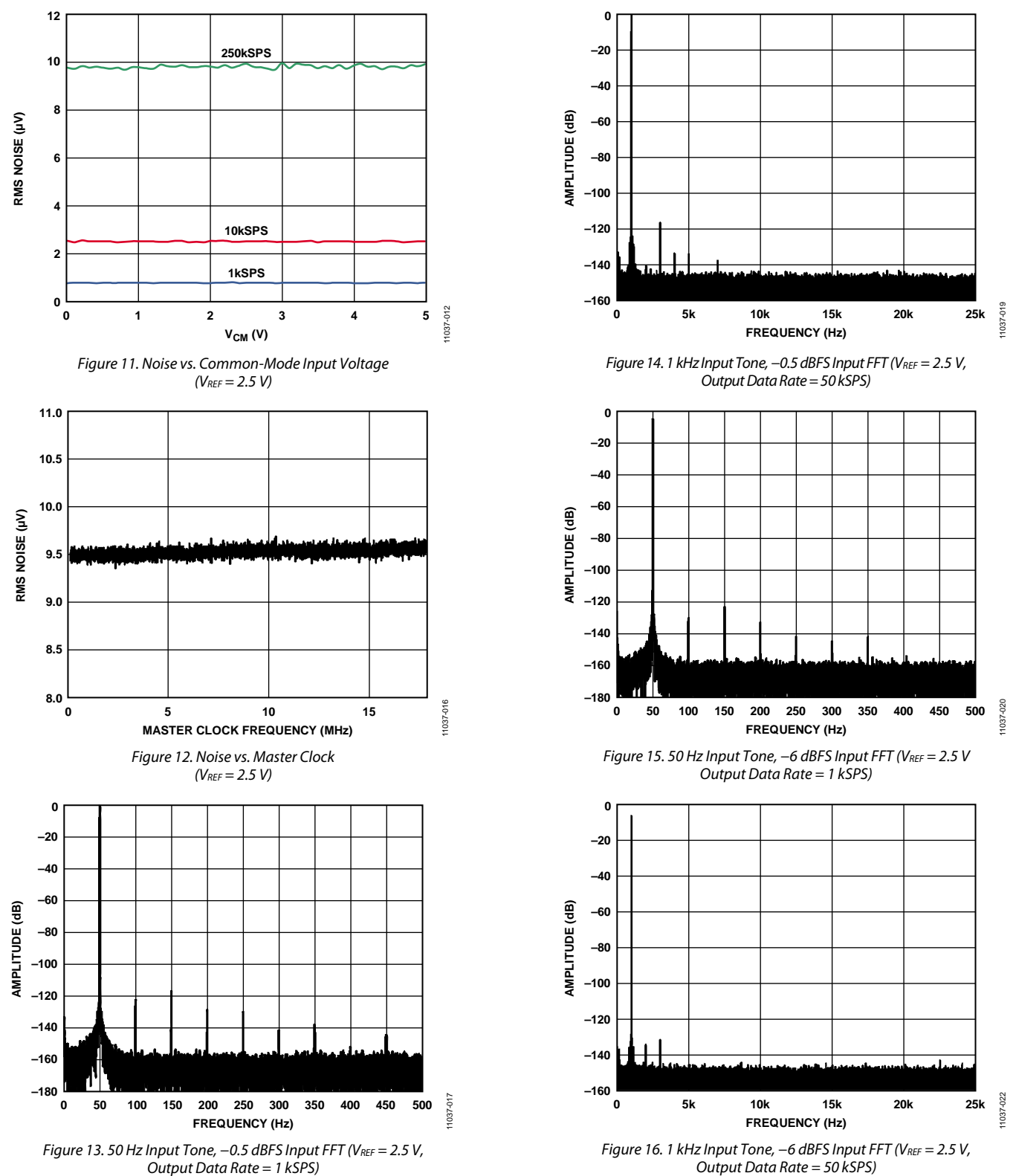

*Output Data Rate = 50 kSPS)*

Downloaded from **[Arrow.com.](http://www.arrow.com)** 

Data Sheet **AD7176-2** 

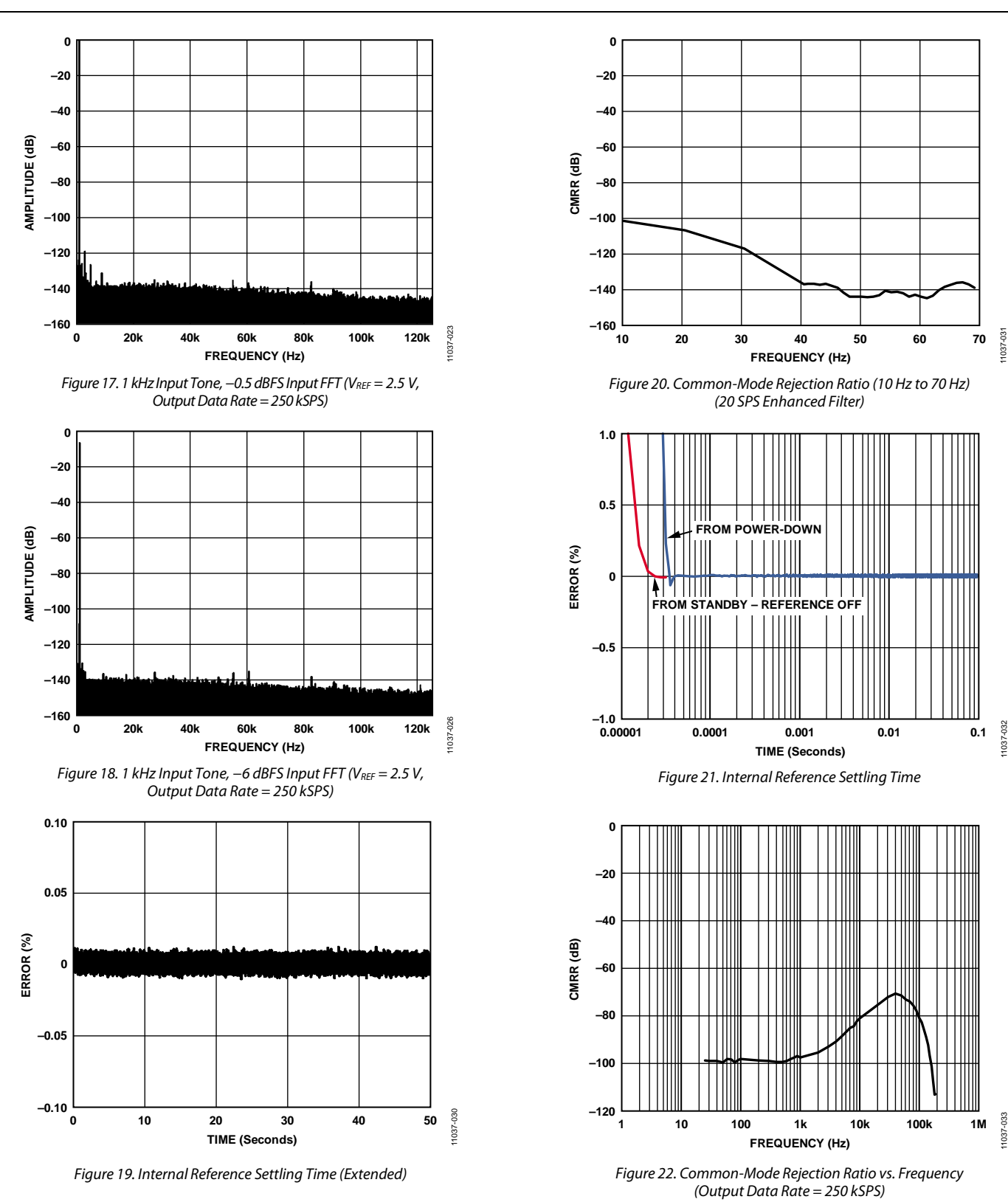

# AD7176-2 Data Sheet

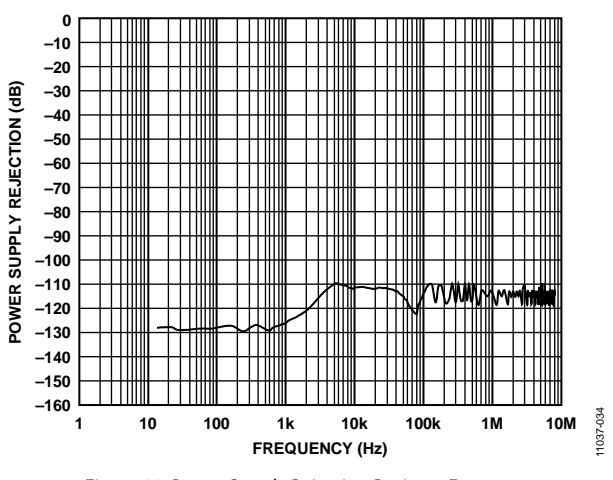

*Figure 23. Power Supply Rejection Ratio vs. Frequency*

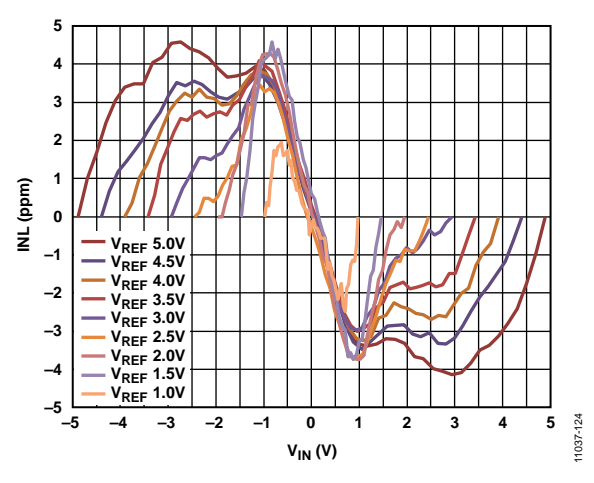

*Figure 24. Integral Nonlinearity (INL) vs. Reference Voltage (Differential Input, External Reference)*

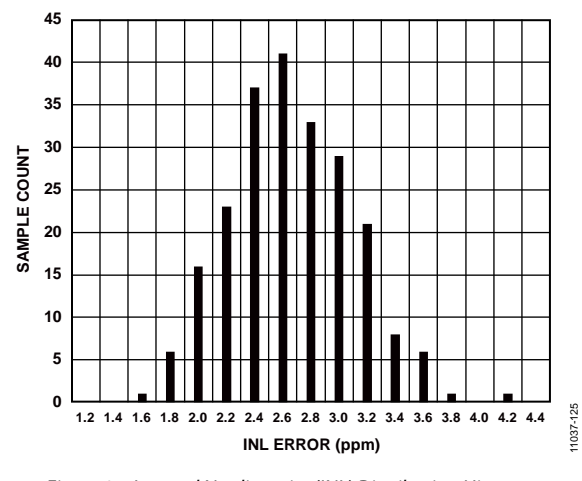

*Figure 25. Integral Nonlinearity (INL) Distribution Histogram (Differential Input, VREF = 2.5V External)*

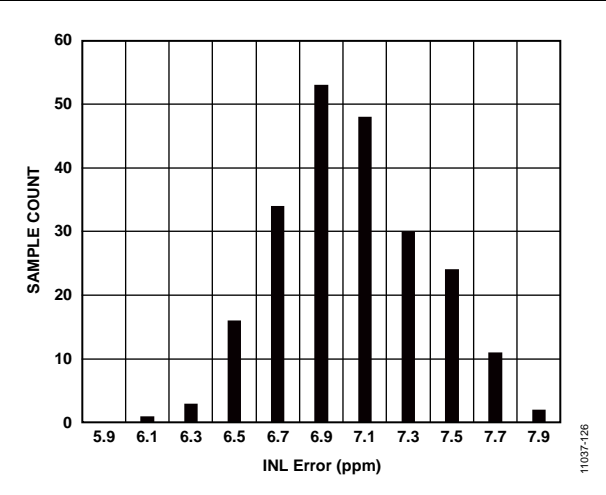

*Figure 26. Integral Nonlinearity (INL) Distribution Histogram (Differential Input, VREF = 5 V External)*

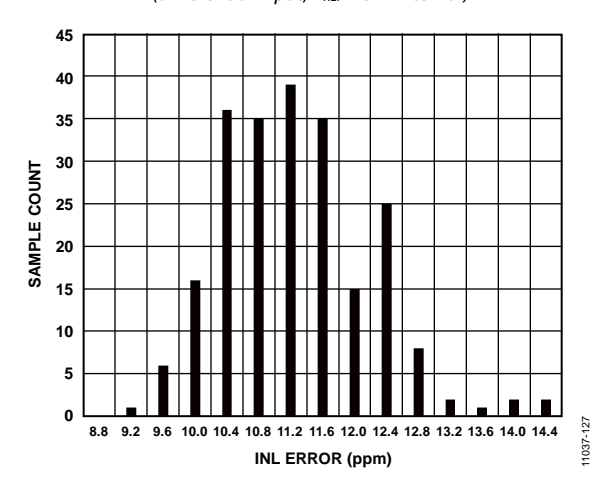

*Figure 27. Integral Nonlinearity (INL) Distribution Histogram (Differential Input, VREF = 2.5 V Internal)*

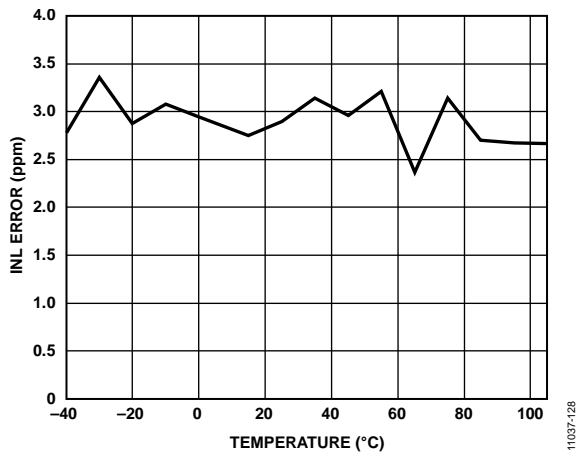

*Figure 28. Integral Nonlinearity (INL) vs. Temperature (Differential Input, VREF = 2.5 V)*

# Data Sheet **AD7176-2**

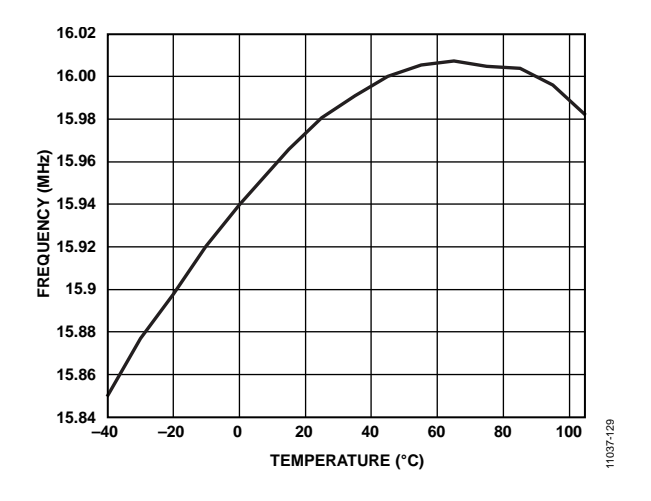

*Figure 29. Internal Oscillator Frequency vs. Temperature*

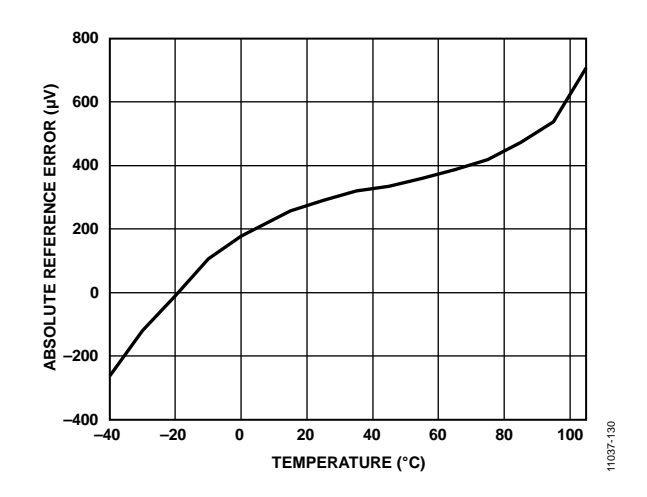

*Figure 30. Absolute Reference Error vs. Temperature*

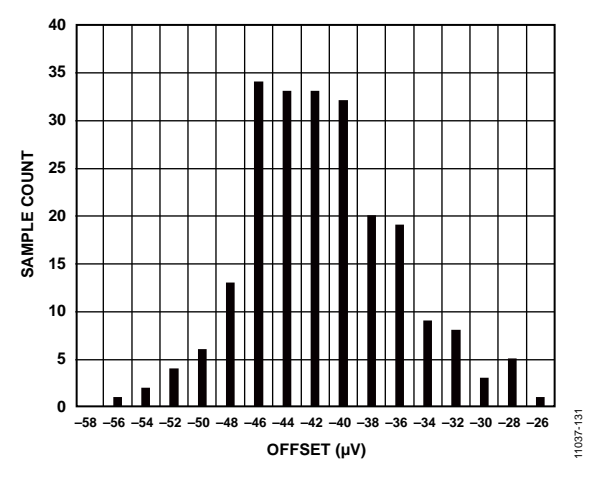

*Figure 31. Offset Error Distribution Histogram (Internal Short)*

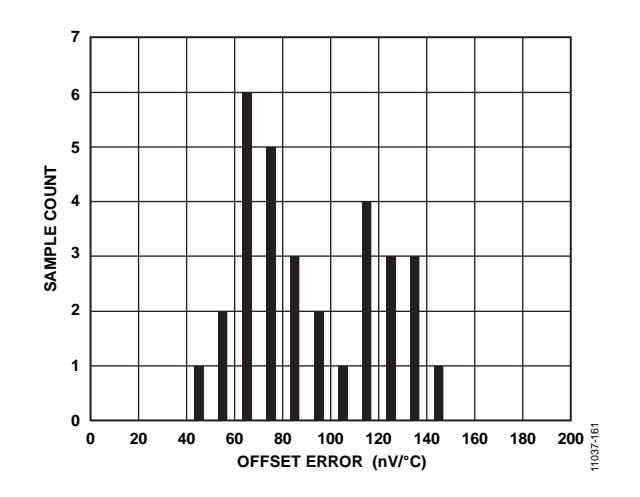

*Figure 32. Offset Error Drift Distribution Histogram (Internal Short)*

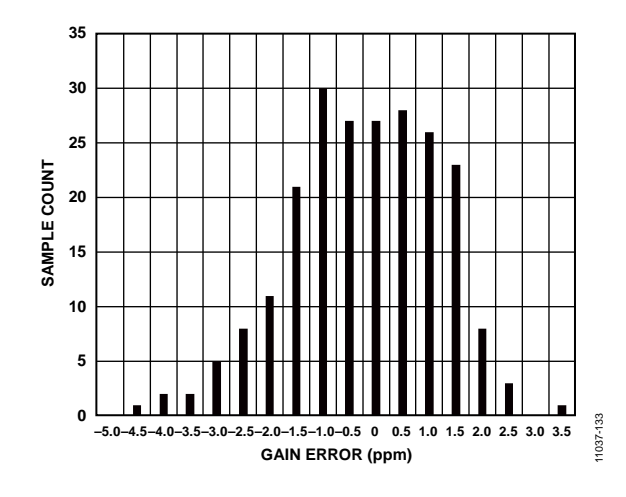

*Figure 33. Gain Error Distribution Histogram*

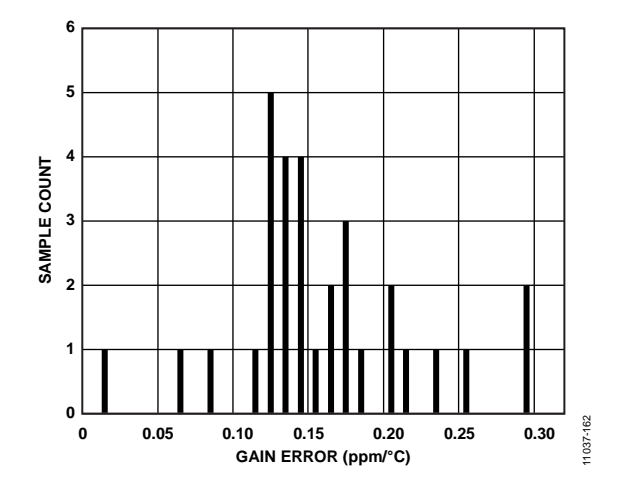

*Figure 34. Gain Error Drift Distribution Histogram*

# AD7176-2 Data Sheet

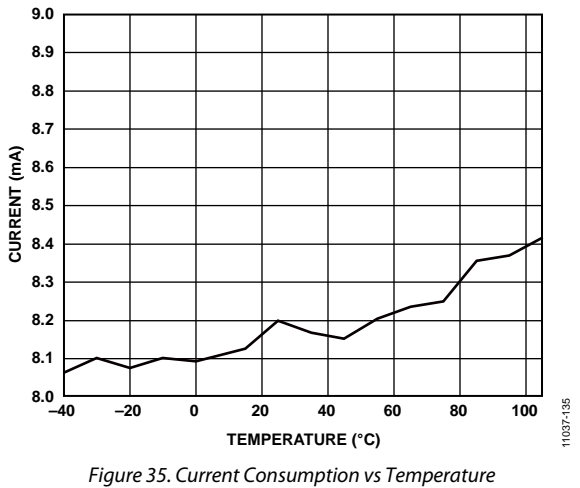

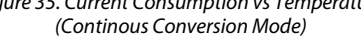

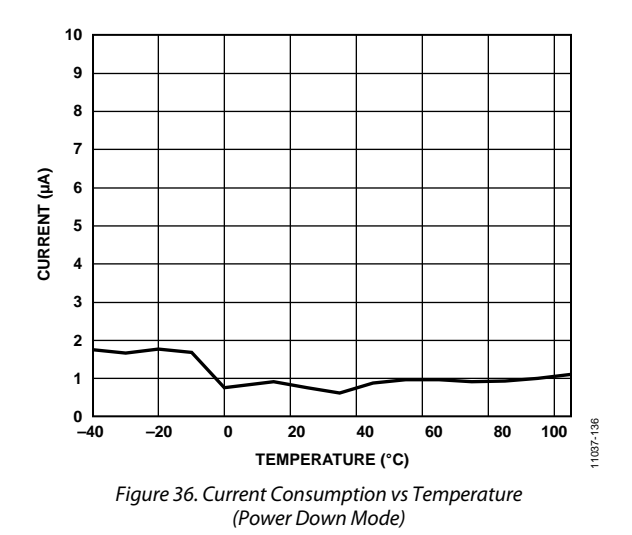

# NOISE PERFORMANCE AND RESOLUTION

Table 6 shows the rms noise, peak-to-peak noise, effective resolution and the noise free (peak-to-peak) resolution of the AD7176-2 for various output data rates and filters. The numbers given are for the bipolar input range with an external 5 V reference.

These numbers are typical and are generated with a differential input voltage of 0 V when the ADC is continuously converting on a single channel. It is important to note that the peak-topeak resolution is calculated based on the peak-to-peak noise. The peak-to-peak resolution represents the resolution for which there is no code flicker.

#### **Table 6. RMS Noise and Peak-to-Peak Resolution vs. Output Data Rate Using Sinc5 + Sinc1 Filter (Default)**<sup>1</sup>

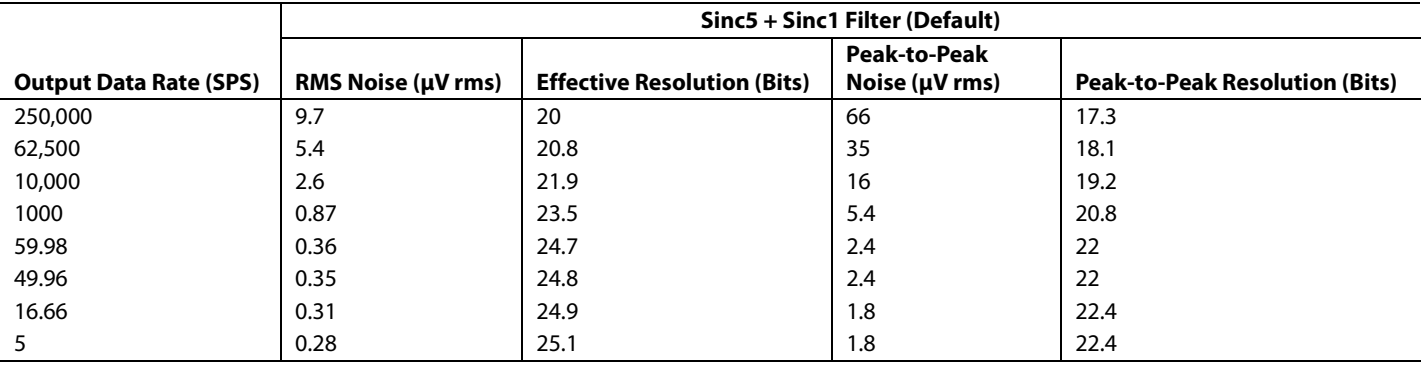

<sup>1</sup> Selected rates only, 1000 samples.

#### **Table 7. RMS Noise and Peak-to-Peak Resolution vs. Output Data Rate Using Sinc3 Filter**<sup>1</sup>

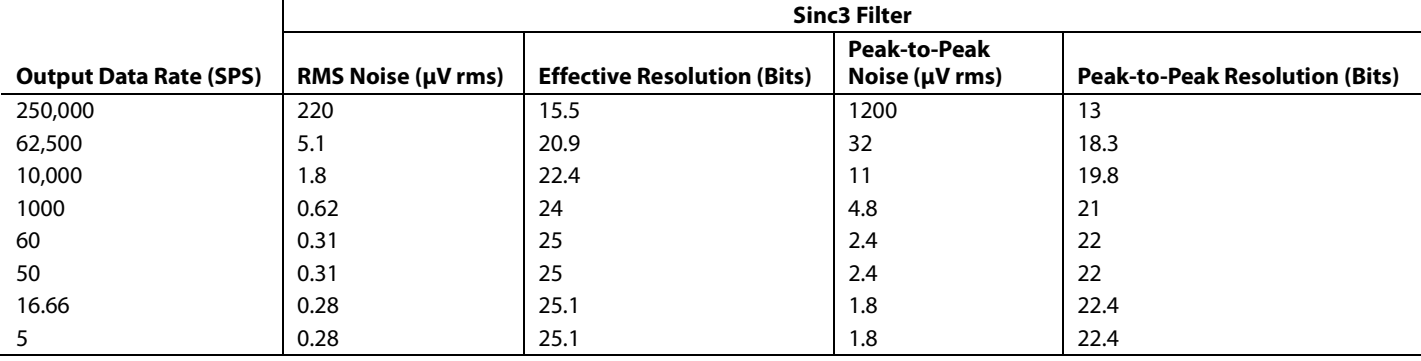

<sup>1</sup> Selected rates only, 1000 samples.

# AD7176-2 Data Sheet

# GETTING STARTED

The AD7176-2 offers the user a fast settling, high resolution, multiplexed ADC with high levels of configurability.

- Two fully differential or four single-ended analog inputs.
- Crosspoint multiplexer selects any analog input combination as the input signals to be converted, routing them to the modulator positive or negative input.
- Fully differential input, single-ended relative to any analog input and pseudo differential configuration available.
- Per channel configurability—up to four different setups can be defined. A separate setup can be mapped to each of the channels. Each setup allows the user to configure:
	- Gain and offset correction
	- Filter type
	- Output data rate when using  $sinc5 + sinc1$  filter
	- Reference source selection (internal/external)

The AD7176-2 includes a precision 2.5 V low drift (2 ppm/°C) band gap internal reference. This reference can be selected to be used for the ADC conversions, reducing the external component count. Alternatively, the reference can be output to the REFOUT pin to be used as a low noise biasing voltage for the external circuitry. An example of this is using the REFOUT signal to set the input common mode for an external driving amplifier.

The AD7176-2 includes two separate linear regulator blocks for both the analog and digital circuitry. The analog LDO regulates the AVDD2 supply to 1.8 V supplying the ADC core. The user can tie the AVDD1 and AVDD2 supplies together for easiest connection. If there is already a clean analog supply rail in the system in the range of 2 V to 5 V, the user can also choose to connect this to the AVDD2 input, allowing for lower power dissipation.

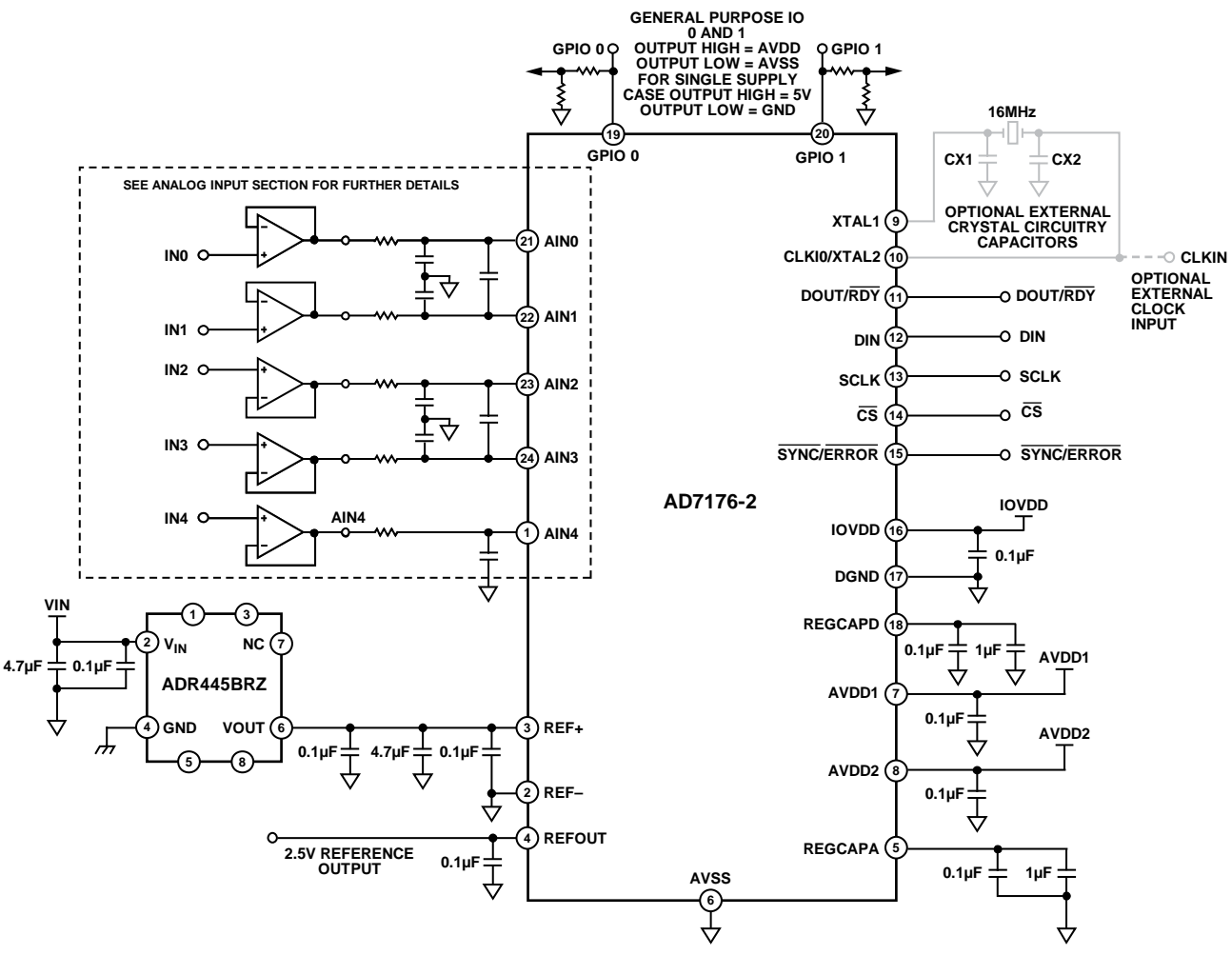

*Figure 37. Typical Connection Diagram*

1037-051 11037-051

# Data Sheet **AD7176-2**

The linear regulator for the digital IOVDD supply performs a similar function, regulating the input voltage applied at the IOVDD pin to 2 V for the internal digital filtering. The serial interface signals always operate from the IOVDD supply seen at the pin. This means that if 3.3 V is applied to the IOVDD pin, the interface logic inputs and outputs operate at this level.

The AD7176-2 can be used across a wide variety of applications, providing high resolution and accuracy. A sample of these scenarios is as follows:

- Fast scanning of analog input channels using the internal multiplexer.
- Fast scanning of analog input channels using an external multiplexer.
- High resolution at lower speeds in either channel scanning or ADC per channel applications.
- Single ADC per channel: the fast low latency output allows further application specific filtering in an external microcontroller, DSP, or FPGA.

## **POWER SUPPLIES**

The AD7176-2 has three independent power supply pins: AVDD1, AVDD2, and IOVDD.

AVDD1 powers the front-end circuitry, including the crosspoint multiplexer. AVDD1 is referenced to AVSS and AVDD1 − AVSS  $= 5$  V only. This can be a single 5 V supply or a  $\pm 2.5$  V split supply. The split supply operation allows for true bipolar inputs. When using split supplies, the absolute maximum ratings (see the Absolute Maximum Ratings section) must be kept in mind.

AVDD2 powers the internal 1.8 V analog LDO regulator. This regulator powers the ADC core. AVDD2 is referenced to AVSS, and AVDD2 – AVSS can range from 5 V to 2 V.

IOVDD powers the internal 1.8 V digital LDO regulator. This regulator powers the digital logic of the ADC. IOVDD sets the voltage levels for the SPI interface of the ADC. IOVDD is referenced to DGND, and IOVDD − DGND can vary from 5 V to 2 V.

There is no specific requirement for a power supply sequence on the AD7176-2. When all power supplies are stable, a device reset is required; see the AD7176-2 Reset section for details on how to reset the device.

## **DIGITAL COMMUNICATION**

The AD7176-2 has a 3- or 4-wire SPI interface that is compatible with QSPI™, MICROWIRE®, and DSPs. The interface operates in SPI Mode 3 and can be operated with  $\overline{CS}$  tied low. In SPI Mode 3, the SCLK idles high, the falling edge of SCLK is the drive edge, and the rising edge of SCLK is the sample edge. This means that data is clocked out on the falling/drive edge and data is clocked in on the rising/sample edge.

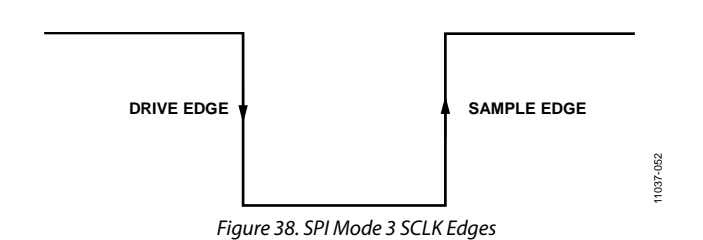

#### *Accessing the ADC Register Map*

The communications register controls access to the full register map of the ADC. This register is an 8-bit write only register. On power-up or after a reset, the digital interface defaults to a state where it is expected a write to the communications register; therefore, all communication begins by writing to the communications register.

The data written to the communications register determines which register is being accessed and if the next operation is a read or write. The register address bits (RA[5:0]) determine the specific register to which the read or write operation applies.

When the read or write operation to the selected register is complete, the interface returns to its defaults state, where it expects a write operation to the communications register.

In situations where interface synchronization is lost, a write operation of at least 64 serial clock cycles with DIN high returns the ADC to its default state by resetting the entire part, including the register contents. Alternatively, if  $\overline{CS}$  is being used with the digital interface, returning  $\overline{CS}$  high sets the digital interface to its default state and aborts any current operation.

Figure 39 and Figure 40 illustrate writing to and reading from a register by first writing the 8-bit command to the communications register followed by the data for that register.

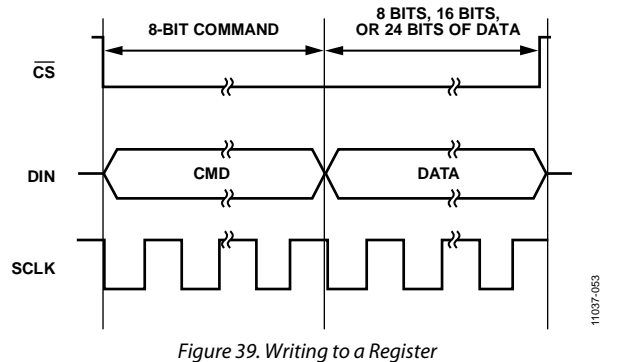

*(8-Bit Command with Register Address Followed by Data of 8, 16, or 24 Bits; Data Length Is Dependent on the Register Selected)*

# AD7176-2 Data Sheet

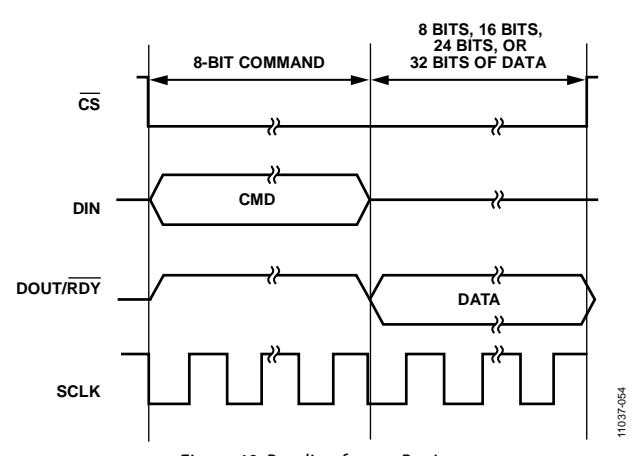

*Figure 40. Reading from a Register (8-Bit Command with Register Address Followed by Data of 8, 16, or 24 Bits; Data Length on DOUT Is Dependent on the Register Selected)*

Reading the ID register is the recommended method for verifying correct communication with the part. The ID registers is a read only register and contains the value 0x0C9X for the AD7176-2. The communication register and ID register details are described in Table 8 and Table 9.

## **AD7176-2 RESET**

In situations where interface synchronization is lost, a write operation of at least 64 serial clock cycles with DIN high returns the ADC to its default state by resetting the entire part, including the register contents. Alternatively, if  $\overline{CS}$  is being used with the digital interface, returning  $\overline{CS}$  high sets the digital interface to its default state and aborts any current operation.

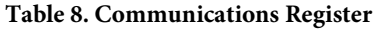

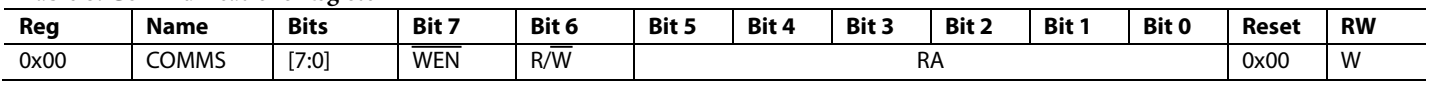

#### **Table 9. ID Register**

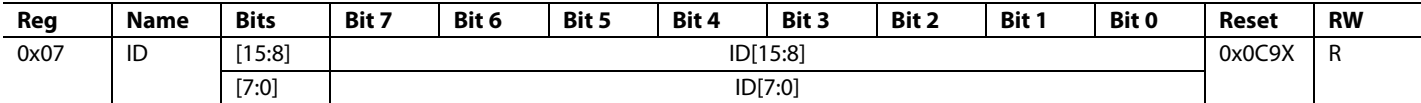

# **CONFIGURATION OVERVIEW**

After power on-or reset, the AD7176-2 default configuration is as follows:

- Channel configuration. CH0 is enabled, AIN0 is selected as the positive input, and AIN1 is selected as the negative input. Setup 0 is selected.
- Setup configuration. The internal reference is selected.
- ADC mode. Continuous conversion mode and the internal oscillator are enabled.
- Interface mode. CRC is disabled, and data + status output is disabled.

Note that only a few of the register setting options are shown; this list is just an example. For full register information, see the Register Details section.

Figure 41 shows an overview of the suggested flow for changing the ADC configuration, divided into the following three blocks:

- Channel configuration (see Box A in Figure 41).
- Setup configuration (see Box B in Figure 41).
- ADC mode and interface mode configuration (see Box C in Figure 41).

## *Channel Configuration*

The AD7176-2 has four independent channels and four independent setups. The user can select any of the analog input pairs on any channel, as well as any of the four setups for any channel, giving the user full flexibility in the channel configuration. This also allows per channel configuration when using differential inputs and single-ended inputs because each channel can have its own dedicated setup.

#### **Channel Registers**

The channel registers are used to select which of the five analog input pins (AIN0 to AIN4) are used as either the positive analog input or the negative analog input for that channel. This register also contains a channel enable/disable bit and the setup selection bits, which are used to pick which of the eight available setups are used for this channel.

When the AD7176-2 operates with more than one channel enabled, the channel sequencer cycles through the enabled channels in sequential order, from Channel 0 to Channel 3. If a channel is disabled, it is skipped by the sequencer. Details of the channel register for Channel 0 are shown in Table 10.

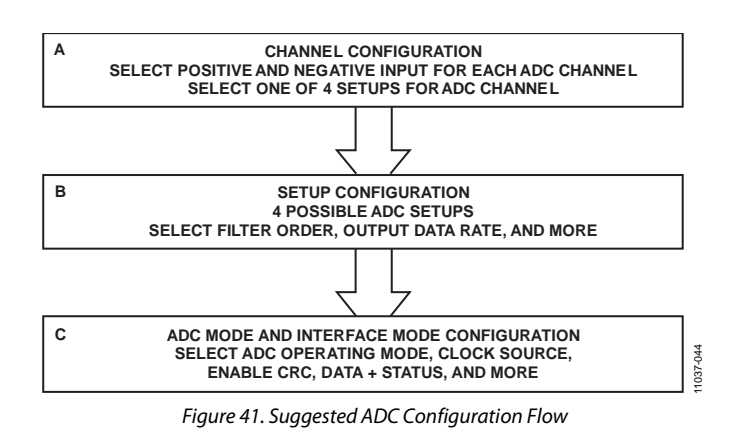

#### **Table 10. Channel 0 Register Bit Map**

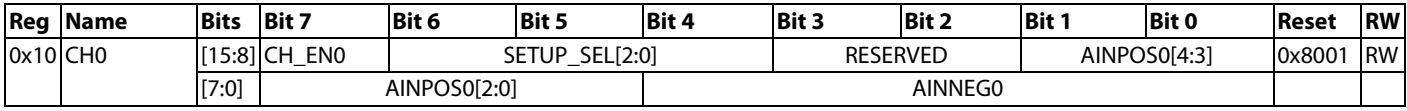

# AD7176-2 Data Sheet

#### *ADC Setups*

The AD7176-2 has four independent setups. Each setup consists of the following four registers:

- Setup configuration register
- Filter configuration register
- Offset register
- Gain register

For example, Setup 0 consists of Setup Configuration Register 0, Filter Configuration Register 0, Offset Register 0, and Gain Register 0. Figure 42 shows the grouping of these registers The setup is selectable from the channel registers detailed in the Channel Configuration section. This allows each channel to be assigned to one of four separate setups. Table 11 through Table 14 show the four registers that are associated with Setup 0. This structure is repeated for Setup 1 to Setup 3.

#### **Setup Configuration Registers**

The setup configuration registers allow the user to select the output coding of the ADC by selecting between bipolar and unipolar. In bipolar mode, the ADC accepts negative differential input voltages, and the output coding is offset binary. In unipolar mode, the ADC accepts only positive differential voltages, and the coding is straight binary. In either case, the input voltage must be within the AVDD1/ AVSS supply voltages. The user can also select the reference source using this register. Three options are available: an internal 2.5 V reference, an external reference connected between the REF+ and REF− pins, or AVDD1 − AVSS.

#### **Filter Configuration Registers**

The filter configuration register selects which digital filter is used at the output of the ADC modulator. The order of the filter and the output data rate is selected by setting the bits in this register. For more information, see the Digital Filters section.

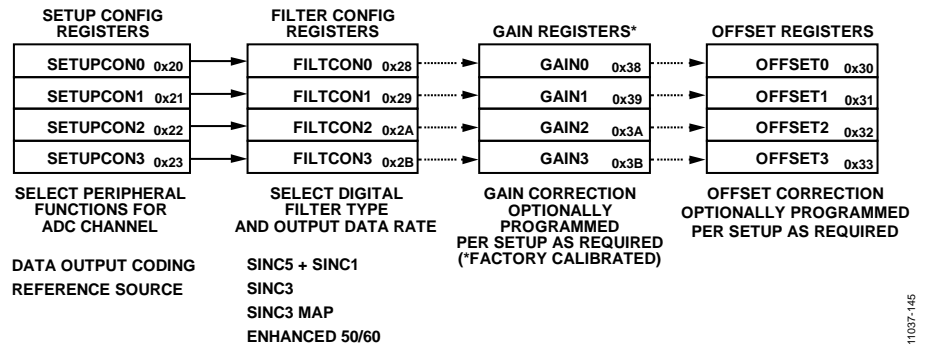

*Figure 42. ADC Setup Register Grouping*

#### **Table 11. Setup Configuration 0 Register Bit Map**

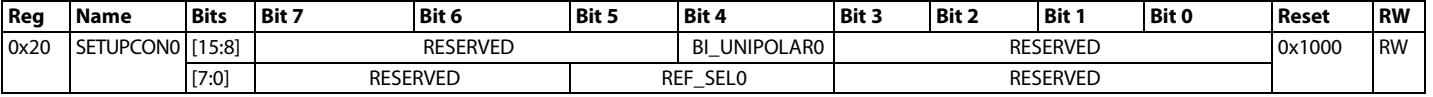

#### **Table 12. Filter Configuration 0 Register Bit Map**

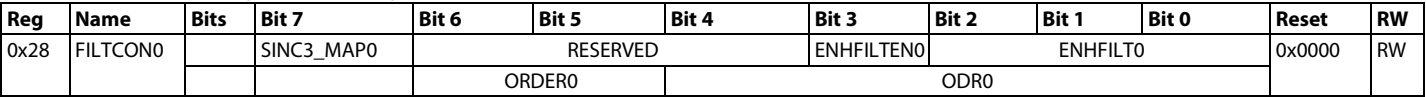

#### **Table 13. Offset Configuration 0 Register Bit Map**

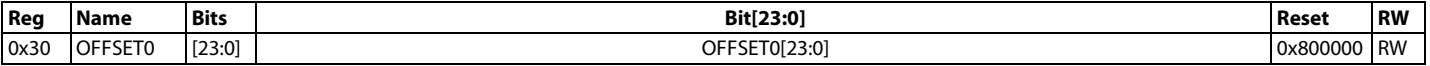

#### **Table 14. Gain Configuration 0 Register Bit Map**

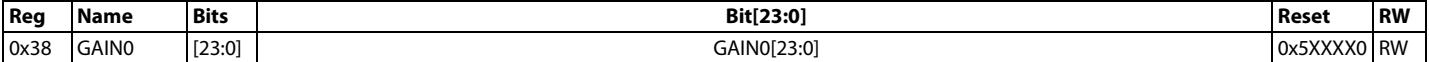

### **Offset Registers**

The offset register holds the offset calibration coefficient for the ADC. The power-on reset value of the offset register is 0x800000. The offset register is a 24-bit read/write register. The power-on reset value is automatically overwritten if an internal or system zero-scale calibration is initiated by the user or if the offset register is written to by the user.

#### **Gain Registers**

The gain register is a 24-bit register that holds the gain calibration coefficient for the ADC. The gain registers are read/write registers. These registers are configured at power-on with factory calibrated coefficients. Therefore, every device has different default coefficients. The default value is automatically overwritten if a system full-scale calibration is initiated by the user or if the gain register is written to by the user. For more information on calibration, see the Operating Modes section.

## *ADC Mode and Interface Mode Configuration*

The ADC mode register and the interface mode register configure the core peripherals for use by the AD7176-2 and the mode for the digital interface.

#### **ADC Mode Register**

The ADC mode register is used primarily to set the conversion mode of the ADC to either continuous or single conversion. The user can also select the standby and power-down modes, as well as any of the calibration modes. In addition, this register contains the clock source select bits and the internal reference enable bits. The reference select bits are contained in the setup configuration registers (see the ADC Setups section for more information).

#### **Interface Mode Register**

The interface mode register configures the digital interface operation. This register allows the user to control data-word length, CRC enable, data + status read and continuous read mode. The details of both registers are shown in Table 15 and Table 16. For more information, see the Digital Interface section.

#### **Table 15. ADC Mode Register Bit Map**

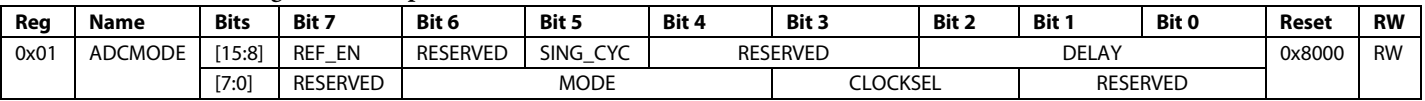

#### **Table 16. Interface Mode Register Bit Map**

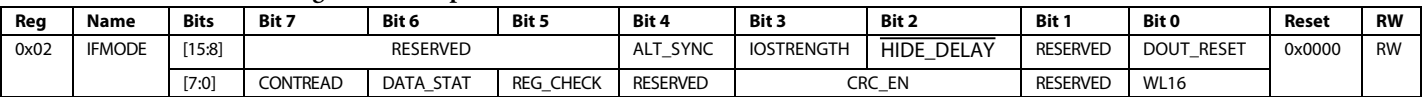

## *Understanding Configuration Flexibility*

The most straightforward implementation of the AD7176-2 is to use two differential inputs with adjacent analog inputs and run both of them with the same setup, gain correction, and offset correction register. In this case, the user selects the following differential inputs: AIN0/AIN1 and AIN2/AIN3. In Figure 43, the registers shown in black font must be programmed for such a configuration. The registers that are shown in gray font are redundant in this configuration.

Programming the gain and offset registers is optional for any use case, as indicated by the dashed lines between the register blocks.

An alternative way to implement these two fully differential inputs is by taking advantage of the four available setups. Motivation for doing this includes having is a different speed/noise requirement on each of the two differential inputs vs. other inputs, or there may be a specific offset or gain correction for each channel. Figure 44 shows how each of the differential inputs may use a separate setup, allowing full flexibility in the configuration of each channel.

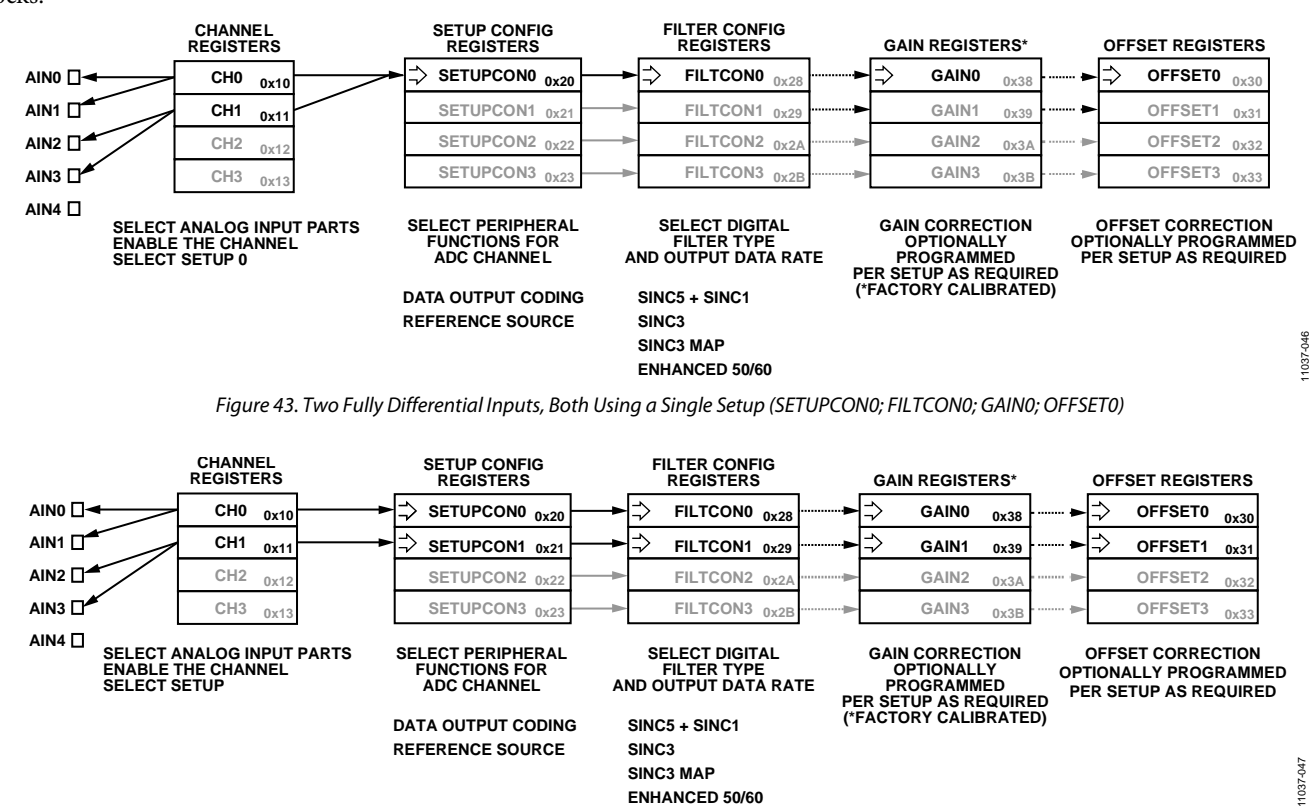

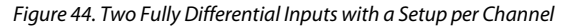

# Data Sheet **AD7176-2**

11037-048

Figure 45 shows an example of how the channel registers span between the analog input pins and the setup configurations downstream. In this example, one differential input and two singleended inputs are required. The single-ended inputs are the AIN2/AIN4 and AIN3/AIN4 combinations. The differential input pairs is AIN0/AIN1and uses setup 0. The two single-ended input pairs are set up as a diagnostics; therefore, use a separate setup from the differential input but share a setup between them, setup 1. Given that two setups are selected for use, the SETUPCON0 and SETUPCON1 registers are programmed as

required, and the FILTCON0 and FILTCON1 registers are also programmed as desired. Optional gain and offset correction can be employed on a per setup basis by programming the GAIN0 and GAIN1 registers and the OFFSET0 and OFFSET1 registers.

In the example shown in Figure 45, the CH0 to CH2 registers are used. Setting the MSB in each of these registers, the CH\_EN0 to CH\_EN2 bits enable the 3 combinations via the cross point mux. When the AD7176-2 converts, the sequencer transitions in ascending sequential order from CH0 to CH1 to CH2 before looping back to CH0 to repeat the sequence.

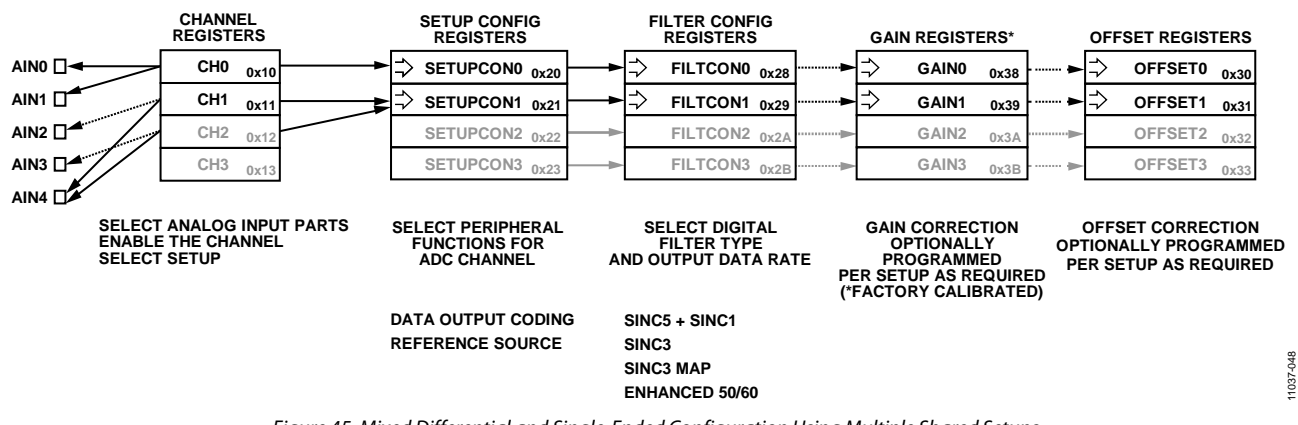

*Figure 45. Mixed Differential and Single-Ended Configuration Using Multiple Shared Setups*

# CIRCUIT DESCRIPTION

# **ANALOG INPUT**

The AD7176-2 has five analog input pins: AIN0, AIN1, AIN2, AIN3, and AIN4. Each of these pins connects to the internal crosspoint multiplexer. The crosspoint multiplexer enables any of these inputs to be configured as an input pair, either pseudo differential or fully differential. The AD7176-2 can have up to four active channels. When more than one channel is enabled, the channels are automatically sequenced in order. The output of the multiplexer is connected directly to the switched-capacitor input of the ADC. The simplified analog input circuit is shown in Figure 46.

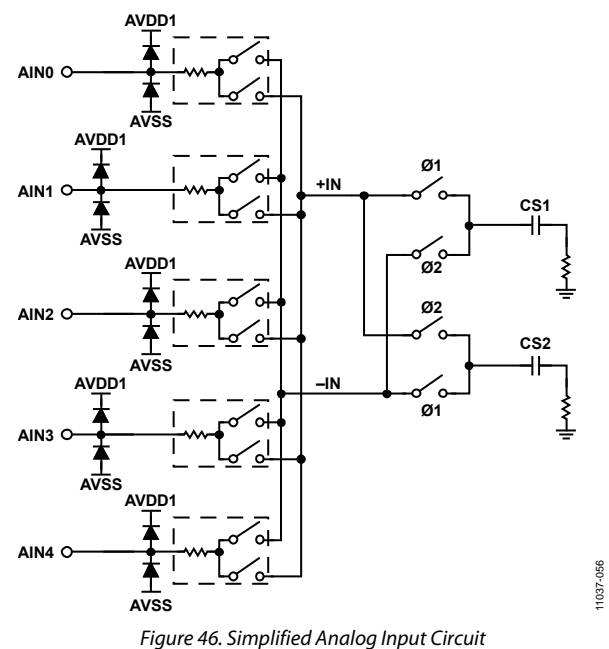

The CS1 and CS2 capacitors have a magnitude in the order of a number of picofarads each. This capacitance is the combination of both the sampling capacitance and the parasitic capacitance. The average input current to the AD7176-2 changes linearly with the differential input voltage at a rate of 48 μA/V. Each of the analog inputs must be buffered externally not only to provide the varying input current with differential input amplitude but also to settle the switched-capacitor input to allow for accurate sampling.

Recommended amplifiers for this purpose are discussed in the Driver Amplifiers section.

# **Fully Differential Inputs**

Because the AIN0 to AIN4 analog inputs are connected to a crosspoint multiplexer, any combination of signals can be used to create an analog input pair. This allows the user to select two fully differential inputs or four pseudo differential inputs.

If two fully differential input paths are connected to the AD7176-2, using AIN0/AIN1 as one differential input pair and AIN2/AIN3 as the second differential input pair is recommended. This is due to the relative locations of these pins to each other. All analog inputs should be decoupled to AVSS.

## **Pseudo Differential Inputs**

The user can also choose to measure four different single-ended analog inputs. In this case, each of the analog inputs is converted as being the difference between the single-ended input to be measured and a set analog input common pin. Because there is a crosspoint multiplexer, the user can set any of the analog inputs as the common pin. An example of such a scenario is to connect the AIN4 pin to AVSS or to the REFOUT voltage (that is, AVSS + 2.5 V) and select this input when configuring the crosspoint multiplexer. When using the AD7176-2 with pseudo differential inputs, the INL specification is degraded.

# **DRIVER AMPLIFIERS**

To drive the analog input switch capacitor, an external amplifier is required. Details of three recommended amplifiers for the AD7176-2 are shown in the Driver Amplifiers section. Each of the amplifiers can run from a single 5 V voltage rail.

# Data Sheet **AD7176-2**

11037-057

#### *AD8475*

The AD8475 features an attenuating input stage of  $0.8 \times$  or  $0.4 \times$ (using integrated precision resistors), allowing inputs in the  $\pm 10$  V range with a single 5 V supply and a 3 mA current consumption to be used. The AD8475 performs single-ended to differential conversions, allows easy setting of the common-mode output, and drives the AD7176-2 with a differential input.

Figure 47 shows a typical connection to the AD7176-2, where two AD8475 amplifiers attenuate two differential inputs and then drive the AD7176-2 inputs. The common-mode output of the AD8475 is set by connecting the internal, buffered 2.5 V reference of the AD7176-2 to the VOCM pin of the AD8475. The output of the AD8475 to the AD7176-2 is fully differential

with a fixed common mode of 2.5 V. The output of the AD8475 amplifier is connected to an RC network. The RC network, as shown in Figure 47, includes  $R_{IN} = 10 \Omega$ ; C1, C2 = 270 pF; and  $C3 = 680$  pF. The RC circuit acts to provide the dynamic charge required by the AD7176-2 switched sampling capacitors while isolating the amplifier output from any kickback from the dynamic switched capacitor input. The configuration of the AD8475 in Figure 47 shows a fully differential signal source with a gain of 0.4×.

The AD8475 can also be set up to convert single-ended signals to fully differential inputs. Ground the −IN 0.4× input and apply the single-ended input to the +IN 0.4× input.

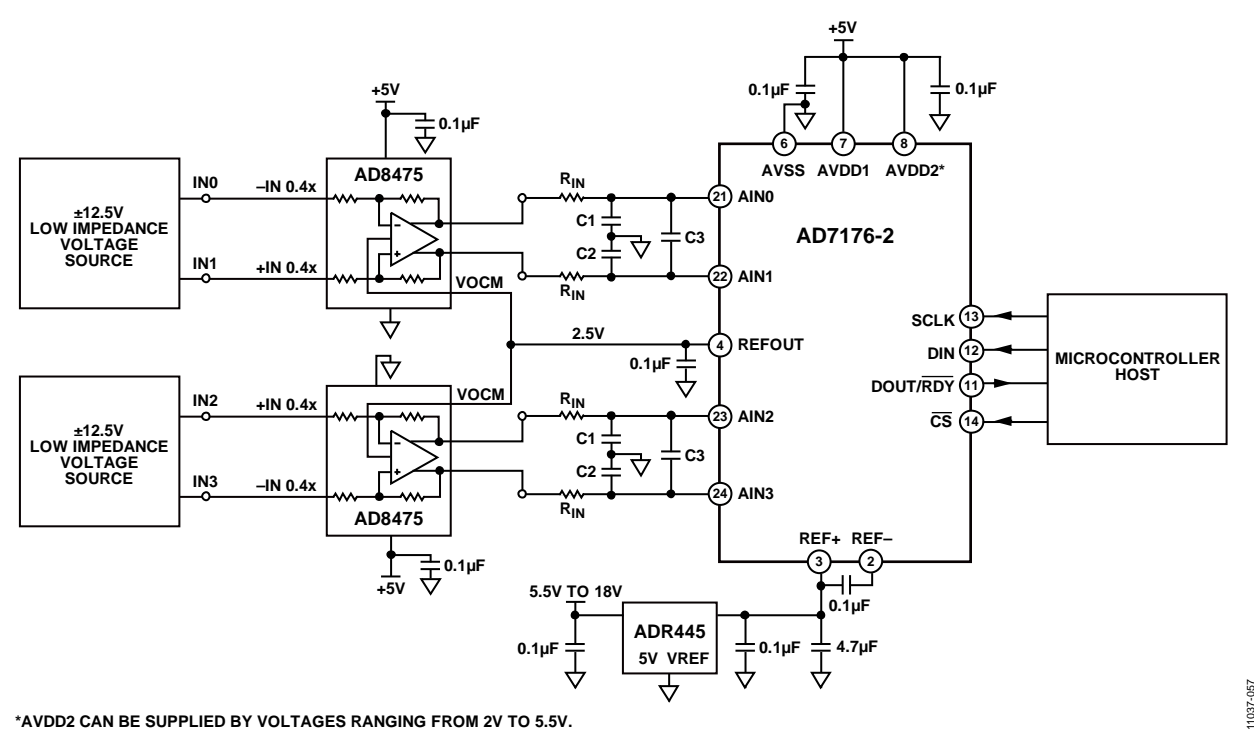

*Figure 47. AD8475 Driving Two Differential Inputs of the AD7176-2*

# AD7176-2 Data Sheet

#### *AD8656*

The AD8656 is a low noise, dual precision CMOS amplifier. The AD8656 allows the user to connect a signal of interest directly to a high impedance, low noise, low offset amplifier input that can drive the AD7176-2 switched capacitor input. The AD8656 can operate from a single 5 V supply. When using an external 5 V reference such as the ADR445 in conjunction with the AD7176-2, the AD8656 output can swing to within −1 dBFS (which equates to a differential input of  $\pm$ 4.45 V) of the ADC input range.

A simple configuration for use of the AD8656 is to connect the amplifiers in a configuration for a gain of more than 1. Each of the AD7176-2 analog inputs has its own amplifier. This allows the user to connect either fully differential inputs or single-ended inputs to the AD7176-2. The example shown in Figure 48 is configured with two fully differential inputs connecting to the AIN0/AIN1 pair and the AIN2/AIN3 pair.

The high impedance input to the amplifier allows the user to band-limit the input with a suitable passive filter RC combination. The gain of the configuration used is set by the  $R_G$  and  $R_F$  resistors. To improve accuracy, use precision resistors for  $R_G$  and  $R_F$ . Setting  $R<sub>G</sub> = R<sub>F</sub> = 1 kΩ$  results in a gain of 2 for the circuit. The matching of the RG and RF resistors directly affects the gain error of the circuit. The drift and matching of these resistors affect the gain error drift of the circuit. A 10  $\Omega$  source resistor (R<sub>S</sub>) is placed between the feedback resistor  $(R_F)$  and the amplifier output. This resistor acts to isolate the amplifier from any kickback from the ADC input and does not directly affect the gain error of the circuit.

The output of each of the amplifier pairs is connected directly to a network of decoupling and differential capacitors prior to being connected to the AD7176-2 analog inputs. The capacitor network shown in Figure 48 includes C1,  $C2 = 270$  pF and  $C3 =$ 680 pF. The capacitor network acts to provide the dynamic charge required by the AD7176-2 switched sampling capacitors.

The circuit example in Figure 48 requires inclusion of two precision gain resistors per amplifier ( $R<sub>G</sub>$  and  $R<sub>F</sub>$ ). Choose the value, precision, and matching of such resistors according to the requirements of the application.

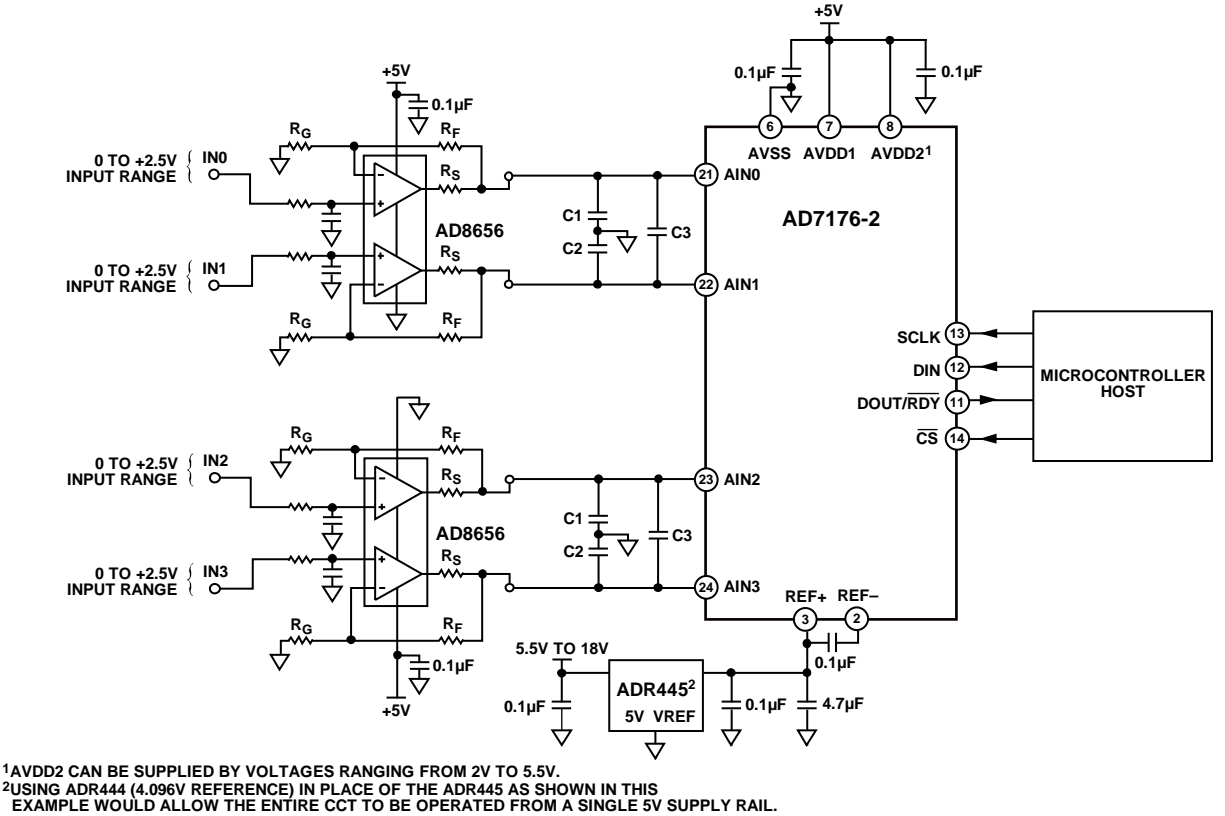

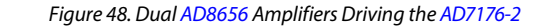

11037-158 1037

#### *ADA4940-1/ADA4940-2*

The ADA4940-1/ADA4940-2 is an alternate option to drive the AD7176-2. It is a low noise, low distortion fully differential amplifier with very low power consumption (1.25 mA of quiescent current). The AD7176-2 REFOUT pin can be used to connect to the ADA4940-1/ADA4940-2 to set the common-mode output to 2.5 V. This option requires the use of external resistors to set the gain of the amplifier.

#### **AD7176-2 REFERENCE**

The AD7176-2 offers the user the option of either supplying an external reference to the REF+ and REF− pins of the device or allowing the use of the internal 2.5 V, low noise, low drift reference. Select the reference source to be used by the analog input by setting the REF\_SELx bits (Bits[5:4]) in the setup configuration registers appropriately. The structure of the Setup Configuration 0 register is shown in Table 17. The AD7176-2 defaults on power-up to use the internal 2.5 V reference.

#### *External Reference*

The AD7176-2 has a fully differential reference input applied through the REF+ and REF− pins. Standard low noise, low drift voltage references, such as the ADR445, ADR444, and ADR441, are recommended for use. The external reference should be applied to the AD7176-2 reference pins as shown in Figure 49. The output of any external reference should be decoupled to AVSS. As shown in Figure 49, the ADR445 output is decoupled with a 0.1 µF capacitor at its output for stability purposes. The output is then connected to a 4.7 µF capacitor, which acts as a reservoir for any dynamic charge required by the ADC, and followed by a 0.1 µF decoupling capacitor at the REF+ input. This capacitor is placed as close as possible to the REF+ and REF− pins. The REF− pin is connected directly to the AVSS potential. On power-up of the AD7176-2, the internal reference is enabled by default and is output on the REFOUT pin. When an external reference is used instead of the internal reference to supply the AD7176-2, attention must be paid to the output of the REFOUT pin. If the internal reference is not being used elsewhere in the application, ensure that the REFOUT pin is not hardwired to AVSS because this will draw a large current on power-up. On power-up if the internal reference is not being used, write to the ADC mode register, disabling the internal reference. This is controlled by the REF\_EN bit (Bit 15) in the

ADC mode register and is shown in Table 18.

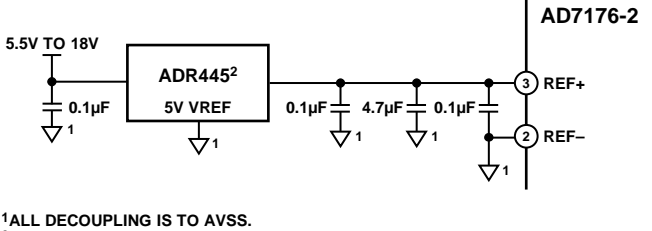

**2ANY OF THE ADR44x FAMILY REFERENCES MAY BE USED.** بَّةٍ ANY OF THE ADR44x FAMILY REFERENCES MAY BE USED.<br>ADR444 OR ADR441 BOTH ENABLE REUSE OF THE 5V ANALOG SUPPLY<br>NEEDED FOR AVDD1 TO POWER THE REFERENCE VIN.

*Figure 49. External Reference ADR445 Connected to AD7176-2 Reference Pins*

#### **Table 17. Setup Configuration 0 Register**

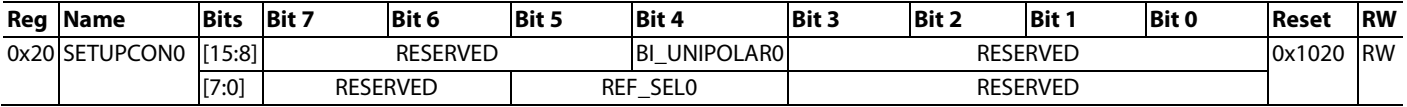

#### **Table 18. ADC Mode Register**

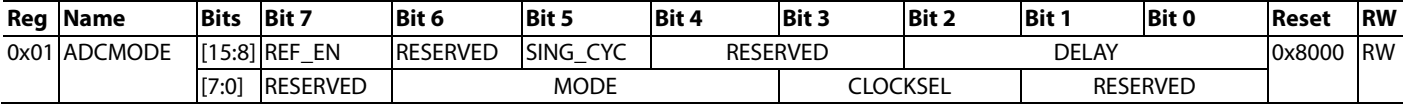

### *Internal Reference*

The AD7176-2 includes its own low noise, low drift voltage reference. The internal reference has a 2.5 V output. The internal reference is output on the REFOUT pin after the REF\_EN bit in the ADC mode register is set and is decoupled to AVSS with a 0.1 µF capacitor. The AD7176-2 internal reference is enabled by default on power-up and is selected as the reference source for the ADC.

The REFOUT signal is buffered prior to being output to the pin. The signal can be used externally in the circuit as a common-mode source for external amplifier configurations. This is shown in Figure 47 in the Driver Amplifiers section, where the REFOUT pin supplies the VOCM input of the AD8475 amplifier.

## **AD7176-2 CLOCK SOURCE**

The AD7176-2 requires a master clock of 16 MHz. The AD7176-2 can source its sampling clock from one of three scenarios:

- Internal oscillator
- External crystal
- External clock source

All output data rates listed in the data sheet relate to a master clock rate of 16 MHz. Using a lower clock frequency from, for instance, an external source will scale any listed data rate proportionally. To achieve the specified data rates, particularly rates for rejection of 50 Hz and 60 Hz, a 16 MHz clock should be used. The source of the master clock is selected by setting the CLOCKSEL bits (Bits[3:2]) in the ADC mode register as shown in Table 18. The default operation on power-up and reset of the AD7176-2 is to operate with the internal oscillator.

#### *Internal Oscillator*

The internal oscillator runs at 16 MHz and can be used as the ADC master clock. It is the default clock source for the AD7176-2 and is specified with an accuracy of ±2.5%.

There is an option to allow the internal clock oscillator to be output on the AD7176-2 CLKIO/XTAL2 pin. The clock output is driven to the IOVDD logic level. Use of this option can affect the dc performance of the AD7176-2 due to the disturbance

introduced by the output driver. The extent to which the performance is affected depends on the IOVDD voltage supply. Higher IOVDD voltages create a wider logic output swing from the driver and affect performance to a greater extent. This is further exaggerated if the IOSTRENGTH bit is set at higher IOVDD levels (see Table 26 for more information).

#### *External Crystal*

If higher precision, lower jitter clock sources are required, the AD7176-2 has the ability to use an external crystal to generate the master clock. The crystal is connected to the XTAL1 and XTAL2 pins. A recommended crystal for use is the FA-20H—a 16 MHz, 10 ppm, 9 pF crystal from Epson-Toyocom—which is available in a surface-mounted package. As shown in Figure 50, allow for two capacitors to be inserted from the traces connecting the crystal to the XTAL1 and XTAL2 pins. These capacitors allow for circuit tuning. Connect these capacitors to the DGND pin. The value for these capacitors depends on the length and capacitance of the trace connections between the crystal and the XTAL1 and XTAL2 pins. Therefore, the values of these capacitors differ depending on the PCB layout and the crystal employed. As a result, empirical testing of the circuit is required.

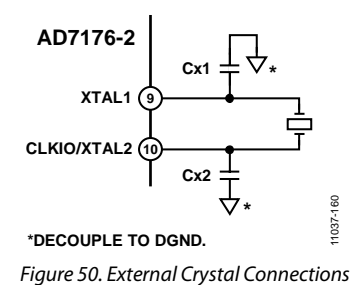

#### *External Clock*

The AD7176-2 can also use an externally supplied clock. In systems where this is desirable, the external clock is routed to the CLKIO pin. In this configuration, the CLKIO pin accepts the externally sourced clock and routes it to the modulator. The logic level of this clock input is defined by the voltage applied to the IOVDD pin.

# DIGITAL FILTERS

The AD7176-2 has three flexible filter options to allow for optimization of noise, settling time, and rejection:

- Sinc5 + sinc1 filter
- Sinc3 filter
- Enhanced 50 Hz and 60 Hz rejection filters

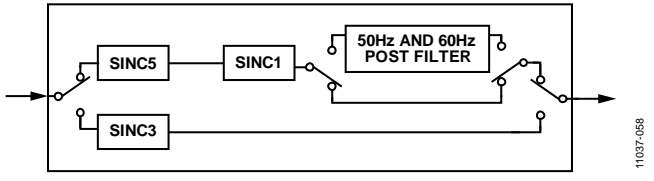

*Figure 51. Digital Filter Block Diagram*

The filter and output data rate is configured by setting the appropriate bits in the filter configuration register for the selected setup. When using the  $sinc5 + sinc1$  filter, the user can select different output data rates per channel. When using the sinc3 filter, the user must select the sinc3 filter and use the same output data rate for all enabled channels. See the Register Details section for more information.

# **SINC5 + SINC1 FILTER**

The sinc5 + sinc1 filter is targeted at fast switching multiplexed applications and achieves single cycle settling at output data rates of 10 kSPS and lower. The sinc5 block output is fixed at the maximum rate of 250 kSPS, and the sinc1 block output data rate can be varied

to control the final ADC output data rate. Figure 52 shows the frequency domain response of the sinc5 + sinc1 filter at a 50 SPS output data rate. The sinc5 + sinc1 filter has a slow roll-off over frequency and narrow notches.

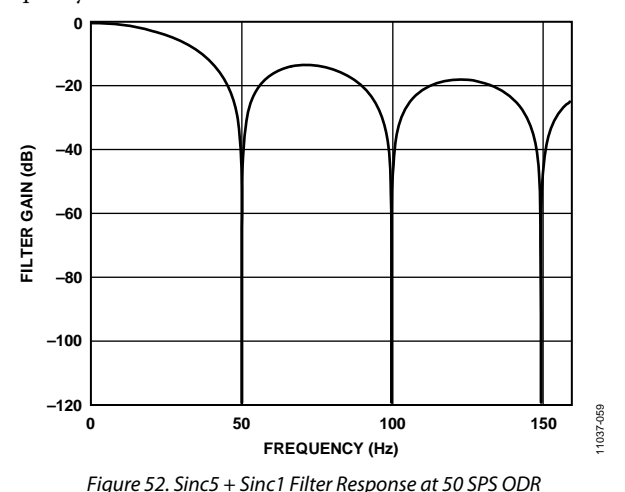

The output data rates with the accompanying settling time and rms noise for the sinc5 + sinc1 filter are shown in Table 19.

| <b>Default Output Data</b><br>Rate (SPS); SING CYC<br>$= 0$ and Single<br><b>Channel Enabled1</b> | Twore 12. The FIG. 2 Output Duty Rate (ODTC), occuring Thine (CETTLE), and Profee Obing the office T blive Thier<br><b>Output Data Rate (SPS/</b><br>Channel); SING $CYC = 1$<br>or with Multiple<br><b>Channels Enabled<sup>1</sup></b> | Settlina<br>Time <sup>1</sup> | <b>Notch</b><br><b>Frequency</b><br>(Hz) | <b>Noise</b><br>$(\mu V \, \text{rms})$ | <b>Noise</b><br>$(\mu V p - p)^2$ | <b>Effective</b><br><b>Resolution with</b><br><b>5 V Reference</b><br>(Bits) | <b>Peak-to-Peak</b><br><b>Resolution with 5 V</b><br><b>Reference (Bits)</b> |
|---------------------------------------------------------------------------------------------------|----------------------------------------------------------------------------------------------------|-------------------------------|------------------------------------------|-----------------------------------------|-----------------------------------|------------------------------------------------------------------------------|------------------------------------------------------------------------------|
| 250,000                                                                                           | 50,000                                                                                                    | $20 \mu s$                    | 250,000                                  | 9.7                                     | 66                                | 20                                                                           | 17.3                                                                         |
| 125,000                                                                                           | 41,667                                                                                                    | $24 \mu s$                    | 125,000                                  | 7.4                                     | 50                                | 20.4                                                                         | 17.6                                                                         |
| 62,500                                                                                            | 31,250                                                                                                    | $32 \mu s$                    | 62,500                                   | 5.4                                     | 35                                | 20.8                                                                         | 18.1                                                                         |
| 50,000                                                                                            | 27,778                                                                                                    | $36 \mu s$                    | 50,000                                   | 5                                       | 33                                | 20.9                                                                         | 18.2                                                                         |
| 31,250                                                                                            | 20,833                                                                                                    | $48 \,\mu s$                  | 31,250                                   | 4                                       | 26                                | 21.3                                                                         | 18.5                                                                         |
| 25,000                                                                                            | 17,857                                                                                                    | $56 \mu s$                    | 25,000                                   | 3.6                                     | 24                                | 21.4                                                                         | 18.7                                                                         |
| 15,625                                                                                            | 12,500                                                                                                    | $80 \,\mu s$                  | 15,625                                   | 2.9                                     | 17                                | 21.7                                                                         | 19.1                                                                         |
| 10,000                                                                                            | 10,000                                                                                                    | $100 \mu s$                   | 11,905                                   | 2.6                                     | 16                                | 21.9                                                                         | 19.2                                                                         |
| 5000                                                                                              | 5000                                                                                                    | $200 \mu s$                   | 5435                                     | 1.8                                     | 12                                | 22.4                                                                         | 19.7                                                                         |
| 2500                                                                                              | 2500                                                                                                    | $400 \mu s$                   | 2604                                     | 1.3                                     | 8.9                               | 22.8                                                                         | 20.1                                                                         |
| 1000                                                                                              | 1000                                                                                                    | 1.0 <sub>ms</sub>             | 1016                                     | 0.87                                    | 5.4                               | 23.5                                                                         | 20.8                                                                         |
| 500                                                                                               | 500.0                                                                                                    | 2.0 <sub>ms</sub>             | 504                                      | 0.7                                     | 4.8                               | 23.8                                                                         | 21                                                                           |
| 397.5                                                                                             | 397.5                                                                                                    | $2.516$ ms                    | 400.00                                   | 0.62                                    | 4.8                               | 23.9                                                                         | 21                                                                           |
| 200                                                                                               | 200.0                                                                                                    | 5.0 ms                        | 200.64                                   | 0.49                                    | 3.6                               | 24                                                                           | 21.4                                                                         |
| 100.2                                                                                             | 100.2                                                                                                    | 9.976 ms                      | 100.4                                    | 0.4                                     | 3                                 | 24                                                                           | 21.7                                                                         |
| 59.98                                                                                             | 59.98                                                                                                    | 16.67 ms                      | 59.98                                    | 0.36                                    | 2.4                               | 24                                                                           | 22                                                                           |
| 49.96                                                                                             | 49.96                                                                                                    | 20.016 ms                     | 50.00                                    | 0.35                                    | 2.4                               | 24                                                                           | 22                                                                           |
| 20                                                                                                | 20.00                                                                                                    | 50.0 ms                       | 20.01                                    | 0.31                                    | 2.4                               | 24                                                                           | 22                                                                           |
| 16.66                                                                                             | 16.66                                                                                                    | 60.02 ms                      | 16.66                                    | 0.31                                    | 1.8                               | 24                                                                           | 22.4                                                                         |
| 10                                                                                                | 10.00                                                                                                    | 100 ms                        | 10.00                                    | 0.29                                    | 1.8                               | 24                                                                           | 22.4                                                                         |
| 5                                                                                                 | 5.00                                                                                                    | 200 ms                        | 5.00                                     | 0.28                                    | 1.8                               | 24                                                                           | 22.4                                                                         |

**Table 19. AD7176-2 Output Data Rate (ODR), Settling Time (tserme), and Noise Using the Sinc5 + Sinc1 Filter** 

<sup>1</sup> The settling time has been rounded to the nearest microsecond. This is reflected in the output data rate and switching rate. Switching rate = 1 ÷ t<sub>SETTLE</sub>. <sup>2</sup> 1000 samples.

# **SINC3 FILTER**

The sinc3 filter achieves the best single-channel noise performance at lower rates and is, therefore, most suitable for single-channel applications. When using the sinc3 filter, the user must select the sinc3 filter and use the same output data rate for all enabled channels. The sinc3 filter always has a settling time equal to

*tSETTLE* = 3/*Output Data Rate*

Figure 53 shows the frequency domain filter response for the sinc3 filter. The sinc3 filter has good roll-off over frequency and has wide notches for good notch frequency rejection.

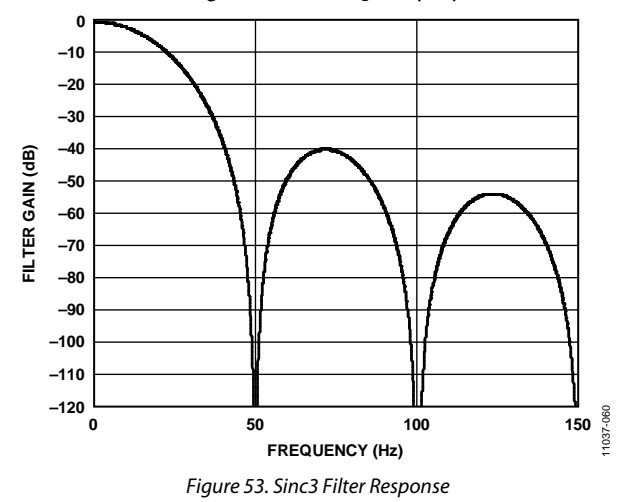

The output data rates with the accompanying settling time and rms noise for the sinc3 filter are shown in Table 20.

It is possible to finely tune the output data rate for the sinc3 filter by setting the SINC3\_MAP bit in the filter configuration register. If this bit is set, the mapping of the filter register changes to directly program the decimation rate of the sinc3 filter. All other options are eliminated. The data rate when on a single channel can be calculated using the following equation:

Output Data Rate = 
$$
\frac{f_{MOD}}{32 \times FILTCONx[14:0]}
$$

where:

*f<sub>MOD</sub>* is the modulator rate and is 8 MHz. *FILTCONx[14:0]* are the contents on the filter configuration register excluding the MSB.

For example, an output data rate of 50 SPS can be achieved with SINC3\_MAP enabled by setting the FILTCONx[14:0] bits to a value of 5000.

## **SINGLE CYCLE SETTLING**

The AD7176-2 can be configured by setting the SING\_CYC bit in the ADC mode register so that only fully settled data is output, thus effectively putting the ADC into a single cycle settling mode. This mode achieves single cycle settling by reducing the output data rate to be equal to the settling time of the ADC for the selected output data rate. This bit has no effect with the sinc5 + sinc1 at output data rates of 10 kSPS and lower.

Figure 54 shows a step on the analog input with this mode disabled and the sinc3 filter selected. It takes at least three cycles after the step change for the output to reach the final settled value.

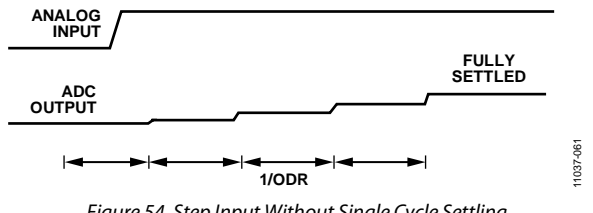

*Figure 54. Step Input Without Single Cycle Settling*

Figure 55 shows the same step on the analog input but with single cycle settling enabled. It takes at least a single cycle for the output to be fully settled. The output data rate is now reduced to equal the settling time of the filter at the selected output data rate.

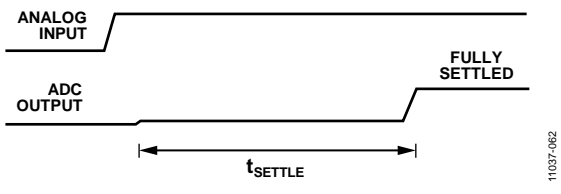

*Figure 55. Step Input with Single Cycle Settling*

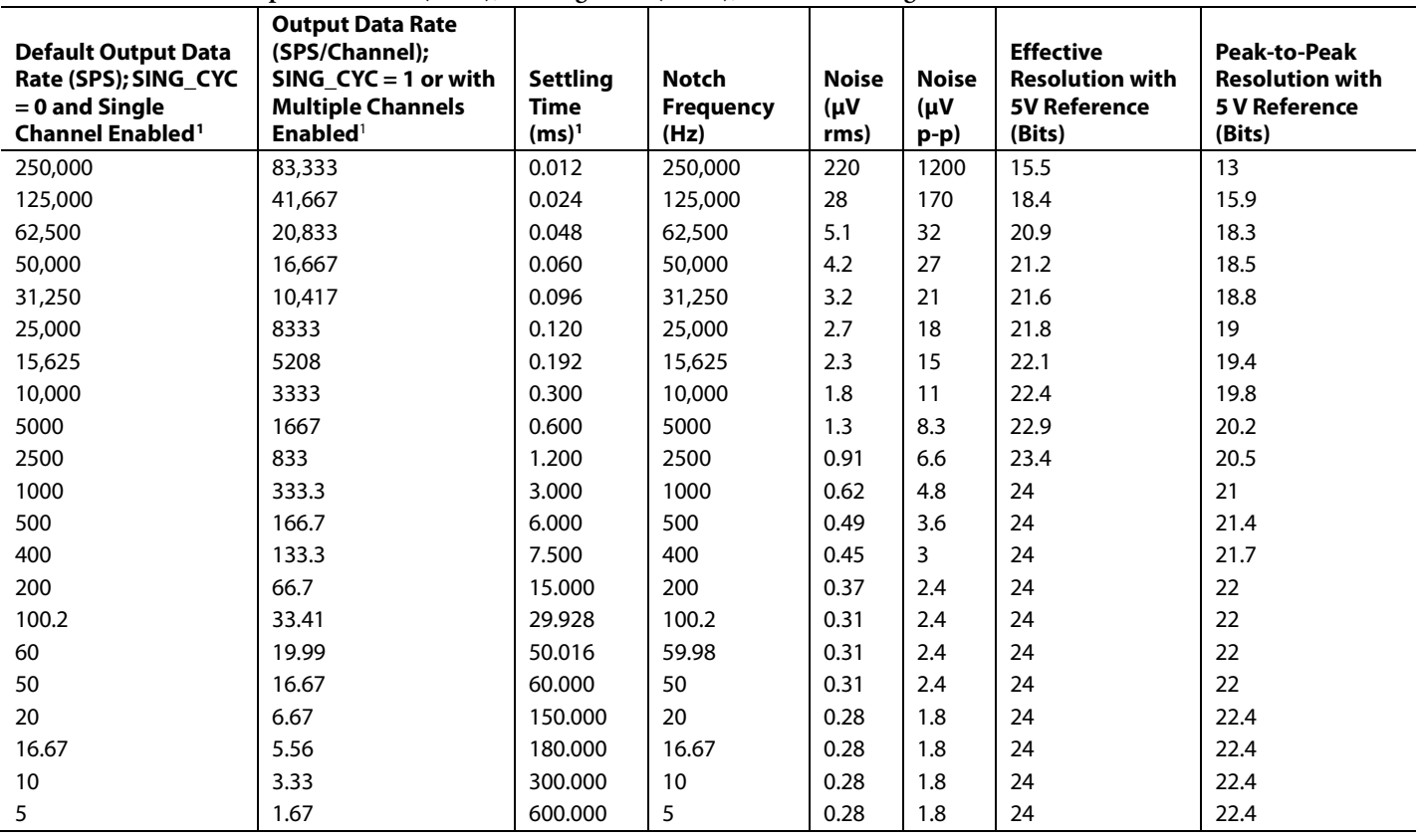

Table 20. AD7176-2 Output Data Rate (ODR), Settling Time ( $t_{\text{SETTLE}}$ ), and Noise Using the Sinc3 Filter

<sup>1</sup> The settling time has been rounded to the nearest microsecond. This is reflected in the output data rate and switching rate. Switching rate = 1 ÷ tsETTLE.

# **ENHANCED 50 HZ AND 60 HZ REJECTION FILTERS**

The enhanced filters are designed to provide rejection of 50 Hz and 60 Hz simultaneously and to allow the user to trade off settling time and rejection. These filters can operate up to 27.27 SPS or can reject up to 90 dB of 50 Hz  $\pm$  1 Hz and 60 Hz ± 1 Hz interference. These filters are realized by post filtering the output of the sinc5 + sinc1 filter. For this reason, the sinc5 + sinc1 filter must be selected when using the enhanced filters. Table 21 shows the output data rates with the accompanying settling time, rejection, and rms noise. Figure 56 to Figure 63 show the frequency domain plots of the responses from the enhanced filters.

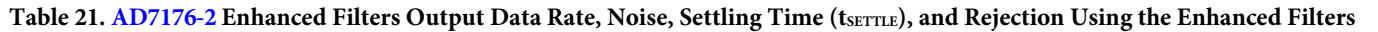

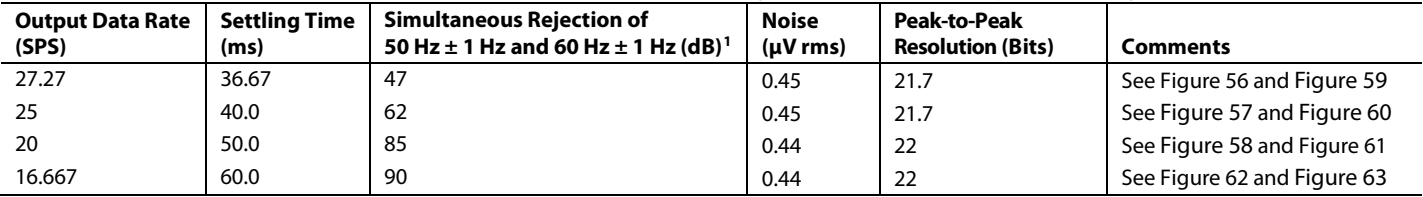

 $<sup>1</sup>$  Master clock = 16 MHz.</sup>

# Data Sheet **AD7176-2**

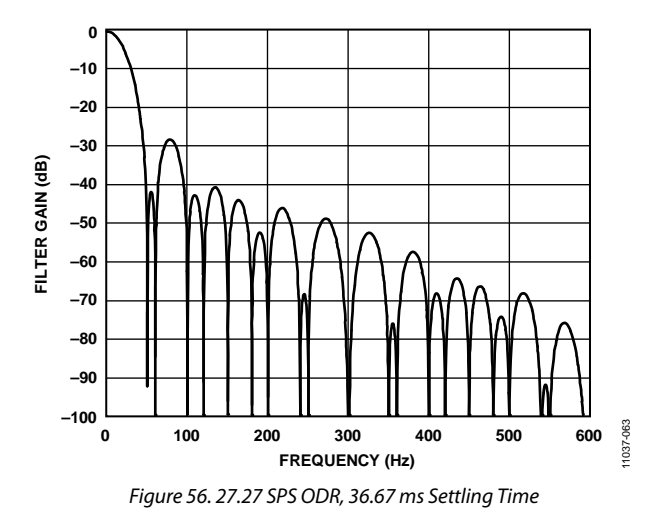

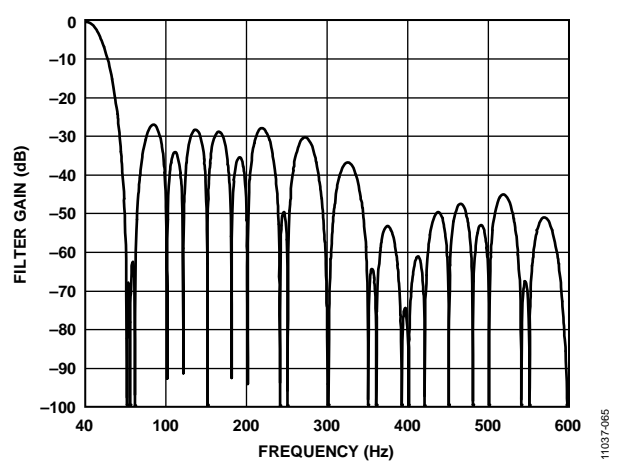

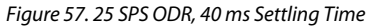

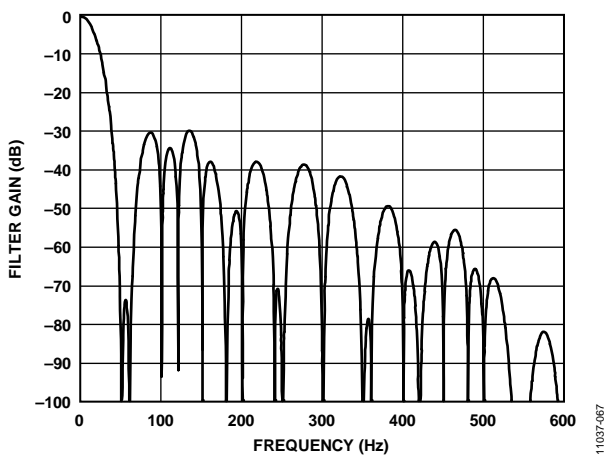

*Figure 58. 20 SPS ODR, 50 ms Settling Time*

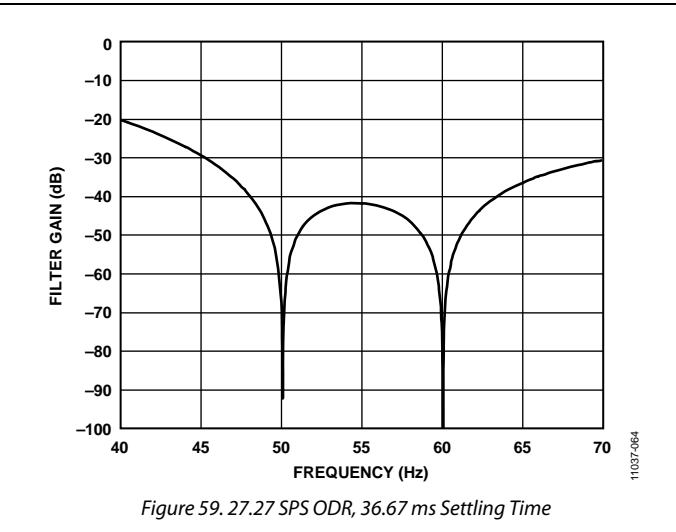

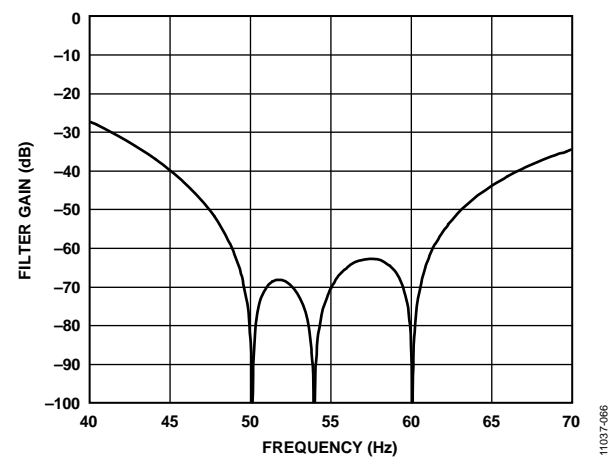

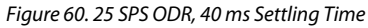

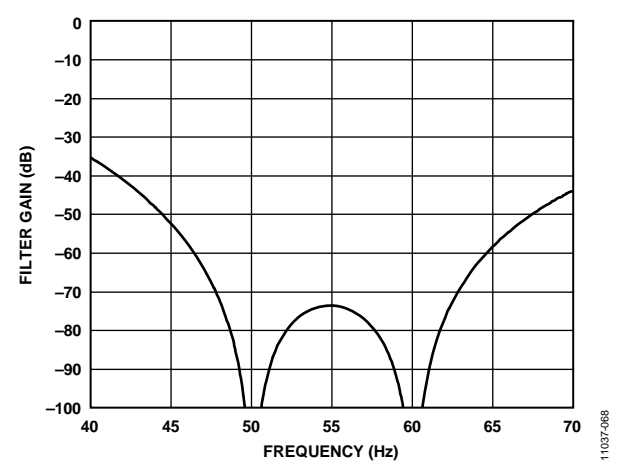

*Figure 61. 20 SPS ODR, 50 ms Settling Time*

# AD7176-2 Data Sheet

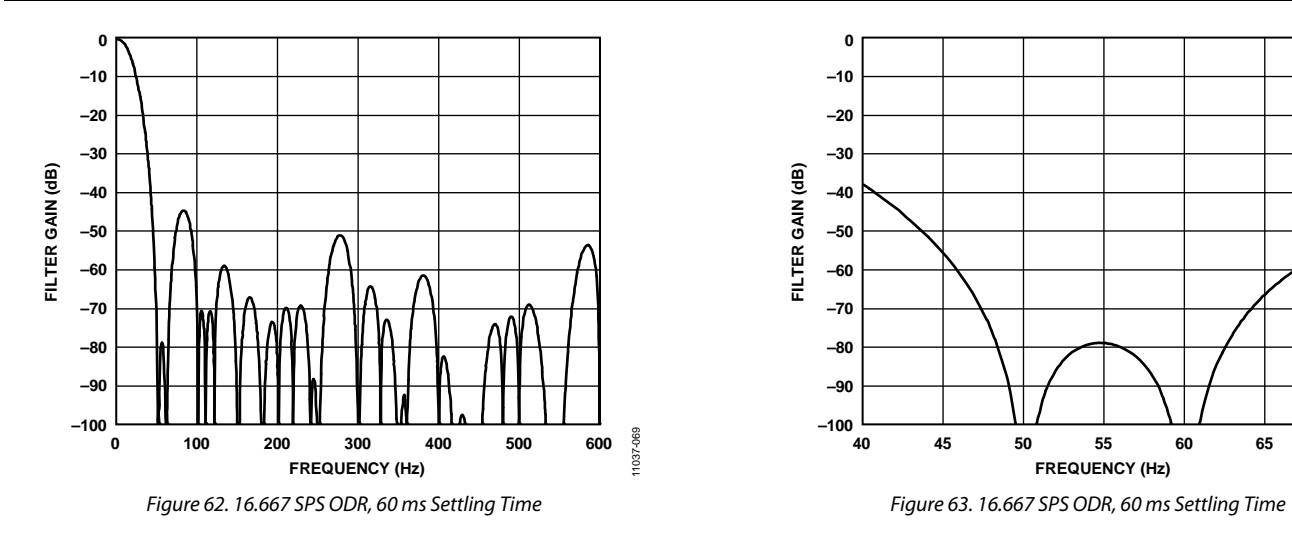

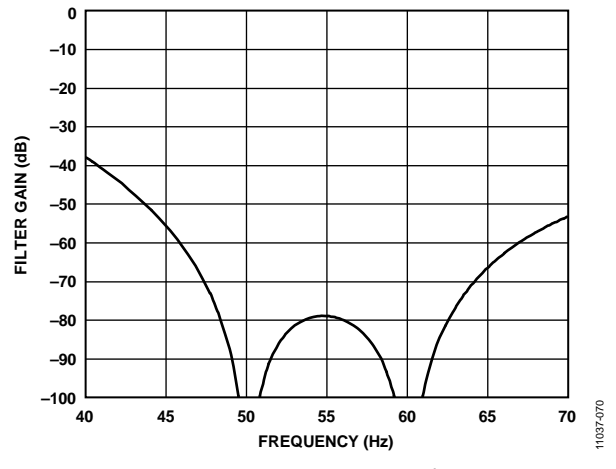

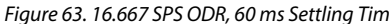

# OPERATING MODES **CONTINUOUS CONVERSION MODE**

Continuous conversion is the default power-up mode. The AD7176-2 converts continuously, and the RDY bit in the status register goes low each time a conversion is complete. If CS is low, the DOUT/RDY line also goes low when a conversion is complete. To read a conversion, the user writes to the communications register, indicating that the next operation is a read of the data register. When the data-word has been read from the data register, DOUT/RDY goes high. The user can read this register additional times, if required. However, the user must ensure that the data register is not being accessed at the completion of the next conversion; otherwise the new conversion word will be lost.

When several channels are enabled, the ADC automatically sequences through the enabled channels, performing one conversion on each channel. When all channels have been converted, the sequence starts again with the first channel. The channels are converted in order from lowest enabled channel to highest enabled channel. The data register is updated as soon as each conversion is available. The DOUT/RDY pin pulses low each time a conversion is available. The user can then read the conversion while the ADC converts the next enabled channel.

If the DATA\_STAT bit in the interface mode register is set to 1, the contents of the status register, along with the conversion data, are output each time the data register is read. The status register indicates the channel to which the conversion corresponds.

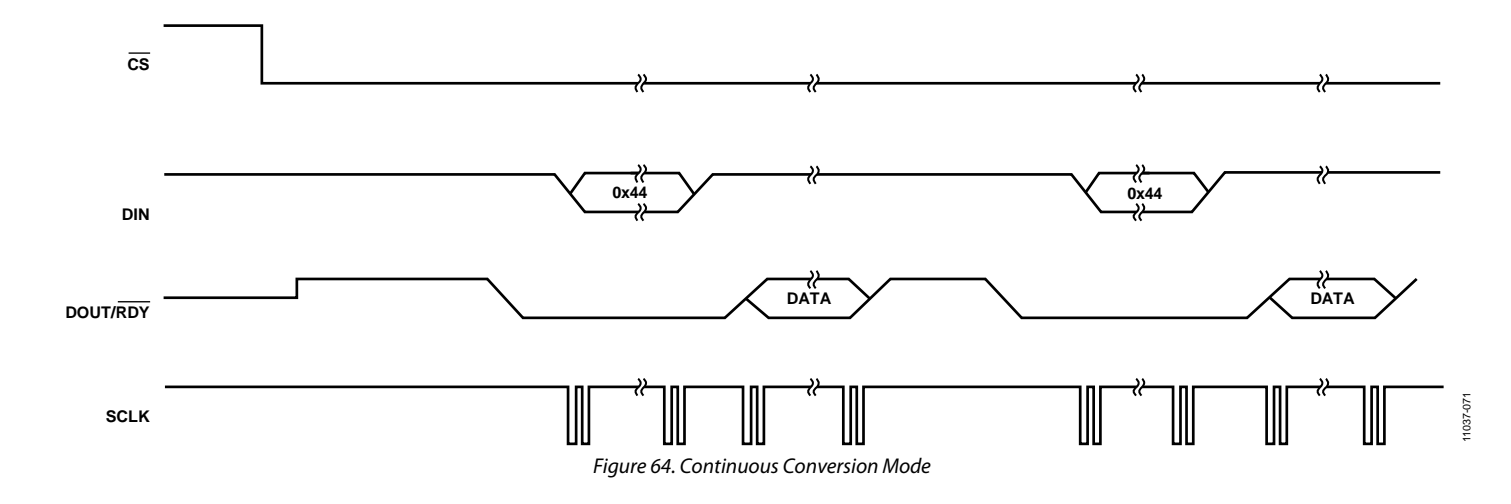

# **CONTINUOUS READ MODE**

In continuous read mode, it is not required to write to the communications register before reading ADC data; just apply the required number of SCLKs after DOUT/RDYgoes low to indicate the end of a conversion. When the conversion is read, DOUT/RDY returns high until the next conversion is available. In this mode, the data can be read only once. The user must also ensure that the data-word is read before the next conversion is complete. If the user has not read the conversion before the completion of the next conversion or if insufficient serial clocks are applied to the AD7176-2 to read the word, the serial output register is reset when the next conversion is complete, and the new conversion is placed in the output serial register. The ADC must be configured for continuous conversion mode to use continuous read mode.

To enable continuous read mode, set the CONTREAD bit in the interface mode register. When this bit is set, the only serial interface operations possible are reads from the data register. To exit continuous read mode, issue a dummy read of the ADC data register command (0x44) while  $\overline{\text{RDY}}$  is low. Alternatively, apply a software reset, that is, 64 SCLKs with  $\overline{CS} = 0$  and DIN = 1. This resets the ADC and all register contents. These are the only commands that the interface recognizes after it is placed in continuous read mode. DIN should be held low in continuous read mode until an instruction is to be written to the device.

If multiple ADC channels are enabled, each channel is output in turn, with the status bits being appended to the data if DATA\_STAT is set in the interface mode register. The status register indicates the channel to which the conversion corresponds.

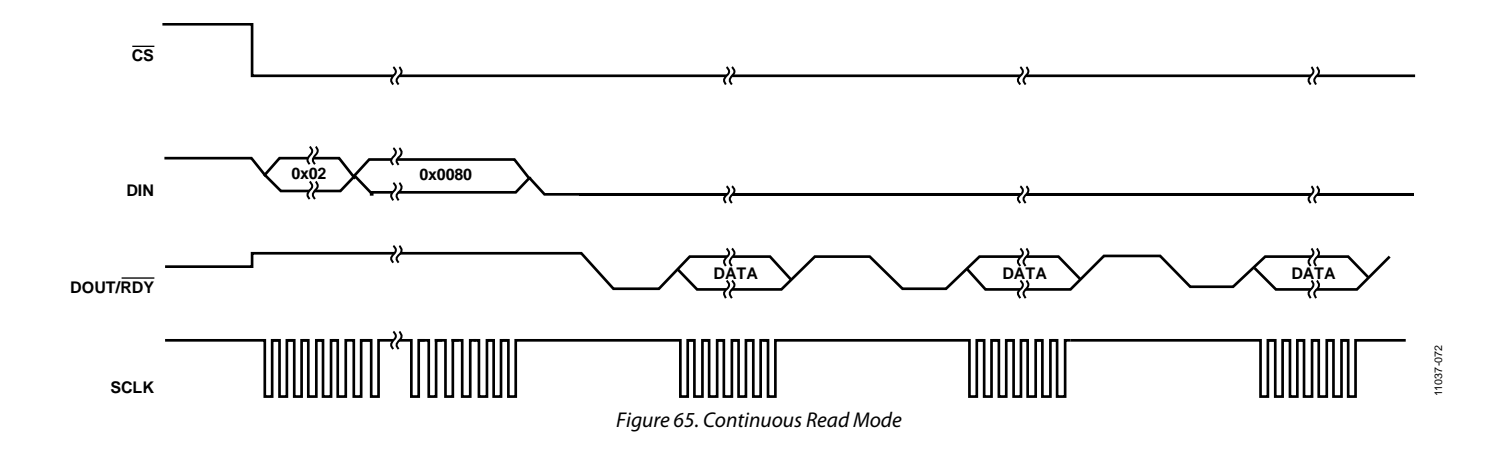

# **SINGLE CONVERSION MODE**

In single conversion mode, the AD7176-2 performs a single conversion and is placed in standby mode after the conversion is complete. DOUT/RDY goes low to indicate the completion of a conversion. When the data-word has been read from the data register, DOUT/RDY goes high. The data register can be read several times, if required, even when DOUT/RDY has gone high.

If several channels are enabled, the ADC automatically sequences through the enabled channels and performs a conversion on each channel. When a conversion is started, DOUT/RDY goes high and remains high until a valid conversion is available and  $\overline{CS}$  is low. As soon as the conversion is available,

DOUT/RDY goes low. The ADC then selects the next channel and begins a conversion. The user can read the present conversion while the next conversion is being performed. As soon as the next conversion is complete, the data register is updated; therefore, the user has a limited period in which to read the conversion. When the ADC has performed a single conversion on each of the selected channels, it returns to standby mode.

If the DATA\_STAT bit in the interface mode register is set to 1, the contents of the status register, along with the conversion, are output each time the data register is read. The two LSBs of the status register indicate the channel to which the conversion corresponds.

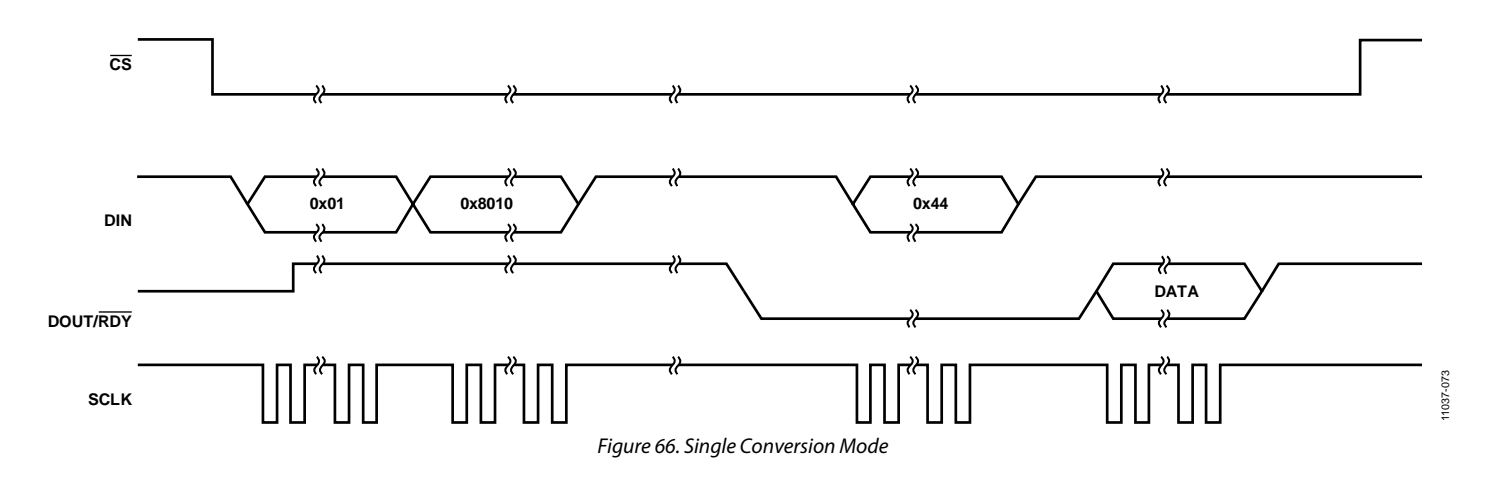

## **STANDBY AND POWER-DOWN MODES**

In standby mode, most blocks are powered down. The LDOs remain active so that registers maintain their contents. The internal reference remains active if enabled, and the crystal oscillator remains active if selected. To power down the reference in standby mode, set the REF\_EN bit in the ADC mode register to 0. To power down the clock in standby mode, set the CLOCKSEL bits in the ADC mode register to 00 (internal oscillator).

In power-down mode, all blocks are powered down, including the LDOs. All registers lose their contents, and the GPIO outputs are placed in tristate. To prevent accidental entry to power-down mode, the ADC must first be placed into standby mode. Exiting power-down mode requires 64 SCLKs with  $CS = 0$  and  $DIN = 1$ , that is, a serial interface reset. A delay of 500 µs is recommended before issuing a subsequent serial interface command to allow the LDO to power up.

Figure 21 shows the internal reference settling time after returning from the standby (setting REF\_EN = 0 and then 1) and power down modes.

## **CALIBRATION MODES**

The AD7176-2 provides three calibration modes that can be used to eliminate the offset and gain errors on a per setup basis:

- Internal zero-scale calibration mode
- System zero-scale calibration mode
- System full-scale calibration mode

Only one channel can be active during calibration. After each conversion, the ADC conversion result is scaled using the ADC calibration registers before being written to the data register.

The default value of the offset register is 0x800000, and the nominal value of the gain register is 0x555555. The calibration range of the ADC gain is from  $0.4 \times V_{REF}$  to  $1.05 \times V_{REF}$ . The following equations show the calculations that are used. In unipolar mode, the ideal relationship—that is, not taking into account the ADC gain error and offset error—is as follows:

$$
Data = \left[ \frac{0.75 \times V_{IN}}{V_{REF}} \times 2^{23} - (Offset - 0 \times 800000) \right] \times \frac{Gain}{0 \times 400000} \times 2
$$

In bipolar mode, the ideal relationship—that is, not taking into account the ADC gain error and offset error—is as follows:

$$
Data = \left[\frac{0.75 \times V_{IN}}{V_{REF}} \times 2^{23} - (Offset - 0x800000)\right] \times \frac{Gain}{0x400000} + 0x800000
$$

To start a calibration, write the relevant value to the MODE bits in the ADC mode register. The DOUT/RDY pin and the RDY bit in the status register go high when the calibration initiates. When the calibration is complete, the contents of the corresponding offset or gain register are updated, the  $\overline{\rm RDY}$  bit in the status register is reset, the DOUT/ $\overline{RDY}$  pin returns low (if  $\overline{CS}$  is low), and the AD7176-2 reverts to standby mode.

During an internal offset calibration, the selected positive analog input pin is disconnected, and both modulator inputs are connected internally to the selected negative analog input pin. For this reason, it is necessary to ensure that the voltage on the selected negative analog input pin does not exceed the allowed limits and is free from excessive noise and interference.

System calibrations, however, expect the system zero-scale (offset) and system full-scale (gain) voltages to be applied to the ADC pins before initiating the calibration modes. As a result, errors external to the ADC are removed.

From an operational point of view, treat a calibration like another ADC conversion. An offset calibration, if required, must always be performed before a full-scale calibration. Set the system software to monitor the RDY bit in the status register or the DOUT/RDY pin to determine the end of a calibration via a polling sequence or an interrupt-driven routine. All calibrations require a time equal to the settling time of the selected filter and output data rate to be completed.

An internal offset calibration, system zero-scale calibration, and system full-scale calibration can be performed at any output data rate. Using lower output data rates results in better calibration accuracy and is accurate for all output data rates. A new calibration is required for a given channel if the reference source for that channel is changed.

The offset error is typically  $\pm 40 \mu V$  and an offset calibration reduces the offset error to the order of the noise. The gain error is factory calibrated at ambient temperature. Following this calibration, the gain error is typically ±0.001%.

The AD7176-2 provides the user with access to the on-chip calibration registers, allowing the microprocessor to read the calibration coefficients of the device and to write its own calibration coefficients. A read or write of the offset and gain registers can be performed at any time except during an internal or self-calibration.

# DIGITAL INTERFACE

The programmable functions of the AD7176-2 are via the SPI serial interface. The serial interface of the AD7176-2 consists of four signals:  $\overline{CS}$ , DIN, SCLK, and DOUT/RDY. The DIN line is used to transfer data into the on-chip registers, and DOUT/RDY is used to access data from the on-chip registers. SCLK is the serial clock input for the device, and all data transfers (either on DIN or on DOUT/RDY) occur with respect to the SCLK signal.

The DOUT/RDY pin also functions as a data-ready signal, with the line going low if  $\overline{CS}$  is low when a new data-word is available in the data register. The pin is reset high when a read operation from the data register is complete. The DOUT/RDY pin also goes high before updating the data register to indicate when not to read from the device to ensure that a data read is not attempted while the register is being updated. Take care to avoid reading from the data register when DOUT/RDY is about to go low. The best method to ensure that no data read occurs is to always monitor the DOUT/RDY line; start reading the data register as soon as DOUT/RDY goes low; and ensure a sufficient SCLK rate, such that the read is completed before the next conversion result.  $\overline{\text{CS}}$  is used to select a device. It can be used to decode the AD7176-2 in systems where several components are connected to the serial bus.

Figure 2 and Figure 3 show timing diagrams for interfacing to the AD7176-2 using  $\overline{CS}$  to decode the part. Figure 2 shows the timing for a read operation from the AD7176-2, and Figure 3 shows the timing for a write operation to the AD7176-2. It is possible to read from the data register several times even though the DOUT/RDY line returns high after the first read operation. However, care must be taken to ensure that the read operations are completed before the next output update occurs. In continuous read mode, the data register can be read only once.

The serial interface can operate in 3-wire mode by tying  $\overline{CS}$  low. In this case, the SCLK, DIN, and DOUT/RDY lines are used to communicate with the AD7176-2. The end of the conversion can also be monitored using the RDY bit in the status register.

The serial interface can be reset by writing 64 SCLKs with  $\overline{CS}$  = 0 and DIN = 1. A reset returns the interface to the state in which it expects a write to the communications register. This operation resets the contents of all registers to their power-on values. Following a reset, allow a period of 500 µs before addressing the serial interface.

#### **CHECKSUM PROTECTION**

The AD7176-2 has a checksum mode, which can be used to improve interface robustness. Using the checksum ensures that only valid data is written to a register and allows data read from a register to be validated. If an error occurs during a register write, the CRC\_ERROR bit is set in the status register. However, to ensure that the register write was successful, the register should be read back and checksum verified.

For CRC checksum calculations during a write operation, the following polynomial is always used:

 $x^8 + x^2 + x + 1$ 

During read operations, the user can select between this polynomial and a similar XOR function. The XOR function requires less time to process on the host microcontroller than the polynomial-based checksum. The CRC\_EN bits in the interface mode register enable and disable the checksum and allow the user to select between the polynomial check and the simple XOR check.

The checksum is appended to the end of each read and write transaction. The checksum calculation for the write transaction is calculated using the 8-bit command word and the 8- to 24-bit data. For a read transaction, the checksum is calculated using the command word and the 8- to 32-bit data output. Figure 67 and Figure 68 show SPI write and read transactions, respectively.

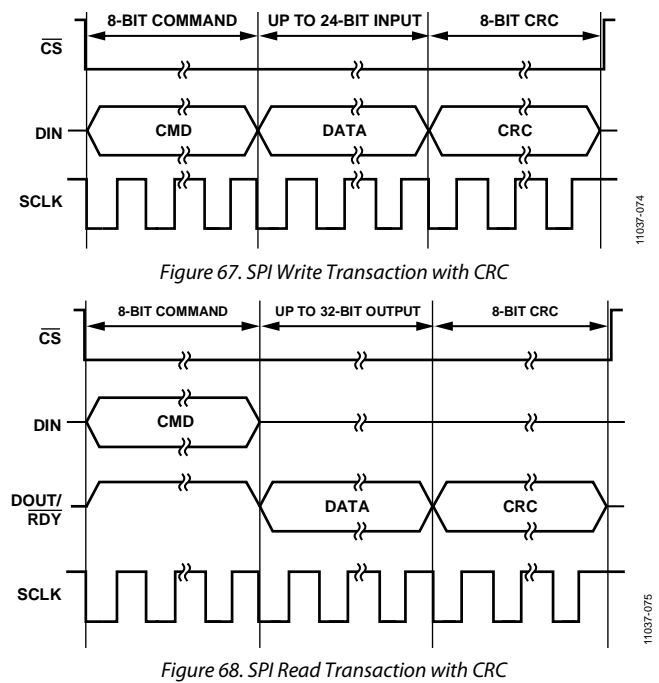

If checksum protection is enabled when continuous read mode is active, there is an implied read data command of 0x44 before every data transmission that needs to be accounted for when calculating the checksum value. This ensures a nonzero checksum value even if the ADC data equals 0x000000.

# **CRC CALCULATION**

#### *Polynomial*

The checksum, which is 8-bits wide, is generated using the polynomial

 $x^8 + x^2 + x + 1$ 

To generate the checksum, the data is left shifted by eight bits to create a number ending in eight Logic 0s. The polynomial is aligned so that its MSB is adjacent to the leftmost Logic 1 of the data. An XOR (exclusive OR) function is applied to the data to produce a new, shorter number. The polynomial is again aligned so that its MSB is adjacent to the leftmost Logic 1 of the new result, and the procedure is repeated. This process is repeated until the original data is reduced to a value less than the polynomial. This is the 8-bit checksum.

#### **Example of a Polynomial CRC Calculation—24-Bit Word: 0x654321 (Eight Command Bits and 16-Bit Data)**

An example of generating the 8-bit checksum using the polynomial based checksum is as follows:

Initial value 011001010100001100100001 left shifted eight bits  $x^8 + x^2 + x + 1 = 100000111$  polynomial XOR result 100000111 polynomial XOR result 100000111 polynomial XOR result 100000111 polynomial value XOR result 100000111 polynomial value XOR result 100000111 polynomial value XOR result 100000111 polynomial value XOR result 100000111 polynomial value XOR result 100000111 polynomial value XOR result polynomial value XOR result polynomial value XOR result polynomial value XOR result polynomial value checksum = 0x86.

# *XOR Calculation*

The checksum, which is 8-bits wide, is generated by splitting the data into bytes and then performing an XOR of the bytes.

## **Example of an XOR Calculation—24-Bit Word: 0x654321 (Eight Command Bits and 16-Bit Data)**

Using the previous example,

Divide into three bytes: 0x65, 0x43, and 0x21

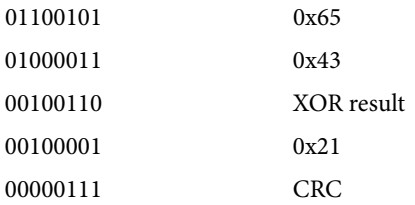

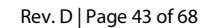

# INTEGRATED FUNCTIONS

The AD7176-2 has a number of integrated functions that can be used to improve usefulness in a number of applications as well as for diagnostic purposes in safety conscious applications.

# **GENERAL-PURPOSE I/O**

The AD7176-2 has two general-purpose digital input/output pins: GPIO0 and GPIO1. These are enabled using the IP\_EN0/IP\_EN1 or OP\_EN0/OP\_EN1 bits in the GPIOCON register. When the GPIO0 or GPIO1 pin is enabled as an input, the logic level at the pin is contained in the DATA0 or DATA1 bit, respectively. When the GPIO0 or GPIO1 pin is enabled as an output, the GP\_DATA0 or GP\_DATA1 bits, respectively, determine the logic level output at the pin. The logic levels for these pins are referenced to AVDD1 and AVSS; therefore, outputs have an amplitude of 5 V.

The SYNC/ERROR pin can also be used as a general-purpose output. When ERR\_EN bits in the GPIOCON register are set to 11, the SYNC/ERROR pin operates as a general-purpose output. In this configuration, the ERR\_DAT bit in the GPIOCON register determines the logic level output at the pin. The logic level for the pin is referenced to IOVDD and DGND, and the SYNC/ERROR pin has an active pull-up.

# **EXTERNAL MULTIPLEXER CONTROL**

If an external multiplexer is used to increase the channel count, the multiplexer logic pins can be controlled via the AD7176-2 GPIO pins. With the MUX\_IO bit, the GPIOs timing is controlled by the ADC; therefore, the channel change is synchronized with the ADC, eliminating any need for external synchronization.

# **DELAY**

It is possible to insert a programmable delay before the AD7176-2 begins taking samples when using the sinc5 + sinc1 filter. This allows for an external amplifier or multiplexer to settle and can also relax the specification requirements for the external amplifier or multiplexer. There are eight programmable settings ranging from 0 µs to 1 ms which can be set using the DELAY bits in the ADC Mode Register (Address 0x01, Bits[10:8]).

If a delay greater than 0 µs is selected and HIDE\_DELAY in the Interface Mode Register (Address 0x02, Bit 10) is set to 1 then this delay is added to the conversion time for each sample regardless of selected output data rate.

If HIDE\_DELAY is set to 0 and the selected delay is less than half of the conversion time then the delay can be absorbed by reducing the number of averages performed which keeps the conversion time the same but can affect the noise performance depending on how long the delay is compared to the conversion time. It is only possible to absorb the delay for output data rates less than 10 kSPS with the exception of the following four rates which cannot absorb any delay: 397.5 SPS, 59.94 SPS, 49.96 SPS, and 16.66 SPS.

# **16-BIT/24-BIT CONVERSIONS**

By default, the AD7176-2 generates 24-bit conversions. However, the width of the conversions can be reduced to 16 bits. Setting Bit WL16 in the interface mode register to 1 rounds all data conversions to 16 bits. Clearing this bit sets the width of the data conversions to 24 bits.

# **SERIAL INTERFACE RESET (DOUT\_RESET)**

The serial interface is reset when each read operation is complete. The instant at which the serial interface is reset is programmable. By default, the serial interface is reset after a period of time following the last SCLK rising edge, the SCLK edge on which the LSB is read by the processor. By setting Bit DOUT\_RESET in the interface mode register to 1, the instant at which the interface is reset is controlled by the  $\overline{\text{CS}}$  rising edge. In this case, the DOUT/RDY pin continues to output the LSB of the register being read until  $\overline{\text{CS}}$  is taken high. Only on the  $\overline{\text{CS}}$ rising edge is the interface reset. This configuration is useful if the  $\overline{CS}$  signal is used to frame all read operations. If  $\overline{CS}$  is not used to frame all read operations, DOUT\_RESET should be set to 0 so that the interface is reset following the last SCLK edge in the read operation.

# **SYNCHRONIZATION (SYNC/ERROR)**

## **Normal Synchronization**

When the SYNC\_EN bit in the GPIOCON register is set to 1, the SYNC/ERROR pin functions as a synchronization pin. The SYNC input allows the user to reset the modulator and the digital filter without affecting any of the setup conditions on the part. This allows the user to start gathering samples of the analog input from a known point in time, that is, the rising edge of SYNC. This pin must be low for at least one master clock cycle to ensure that synchronization occurs.

If multiple AD7176-2 devices are operated from a common master clock, they can be synchronized so that their data registers are updated simultaneously. This is normally done after each AD7176-2 has performed its own calibration or has calibration coefficients loaded into its calibration registers. A falling edge on the SYNC pin resets the digital filter and the analog modulator and places the AD7176-2 into a consistent known state. While the SYNC pin is low, the AD7176-2 is maintained in this state. On the SYNC rising edge, the modulator and filter are taken out of this reset state, and on the next master clock edge, the part starts to gather input samples again.

The part is taken out of reset on the master clock falling edge following the SYNC low-to-high transition. Therefore, when multiple devices are being synchronized, the SYNC pin should be taken high on the master clock rising edge to ensure that all devices begin sampling on the master clock falling edge. If the SYNC pin is not taken high in sufficient time, it is possible to have a difference of one master clock cycle between the devices;

that is, the instant at which conversions are available differs from part to part by a maximum of one master clock cycle.

The SYNC pin can also be used as a start conversion command. In this mode, the rising edge of SYNC starts a conversion, and the falling edge of  $\overline{\text{RDY}}$  indicates when the conversion is complete. The settling time of the filter has to be allowed for each data register update.

#### **Alternate Synchronization**

Setting Bit ALT\_SYNC in the interface mode register to 1 enables an alternate synchronization scheme. The SYNC\_EN bit in the GPIOCON register must be set to 1 to enable this alternate scheme. In this mode, the SYNC pin operates as a start conversion command when several channels of the AD7176-2 are enabled. When SYNC is taken low, the ADC completes the conversion on the current channel, selects the next channel in the sequence, and then waits until SYNC is taken high to commence the conversion. The RDY pin goes low when the conversion is complete on the current channel, and the data register is updated with the corresponding conversion. Therefore, the SYNC command does not interfere with the sampling on the currently selected channel but allows the user to control the instant at which the conversion begins on the next channel in the sequence.

This mode can be used only when several channels are enabled. It is not recommended to use this mode when a single channel is enabled.

#### **ERROR FLAGS**

The status register contains three error bits—ADC\_ERROR, CRC\_ERROR, and REG\_ERROR—that flag errors with the ADC conversion, errors with the CRC check, and errors due to changes in the registers, respectively. In addition, the ERROR pin can indicate that an error has occurred.

#### *ADC\_ERROR*

The ADC\_ERROR bit in the status register flags any errors that occur during the conversion process. The flag is set when an overvoltage or undervoltage occurs on the analog inputs. The ADC also outputs all 0s or all 1s when an undervoltage or overvoltage occurs. This flag is reset only when the overvoltage/undervoltage is removed. It is not reset by a read of the data register.

#### *CRC\_ERROR*

If the CRC value that accompanies a write operation does not correspond with the information sent, the CRC\_ERROR flag is set. The flag is reset as soon as the status register is explicitly read.

#### *REG\_ERROR*

This flag is used in conjunction with the REG\_CHECK bit in the interface mode register. When the REG\_CHECK bit is set, the AD7176-2 monitors the values in the on-chip registers. If a bit changes, the REG\_ERROR bit is set. Therefore, for writes to the on-chip registers, REG\_CHECK should be set to 0. When the registers have been updated, the REF\_CHK bit can be set to 1. The AD7176-2 calculates a checksum of the on-chip registers. If one of the register values has changed, the REG\_ERROR bit is set. If an error is flagged, the REG\_CHECK bit must be set to 0 to clear the REG\_ERROR bit in the status register. The register check function does not monitor the data register, status register, or interface mode register.

## *ERROR Pin*

When the SYNC\_EN bit in the GPIOCON register is set to 1 and Bit ALT\_SYNC in the interface mode register is set to 0, the SYNC/ERROR*<sup>E</sup> <sup>A</sup>* pin functions as an error input/output pin or a general-purpose output pin. The ERR\_EN bits in the GPIOCON register determine the function of the pin.

With ERR\_EN bits are set to 10, the pin functions as an opendrain error output pin. The three error bits in the status register (ADC\_ERROR, CRC\_ERROR, and REG\_ERROR) are OR'ed, inverted, and mapped to the ERROR pin. Therefore, the *A* ERROR*<sup>E</sup> <sup>A</sup>* pin indicates that an error has occurred. The status register must be read to identify the error source.

When ERR\_EN bits are set to 01, the ERROR pin functions as an error input pin. The error pin of another component can be connected to the AD7176-2 ERROR pin so that the AD7176-2 indicates when an error occurs on either itself or the external component. The value on the ERROR pin is inverted and OR'ed with the errors from the ADC conversion, and the result is indicated via the ADC\_ERROR bit in the status register. The value of the ERROR pin is reflected in the ERR\_DAT bit in the status register.

The ERROR pin is disabled when the ERR\_EN bits are set to 00. When the ERR\_EN1 bits are set to 11, the ERROR pin operates as a general-purpose output.

# *51B***DATA\_STAT**

The contents of the status register can be appended to each conversion on the AD7176-2. This is a useful function if several channels are enabled. Each time a conversion is output, the contents of the status register are appended. The two LSBs of the status register indicate to which channel the conversion corresponds. In addition, the user can determine if any errors are being flagged by the error bits.

## *52B***IOSTRENTGH**

The serial interface can operate with a power supply as low as 2 V. However, at this low voltage, the DOUT/*<sup>A</sup>* RDY*<sup>E</sup> <sup>A</sup>* pin may not have sufficient drive strength if there is moderate parasitic capacitance on the board or the SCLK frequency is high. The IOSTRENGTH bit in the interface mode register increases the drive strength of the DOUT/*<sup>A</sup>* RDY*<sup>E</sup> <sup>A</sup>* pin.

# *GROUNDING AND LAYOUT*

The analog inputs and reference inputs are differential and, therefore, most of the voltages in the analog modulator are common-mode voltages. The high common-mode rejection of the part removes common-mode noise on these inputs. The analog and digital supplies to the AD7176-2 are independent and separately pinned out to minimize coupling between the analog and digital sections of the device. The digital filter provides rejection of broadband noise on the power supplies, except at integer multiples of the master clock frequency.

The digital filter also removes noise from the analog and reference inputs, provided that these noise sources do not saturate the analog modulator. As a result, the AD7176-2 is more immune to noise interference than a conventional high resolution converter. However, because the resolution of the AD7176-2 is high and the noise levels from the converter are so low, care must be taken with regard to grounding and layout.

The printed circuit board (PCB) that houses the ADC must be designed so that the analog and digital sections are separated and confined to certain areas of the board. A minimum etch technique is generally best for ground planes because it results in the best shielding.

In any layout, the user must keep in mind the flow of currents in the system, ensuring that the paths for all return currents are as close as possible to the paths the currents took to reach their destinations.

Avoid running digital lines under the device because this couples noise onto the die and allows the analog ground plane to run under the AD7176-2 to prevent noise coupling. The power supply lines to the AD7176-2 must use as wide a trace as possible to provide low impedance paths and reduce glitches on the power supply line. Shield fast switching signals like clocks with digital ground to prevent radiating noise to other sections of the board and never run clock signals near the analog inputs. Avoid crossover of digital and analog signals. Run traces on opposite sides of the board at right angles to each other. This reduces the effects of feedthrough on the board. A microstrip technique is by far the best but is not always possible with a double-sided board. In this technique, the component side of the board is dedicated to ground planes, whereas signals are placed on the solder side.

Good decoupling is important when using high resolution ADCs. The AD7176-2 has three power supply pins—AVDD1, AVDD2, and IOVDD. The AVDD1 and AVDD2 pins are referenced to AVSS, and the IOVDD pin is referenced to DGND. AVDD1 and AVDD2 should be decoupled with a 10 µF tantalum capacitor in parallel with a 0.1 µF capacitor to AVSS on each pin. The 0.1 µF capacitor should be placed as close as possible to the device on each supply, ideally right up against the device. IOVDD should be decoupled with a 10 µF tantalum capacitor in parallel with a 0.1 µF capacitor to DGND. All analog inputs should be decoupled to AVSS. If an external reference is used, the REF+ and REF− pins should be decoupled to AVSS.

The AD7176-2 also has two on-board LDO regulators—one that regulates the AVDD2 supply and one that regulates the IOVDD supply. For the REGCAPA pin, it is recommended that  $1 \mu$ F and 0.1 µF capacitors to AVSS be used. Similarly, for the REGCAPD pin, it is recommended that 1 µF and 0.1 µF capacitors to DGND be used.

If using the AD7176-2 for split supply operation, a separate plane must be used for AVSS.

## **Table 22. AD7176-2 Register Summary**

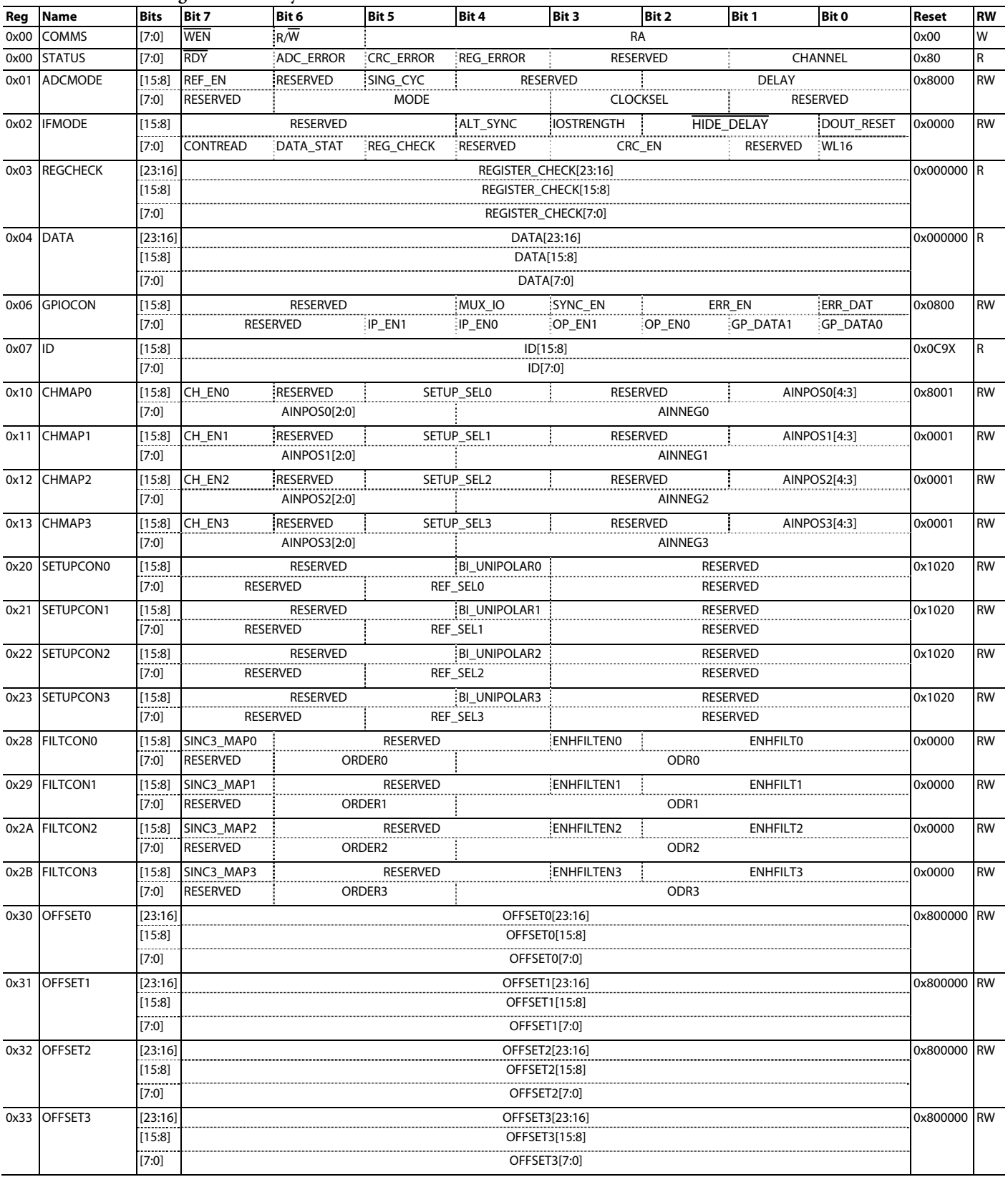

# AD7176-2 Data Sheet

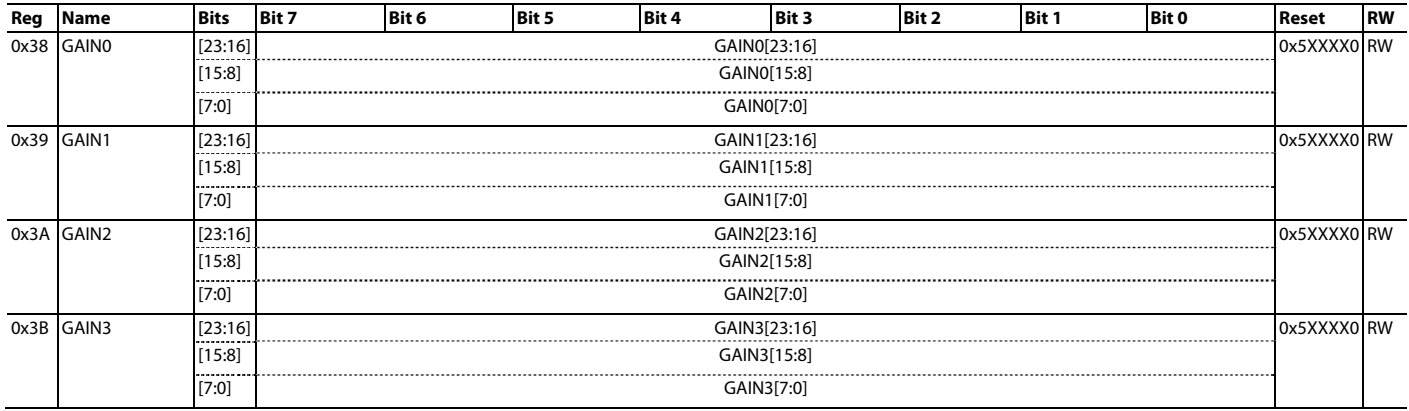

# REGISTER DETAILS

# **COMMUNICATIONS REGISTER**

**Address: 0x00, Reset: 0x00, Name: COMMS**

#### **Table 23. Bit Descriptions for COMMS**

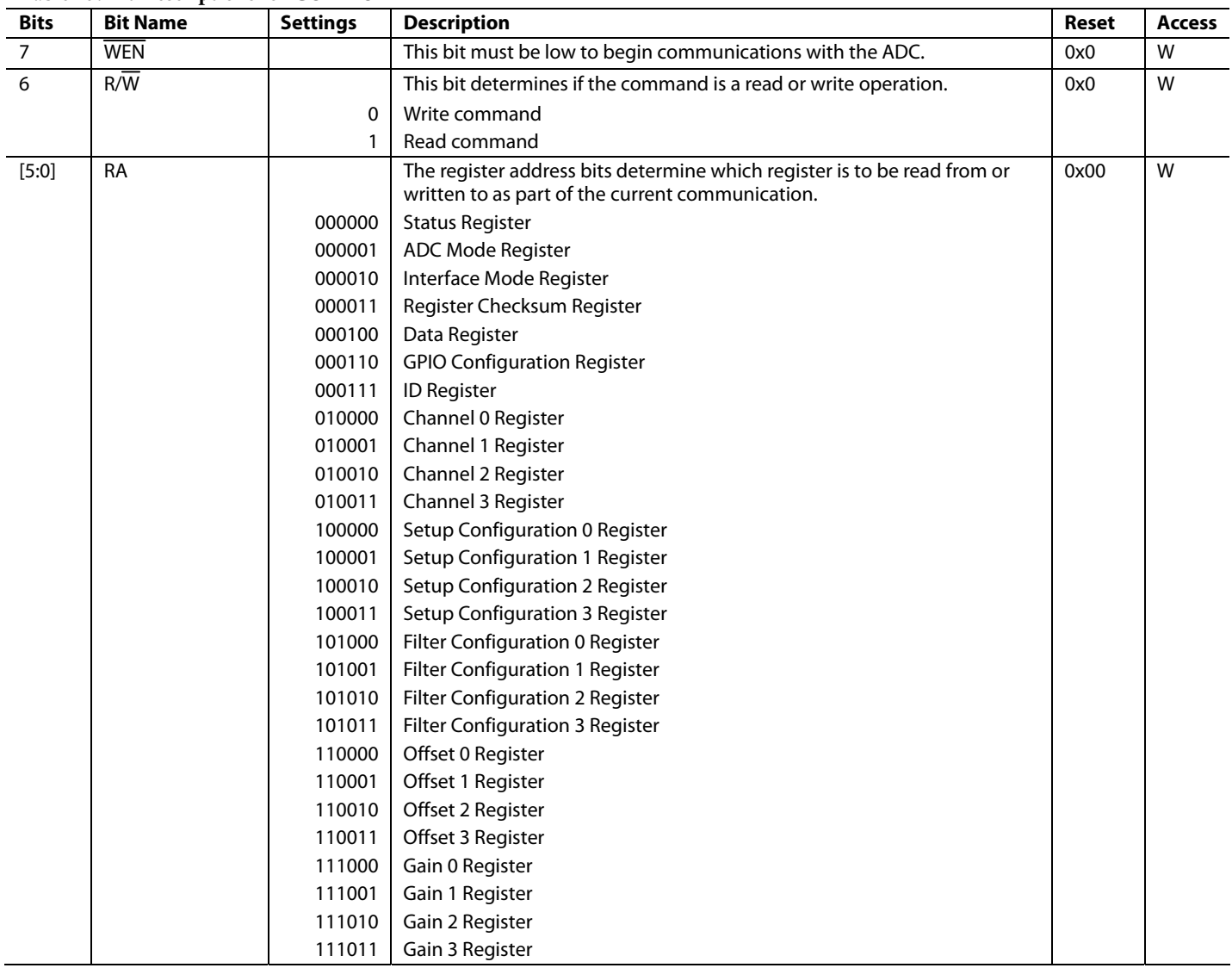

## **STATUS REGISTER**

## **Address: 0x00, Reset: 0x80, Name: STATUS**

The Status Register is an 8-bit register that contains ADC and serial interface status information. It can optionally be appended to the Data Register by setting the DATA\_STAT bit in the Interface Mode Register.

![](_page_49_Picture_170.jpeg)

#### **Table 24. Bit Descriptions for STATUS**

# **ADC MODE REGISTER**

## **Address: 0x01, Reset: 0x8000, Name: ADCMODE**

The ADC Mode Register controls the operating mode of the ADC and the master clock selection. A write to the ADC Mode Register resets the filter and the RDY bits and starts a new conversion or calibration.

| <b>Bits</b> | <b>Bit Name</b> | <b>Settings</b> | <b>Description</b>                                                                                                    |     | <b>Access</b> |
|-------------|-----------------|-----------------|----------------------------------------------------------------------------------------------------|-----|---------------|
| 15          | REF_EN          |                 | Enables internal reference and outputs a buffered 2.5 V to the REFOUT pin.                                              |     | <b>RW</b>     |
|             |                 | $\mathbf 0$     | <b>Disabled</b>                                                                                                    |     |               |
|             |                 | 1               | Enabled                                                                                                    |     |               |
| 14          | <b>RESERVED</b> |                 | This bit is reserved and should be set to 0.                                                                            |     | $\mathsf{R}$  |
| 13          | SING_CYC        |                 | This bit can be used when only a single channel is active to set the ADC to                                             | 0x0 | <b>RW</b>     |
|             |                 |                 | only output at the settled filter data rate.                                                                            |     |               |
|             |                 | 0               | Disabled                                                                                                    |     |               |
|             |                 | 1               | Enabled                                                                                                    |     |               |
| [12:11]     | <b>RESERVED</b> |                 | These bits are reserved and should be set to 0.                                                                         | 0x0 | R             |
| [10:8]      | <b>DELAY</b>    |                 | These bits allow a programmable delay to be added after a channel switch                                                | 0x0 | <b>RW</b>     |
|             |                 |                 | to allow for settling of external circuitry before the ADC starts processing<br>its input.                              |     |               |
|             |                 | 000             | $\mathbf 0$                                                                                                    |     |               |
|             |                 | 001             | $4 \mu s$                                                                                                    |     |               |
|             |                 | 010             | $16 \mu s$                                                                                                    |     |               |
|             |                 | 011             | $40 \mu s$                                                                                                    |     |               |
|             |                 | 100             | $100 \mu s$                                                                                                    |     |               |
|             |                 | 101             | $200 \mu s$                                                                                                    |     |               |
|             |                 | 110             | 500 µs                                                                                                    |     |               |
|             |                 | 111             | 1 <sub>ms</sub>                                                                                                    |     |               |
| 7           | <b>RESERVED</b> |                 | This bit is reserved and should be set to 0.                                                                            | 0x0 | $\mathsf{R}$  |
| [6:4]       | <b>MODE</b>     |                 | These bits control the operating mode of the ADC. Details can be found in                                               | 0x0 | <b>RW</b>     |
|             |                 |                 | the Operating Modes section.                                                                                            |     |               |
|             |                 | 000             | <b>Continuous Conversion Mode</b>                                                                                       |     |               |
|             |                 | 001             | <b>Single Conversion Mode</b>                                                                                           |     |               |
|             |                 | 010             | <b>Standby Mode</b>                                                                                                    |     |               |
|             |                 | 011             | Power-Down Mode                                                                                                    |     |               |
|             |                 | 100             | Internal Offset Calibration                                                                                             |     |               |
|             |                 | 110             | <b>System Offset Calibration</b>                                                                                        |     |               |
|             |                 | 111             | <b>System Gain Calibration</b>                                                                                          |     |               |
| [3:2]       | <b>CLOCKSEL</b> |                 | This bit is used to select the ADC clock source. Selecting internal oscillator<br>also enables the internal oscillator. | 0x0 | <b>RW</b>     |
|             |                 |                 | Internal oscillator                                                                                                    |     |               |
|             |                 | 00<br>01        | Internal oscillator output on XTAL2 pin                                                                                 |     |               |
|             |                 | 10              | External clock input on XTAL2 pin                                                                                       |     |               |
|             |                 | 11              | External crystal on XTAL1 and XTAL2 pins                                                                                |     |               |
| $[1:0]$     | <b>RESERVED</b> |                 | These bits are reserved and should be set to 0.                                                                         | 0x0 | R             |
|             |                 |                 |                                                                                                    |     |               |

**Table 25. Bit Descriptions for ADCMODE** 

# **INTERFACE MODE REGISTER**

## **Address: 0x02, Reset: 0x0000, Name: IFMODE**

The Interface Mode Register configures various serial interface options.

![](_page_51_Picture_223.jpeg)

![](_page_52_Picture_179.jpeg)

## **REGISTER CHECK**

#### **Address: 0x03, Reset: 0x000000, Name: REGCHECK**

This Register Check Register is a 24-bit checksum calculated by exclusively OR'ing the contents of the user registers. The REG\_CHECK bit in the Interface Mode Register must be set for this to operate; otherwise, the register reads 0.

![](_page_52_Picture_180.jpeg)

# **Table 27. Bit Descriptions for REGCHECK**

## **DATA REGISTER**

#### **Address: 0x04, Reset: 0x000000, Name: DATA**

The Data Register contains the ADC conversion result. The encoding is offset binary, or it can be changed to unipolar by the BI\_UNIPOLAR bit in the Setup Configuration Register. Reading the Data Register brings the RDY bit and pin high if they had been low. The ADC result can be read multiple times; however, because RDY has been brought high, it is not possible to know if another ADC result is imminent. The ADC will not write a new result into the data register if the register is currently being read.

![](_page_52_Picture_181.jpeg)

## **Table 28. Bit Descriptions for DATA**

# **GPIO CONFIGURATION REGISTER**

## **Address: 0x06, Reset: 0x0800, Name: GPIOCON**

The GPIO Configuration Register controls the general-purpose I/O pins of the ADC.

# **Table 29. Bit Descriptions for GPIOCON**

![](_page_53_Picture_207.jpeg)

![](_page_54_Picture_90.jpeg)

# **ID REGISTER**

## **Address: 0x07, Reset: 0x0C9X, Name: ID**

The ID register returns a 16-bit ID. For the AD7176-2, this should be 0x0C94.

#### **Table 30. Bit Descriptions for ID**

![](_page_54_Picture_91.jpeg)

## **Address: 0x10, Reset: 0x8001, Name: CHMAP0**

The Channel Map Registers are 16-bit registers that are used to select which channels are currently active, which inputs are selected for each channel, and which setup should be used to configure the ADC for that channel.

![](_page_55_Picture_165.jpeg)

#### **Table 31. Bit Descriptions for CHMAP0**

## **Address: 0x11, Reset: 0x0001, Name: CHMAP1**

The Channel Map Registers are 16-bit registers that are used to select which channels are currently active, which inputs are selected for each channel, and which setup should be used to configure the ADC for that channel.

| <b>Bits</b> | <b>Bit Name</b> | <b>Settings</b> | <b>Description</b>                                                                                                    | Reset | <b>Access</b> |
|-------------|-----------------|-----------------|----------------------------------------------------------------------------------------------------|-------|---------------|
| 15          | CH_EN1          |                 | This bit enables Channel 1. If more than one channel is enabled, the ADC<br>will automatically sequence between them.                                                                                                    |       | <b>RW</b>     |
|             |                 | $\mathbf{0}$    | Disabled (default)                                                                                                    |       |               |
|             |                 | 1               | Enabled                                                                                                    |       |               |
| 14          | <b>RESERVED</b> |                 | This bit is reserved and should be set to 0.                                                                                                    | 0x0   | $\mathsf{R}$  |
| [13:12]     | SETUP_SEL1      |                 | These bits identify which of the four setups are used to configure the ADC<br>for this channel. A setup comprises a set of four registers: Setup Configuration<br>Register, Filter Configuration Register, Offset Register, Gain Register. All<br>channels can use the same setup, in which case the same 3-bit value should<br>be written to these bits on all active channels, or up to four channels can<br>be configured differently. | 0x0   | <b>RW</b>     |
|             |                 | 00              | Setup <sub>0</sub>                                                                                                    |       |               |
|             |                 | 01              | Setup 1                                                                                                    |       |               |
|             |                 | 10              | Setup <sub>2</sub>                                                                                                    |       |               |
|             |                 | 11              | Setup 3                                                                                                    |       |               |
| [11:10]     | <b>RESERVED</b> |                 | These bits are reserved and should be set to 0.                                                                                                    | 0x0   | $\mathsf{R}$  |
| [9:5]       | AINPOS1         |                 | These bits select which of the analog inputs is connected to the positive<br>input of the ADC for this channel.                                                                                                    | 0x0   | <b>RW</b>     |
|             |                 | 00000           | AINO (default)                                                                                                    |       |               |
|             |                 | 00001           | AIN1                                                                                                    |       |               |
|             |                 | 00010           | AIN <sub>2</sub>                                                                                                    |       |               |
|             |                 | 00011           | AIN3                                                                                                    |       |               |
|             |                 | 00100           | AIN4                                                                                                    |       |               |
|             |                 | 10101           | $REF+$                                                                                                    |       |               |
|             |                 | 10110           | $REF-$                                                                                                    |       |               |
| [4:0]       | AINNEG1         |                 | These bits select which of the analog inputs is connected to the negative<br>input of the ADC for this channel.                                                                                                    | 0x1   | <b>RW</b>     |
|             |                 | 00000           | AIN <sub>0</sub>                                                                                                    |       |               |
|             |                 | 00001           | AIN1 (default)                                                                                                    |       |               |
|             |                 | 00010           | AIN <sub>2</sub>                                                                                                    |       |               |
|             |                 | 00011           | AIN <sub>3</sub>                                                                                                    |       |               |
|             |                 | 00100           | AIN4                                                                                                    |       |               |
|             |                 | 10101           | $REF+$                                                                                                    |       |               |
|             |                 | 10110           | $REF-$                                                                                                    |       |               |

**Table 32. Bit Descriptions for CHMAP1** 

## **Address: 0x12, Reset: 0x0001, Name: CHMAP2**

The Channel Map Registers are 16-bit registers that are used to select which channels are currently active, which inputs are selected for each channel, and which setup should be used to configure the ADC for that channel.

![](_page_57_Picture_165.jpeg)

#### **Table 33. Bit Descriptions for CHMAP2**

## **Address: 0x13, Reset: 0x0001, Name: CHMAP3**

The Channel Map Registers are 16-bit registers that are used to select which channels are currently active, which inputs are selected for each channel, and which setup should be used to configure the ADC for that channel.

![](_page_58_Picture_166.jpeg)

#### **Table 34. Bit Descriptions for CHMAP3**

# **SETUP CONFIGURATION REGISTER 0**

#### **Address: 0x20, Reset: 0x1020, Name: SETUPCON0**

The Setup Configuration Registers are 16-bit registers that configure the reference selection and output coding of the ADC.

![](_page_59_Picture_156.jpeg)

# **Table 35. Bit Descriptions for SETUPCON0**

## **SETUP CONFIGURATION REGISTER 1**

#### **Address: 0x21, Reset: 0x1020, Name: SETUPCON1**

The Setup Configuration Registers are 16-bit registers that configure the reference selection and output coding of the ADC.

![](_page_59_Picture_157.jpeg)

#### **Table 36. Bit Descriptions for SETUPCON1**

# **SETUP CONFIGURATION REGISTER 2**

## **Address: 0x22, Reset: 0x1020, Name: SETUPCON2**

The Setup Configuration Registers are 16-bit registers that configure the reference selection and output coding of the ADC.

![](_page_60_Picture_157.jpeg)

## **Table 37. Bit Descriptions for SETUPCON2**

## **SETUP CONFIGURATION REGISTER 3**

#### **Address: 0x23, Reset: 0x1020, Name: SETUPCON3**

The Setup Configuration Registers are 16-bit registers that configure the reference selection and output coding of the ADC.

![](_page_60_Picture_158.jpeg)

#### **Table 38. Bit Descriptions for SETUPCON3**

## **Address: 0x28, Reset: 0x0000, Name: FILTCON0**

The Filter Configuration Registers are 16-bit registers that configure the ADC data rate and filter options. Writing to any of these registers resets any active ADC conversion and restarts converting at the first channel in the sequence.

![](_page_61_Picture_204.jpeg)

#### **Table 39. Bit Descriptions for FILTCON0**

## **Address: 0x29, Reset: 0x0000, Name: FILTCON1**

The Filter Configuration Registers are 16-bit registers that configure the ADC data rate and filter options. Writing to any of these registers resets any active ADC conversion and restarts converting at the first channel in the sequence.

| <b>Bits</b>    | <b>Bit Name</b>   | <b>Settings</b>                                                                                                    | <b>Description</b>                                                                                                    | <b>Reset</b> | <b>Access</b> |
|----------------|-------------------|----------------------------------------------------------------------------------------------------|----------------------------------------------------------------------------------------------------|--------------|---------------|
| 15             | SINC3_MAP1        |                                                                                                    | If this bit is set, the mapping of the Filter Register changes to directly<br>program the decimation rate of the sinc3 filter for Setup 1. All other<br>options are eliminated. This allows for fine tuning of the output data rate<br>and filter notch for rejection of specific frequencies. The data rate when on<br>a single channel equals $FMOD/(32 \times FILTCON1[14:0])$ . |              | <b>RW</b>     |
| [14:12]        | <b>RESERVED</b>   |                                                                                                    | These bits are reserved and should be set to 0.                                                                                                    |              | $\mathsf{R}$  |
| 11             | <b>ENHFILTEN1</b> | 0<br>1                                                                                                    | This bit enables various post filters for enhanced 50 Hz/60 Hz rejection for<br>Setup 1. The ORDER bits must be set to 00 to select the sinc5 + sinc1 filter<br>for this to work.<br><b>Disabled</b><br>Enabled                                                                                                    |              | <b>RW</b>     |
| [10:8]         | ENHFILT1          | 010<br>011<br>101<br>110                                                                                                    | These bits select between various post filters for enhanced 50 Hz/60 Hz<br>rejection for Setup 1.<br>27 SPS, 47 dB rejection, 36.7 ms settling<br>25 SPS, 62 dB rejection, 40 ms settling<br>20 SPS, 86 dB rejection, 50 ms settling<br>16.67 SPS, 92 dB rejection, 60 ms settling                                                                                                  | 0x0          | <b>RW</b>     |
| $\overline{7}$ | <b>RESERVED</b>   |                                                                                                    | This bit is reserved and should be set to 0.                                                                                                    | 0x0          | R             |
| [6:5]          | ORDER1            | 00<br>11                                                                                                    | These bits control the order of the digital filter that processes the<br>modulator data for Setup 1.<br>$Sinc5 + sinc1$ (default)<br>Sinc3. When using the sinc3 filter, the user must select the sinc3 filter and<br>use the same output data rate for all enabled channels.                                                                                                    | 0x0          | <b>RW</b>     |
| [4:0]          | ODR1              | 00000<br>00001<br>00010<br>00011<br>00100<br>00101<br>00110<br>00111<br>01000<br>01001<br>01010<br>01011<br>01100<br>01101<br>01110<br>01111<br>10000<br>10001<br>10010<br>10011<br>10100 | These bits control the output data rate of the ADC and, therefore, the<br>settling time and noise for Setup 1.<br>250,000<br>125,000<br>62,500<br>50,000<br>31,250<br>25,000<br>15,625<br>10,000<br>5000<br>2500<br>1000<br>500<br>397.5<br>200<br>100<br>59.94<br>49.96<br>20<br>16.667<br>10<br>5                                                                                 | 0x0          | <b>RW</b>     |

**Table 40. Bit Descriptions for FILTCON1** 

# **Address: 0x2A, Reset: 0x0000, Name: FILTCON2**

The Filter Configuration Registers are 16-bit registers that configure the ADC data rate and filter options. Writing to any of these registers resets any active ADC conversion and restarts converting at the first channel in the sequence.

![](_page_63_Picture_204.jpeg)

#### **Table 41. Bit Descriptions for FILTCON2**

## **Address: 0x2B, Reset: 0x0000, Name: FILTCON3**

The Filter Configuration Registers are 16-bit registers that configure the ADC data rate and filter options. Writing to any of these registers resets any active ADC conversion and restarts converting at the first channel in the sequence.

| <b>Bits</b>    | ruone 12, DR Desemptions for The Post<br><b>Bit Name</b> | <b>Settings</b> | <b>Description</b>                                                                                                    | <b>Reset</b> | <b>Access</b> |
|----------------|----------------------------------------------------------|-----------------|----------------------------------------------------------------------------------------------------|--------------|---------------|
| 15             | SINC3_MAP3                                               |                 | If this bit is set, the mapping of the Filter Register changes to directly                                                                                   |              | <b>RW</b>     |
|                |                                                          |                 | program the decimation rate of the sinc3 filter for Setup 3. All other                                                                                       |              |               |
|                |                                                          |                 | options are eliminated. This allows for fine tuning of the output data rate<br>and filter notch for rejection of specific frequencies. The data rate when on |              |               |
|                |                                                          |                 | a single channel equals FMOD/(32 x FILTCON3[14:0]).                                                                                                    |              |               |
| [14:12]        | <b>RESERVED</b>                                          |                 | These bits are reserved and should be set to 0.                                                                                                    |              | ${\sf R}$     |
| 11             | ENHFILTEN3                                               |                 | This bit enables various post filters for enhanced 50 Hz/60 Hz rejection for                                                                                 |              | <b>RW</b>     |
|                |                                                          |                 | Setup 3. The ORDER bits must be set to 00 to select the sinc5 + sinc1 filter                                                                                 |              |               |
|                |                                                          |                 | for this to work.                                                                                                    |              |               |
|                |                                                          | 0               | <b>Disabled</b>                                                                                                    |              |               |
|                |                                                          | 1               | Enabled                                                                                                    | 0x0          |               |
| [10:8]         | ENHFILT3                                                 |                 | These bits select between various post filters for enhanced 50 Hz/60 Hz<br>rejection for Setup 3.                                                            |              | <b>RW</b>     |
|                |                                                          | 010             | 27 SPS, 47 dB rejection, 36.7 ms settling                                                                                                    |              |               |
|                |                                                          | 011             | 25 SPS, 62 dB rejection, 40 ms settling                                                                                                    |              |               |
|                |                                                          | 101             | 20 SPS, 86 dB rejection, 50 ms settling                                                                                                    |              |               |
|                |                                                          | 110             | 16.67 SPS, 92 dB rejection, 60 ms settling                                                                                                    |              |               |
| $\overline{7}$ | <b>RESERVED</b>                                          |                 | This bit is reserved and should be set to 0.                                                                                                    | 0x0          | $\mathsf R$   |
| $[6:5]$        | ORDER3                                                   |                 | These bits control the order of the digital filter that processes the                                                                                        | 0x0          | <b>RW</b>     |
|                |                                                          |                 | modulator data for Setup 3.                                                                                                    |              |               |
|                |                                                          | 00              | $Sinc5 + sinc1$ (default)                                                                                                    |              |               |
|                |                                                          | 11              | Sinc3. When using the sinc3 filter, the user must select the sinc3 filter and<br>use the same output data rate for all enabled channels.                     |              |               |
| [4:0]          | ODR3                                                     |                 | These bits control the output data rate of the ADC and, therefore, the                                                                                       | 0x0          | <b>RW</b>     |
|                |                                                          |                 | settling time and noise for Setup 3.                                                                                                    |              |               |
|                |                                                          | 00000           | 250,000                                                                                                    |              |               |
|                |                                                          | 00001           | 125,000                                                                                                    |              |               |
|                |                                                          | 00010           | 62,500                                                                                                    |              |               |
|                |                                                          | 00011           | 50,000                                                                                                    |              |               |
|                |                                                          | 00100           | 31,250                                                                                                    |              |               |
|                |                                                          | 00101           | 25,000                                                                                                    |              |               |
|                |                                                          | 00110           | 15,625                                                                                                    |              |               |
|                |                                                          | 00111           | 10,000                                                                                                    |              |               |
|                |                                                          | 01000           | 5000                                                                                                    |              |               |
|                |                                                          | 01001           | 2500                                                                                                    |              |               |
|                |                                                          | 01010           | 1000                                                                                                    |              |               |
|                |                                                          | 01011           | 500                                                                                                    |              |               |
|                |                                                          | 01100           | 397.5<br>200                                                                                                    |              |               |
|                |                                                          | 01101<br>01110  | 100                                                                                                    |              |               |
|                |                                                          |                 | 59.94                                                                                                    |              |               |
|                |                                                          | 01111<br>10000  | 49.96                                                                                                    |              |               |
|                |                                                          | 10001           | 20                                                                                                    |              |               |
|                |                                                          | 10010           | 16.667                                                                                                    |              |               |
|                |                                                          | 10011           | 10                                                                                                    |              |               |
|                |                                                          | 10100           | 5                                                                                                    |              |               |
|                |                                                          |                 |                                                                                                    |              |               |

**Table 42. Bit Descriptions for FILTCON3** 

### **OFFSET REGISTER 0**

#### **Address: 0x30, Reset: 0x800000, Name: OFFSET0**

The Offset (Zero-Scale) Registers are 24-bit registers that can be used to compensate for any offset error in the ADC or in the system.

![](_page_65_Picture_149.jpeg)

## **OFFSET REGISTER 1**

#### **Address: 0x31, Reset: 0x800000, Name: OFFSET1**

The Offset (Zero-Scale) Registers are 24-bit registers that can be used to compensate for any offset error in the ADC or in the system.

#### **Table 44. Bit Descriptions for OFFSET1**

![](_page_65_Picture_150.jpeg)

#### **OFFSET REGISTER 2**

#### **Address: 0x32, Reset: 0x800000, Name: OFFSET2**

The Offset (Zero-Scale) Registers are 24-bit registers that can be used to compensate for any offset error in the ADC or in the system.

#### **Table 45. Bit Descriptions for OFFSET2**

![](_page_65_Picture_151.jpeg)

#### **OFFSET REGISTER 3**

#### **Address: 0x33, Reset: 0x800000, Name: OFFSET3**

The Offset (Zero-Scale) Registers are 24-bit registers that can be used to compensate for any offset error in the ADC or in the system.

#### **Table 46. Bit Descriptions for OFFSET3**

![](_page_65_Picture_152.jpeg)

#### **GAIN REGISTER 0**

#### **Address: 0x38, Reset: 0x5xxxx0, Name: GAIN0**

The Gain (Full-Scale) Registers are 24-bit registers that can be used to compensate for any gain error in the ADC or in the system.

![](_page_66_Picture_150.jpeg)

### **GAIN REGISTER 1**

#### **Address: 0x39, Reset: 0x5xxxx0, Name: GAIN1**

The Gain (Full-Scale) Registers are 24-bit registers that can be used to compensate for any gain error in the ADC or in the system.

#### **Table 48. Bit Descriptions for GAIN1**

![](_page_66_Picture_151.jpeg)

#### **GAIN REGISTER 2**

#### **Address: 0x3A, Reset: 0x5xxxx0, Name: GAIN2**

The Gain (Full-Scale) Registers are 24-bit registers that can be used to compensate for any gain error in the ADC or in the system.

#### **Table 49. Bit Descriptions for GAIN2**

![](_page_66_Picture_152.jpeg)

#### **GAIN REGISTER 3**

#### **Address: 0x3B, Reset: 0x5xxxx0, Name: GAIN3**

The Gain (Full-Scale) Registers are 24-bit registers that can be used to compensate for any gain error in the ADC or in the system.

#### **Table 50. Bit Descriptions for GAIN3**

![](_page_66_Picture_153.jpeg)

# OUTLINE DIMENSIONS

![](_page_67_Figure_3.jpeg)

**COMPLIANT TO JEDEC STANDARDS MO-153-AD**

Figure 69. 24-Lead Thin Shrink Small Outline Package [TSSOP] (RU-24) Dimensions shown in millimeters

## **ORDERING GUIDE**

![](_page_67_Picture_168.jpeg)

 $1 Z =$  RoHS Compliant Part.

**©2012–2016 Analog Devices, Inc. All rights reserved. Trademarks and registered trademarks are the property of their respective owners. D11037-0-3/16(D)** 

![](_page_67_Picture_10.jpeg)

www.analog.com